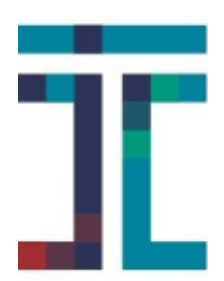

*Τεχνολογικό Πανεπιστήµιο Κύπρου Τµήµα Ηλεκτρολόγων Μηχανικών, Μηχανικών Ηλεκτρονικών Υπολογιστών και Πληροφορικής Σχολή Μηχανικής*

*Αυτοµατοποιηµένη κατανοµή υπολογιστικών πόρων για εφαρµογές αρχιτεκτονικής νέφους σε υπολογιστικά κέντρα*

*Διπλωµατική Εργασία*

*του*

*ΕΥΑΓΟΡΑ Π. ΜΑΚΡΙΔΗ*

*Επιβλέπων: Δρ. Κυριάκος Δεληπαράσχος*

*Λεµεσός, Μαίος 2017*

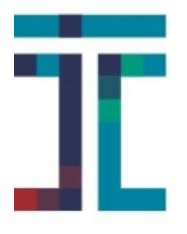

*Τεχνολογικό Πανεπιστήµιο Κύπρου Τµήµα Ηλεκτρολόγων Μηχανικών, Μηχανικών Ηλεκτρονικών Υπολογιστών και Πληροφορικής Σχολή Μηχανικής*

# *Αυτοµατοποιηµένη κατανοµή υπολογιστικών πόρων για εφαρµογές αρχιτεκτονικής νέφους σε υπολογιστικά κέντρα*

# *Διπλωµατική Εργασία*

*του*

*ΕΥΑΓΟΡΑ Π. ΜΑΚΡΙΔΗ*

*Επιβλέπων: Δρ. Κυριάκος Δεληπαράσχος*

*Εγκρίθηκε από την τριµελή εξεταστική επιτροπή την 19η Μαίου 2017.*

*(Υπογραφή) (Υπογραφή) (Υπογραφή)*

*............................. ............................. ............................. Δρ. Κυριάκος Δρ. Θεµιστοκλής Δρ. Σάββας Δεληπαράσχος Χαραλάµπους Λοΐζου*

*Επίκουρος Καθηγητής Επίκουρος Καθηγητής*

*Λεµεσός, Μαίος 2017*

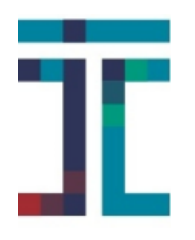

*Τεχνολογικό Πανεπιστήµιο Κύπρου Τµήµα Ηλεκτρολόγων Μηχανικών, Μηχανικών Ηλεκτρονικών Υπολογιστών και Πληροφορικής Σχολή Μηχανικής*

*Copyright © –All rights reserved Ευαγόρας Μακρίδης, 2017. Με την επιφύλαξη παντός δικαιώµατος.*

*Απαγορεύεται η αντιγραφή, αποθήκευση και διανοµή της παρούσας εργασίας, εξ ολοκλήρου ή τµήµατος αυτής, για εµπορικό σκοπό. Επιτρέπεται η ανατύπωση, αποθήκευση και διανοµή για σκοπό µη κερδοσκοπικό, εκπαιδευτικής ή ερευνητικής φύσης, υπό την προϋπόθεση να αναφέρεται η πηγή προέλευσης και να διατηρείται το παρόν µήνυµα.*

*Το περιεχόµενο αυτής της εργασίας δεν απηχεί απαραίτητα τις απόψεις του Τµήµατος, του Επιβλέποντα, ή της επιτροπής που την ενέκρινε.*

### *Υπεύθυνη Δήλωση*

*Βεβαιώνω ότι είµαι συγγραφέας αυτής της διπλωµατικής εργασίας, και ότι κάθε βοήθεια την οποία είχα για την προετοιµασία της είναι πλήρως αναγνωρισµένη και αναφέρεται στην διπλωµατική εργασία. Επίσης έχω αναφέρει τις όποιες πηγές από τις οποίες έκανα χρήση δεδοµένων, ιδεών ή λέξεων, είτε αυτές αναφέρονται ακριβώς είτε παραφρασµένες. Επίσης, βεβαιώνω ότι αυτή η διπλωµατική εργασία προετοιµάστηκε από εµένα προσωπικά ειδικά για τις απαιτήσεις του προγράµµατος σπουδών της Σχολής Ηλεκτρολόγων Μηχανικών, Μηχανικών Ηλεκτρονικών Υπολογιστών και Πληροφορικής.*

*(Υπογραφή)*

*............................. Ευαγόρας Μακρίδης*

# *Περίληψη*

*Η τεχνολογία της εικονικοποίησης (consolidation) είναι το εργαλείο για την καταχώρηση πολλών κατανεµηµένων υπηρεσιών σε κέντρα δεδοµένων Υπολογιστικής Αρχιτεκτονικής Νέφους (ΥΑΝ). Οι διάφοροι εξυπηρετητές ενός κέντρου δεδοµένων πρέπει να παρέχουν τις προδιαγεγραµµένες υπηρεσίες τους στους χρήστες. Εκµεταλλεύοντας την τεχνολογία της εικονικοποίησης, οι εξυπηρετητές µπορούν να εγκατασταθούν σαν εικονικές µηχανές και να συµπεριφέρονται όπως οι ανεξάρτητες φυσικές µηχανές, µοιράζοντας τους υπολογιστικούς πόρους µε τις υπόλοιπες εικονικές µηχανές του κέντρου δεδοµένων. Στόχος της πτυχιακής εργασίας αυτής είναι να εντρυφήσει στο θέµα της αποδοτικής και αυτοµατοποιηµένης κατανοµής των υπολογιστικών πόρων ενός υπολογιστικού κέντρου δεδοµένων για διάφορες διαδικτυακές εφαρµογές. Για την δυναµικά αυτοµατοποιηµένη κατανοµή των πόρων χρησιµοποιήθηκαν διάφορα συστήµατα αυτοµάτου ελέγχου για τα οποία έγινε και η ανάλογη εξακρίβωση λειτουργίας.*

*Στόχος του συστήµατος της αυτοµατοποιηµένης κατανοµής πόρων είναι να εξασφαλίσουν οι χρήστες τις προδιαγεγραµµένες απαιτήσεις ποιότητας υπηρεσίας χωρίς να επηρεαστεί ο µέσος χρόνος απάντησης στα αιτήµατά τους καθώς αλλάζει ο φόρτος εργασίας της εφαρµογής. Απώτερος στόχος είναι (α) η αποδοτική κατανοµή των πόρων για την εξυπηρέτηση περισσότερων εφαρµογών µε την υπάρχουσα υποδοµή και (β) το χαµηλό κόστος λειτουργίας των κέντρων δεδοµένων (γ) η εξοικονόµηση ενέργειας µε την µείωση εξυπηρετητών στα κέντρα δεδοµένων.*

## *Abstract*

*Server consolidation technology is the key for multiple distributed services in Cloud Computing Architecture data centers. Servers in a data center must provide their Quality of Service (QoS) to their clients. Physical servers can exploit the technology of consolidation so that they transformed into one or more virtual machines that share the resources with other virtual machines in the data center. This dissertation indulgence in effective and automated allocation of resources of a data center for various cloud applications. The dynamic allocation of the resources was done using various control systems in order to evaluate the system performance.*

*This dissertation aims to build a system of virtualized resource allocation controllers in order to provide the quality of service that clients specified before, without affecting the mean response time while the server's workload changes in a random manner. The ultimate goal is (a) the efficient allocation of the resources in order to install more colocated applications on the same infrastructure. (b) low data center's running cost. (c) energy savings through the reduction of the number of servers in data centers.*

στους γονείς μου

# *Ευχαριστίες*

*Θα ήθελα καταρχήν να ευχαριστήσω τον Δρ. Κυριάκο Δεληπαράσχο για την επίβλεψη και την καθοδήγηση αυτής της διπλωµατικής εργασίας και για τη δυνατότητα που µου έδωσε να χρησιµοποιήσω την υπολογιστική υποδοµή στο δωµάτιο εξυπηρετητών του κτιρίου Ηλεκτρολόγων Μηχανικών του Τεχνολογικού Πανεπιστηµίου Κύπρου για τις ανάγκες της παρούσας εργασίας. Επίσης ευχαριστώ ιδιαίτερα τον Δρ. Θεµιστοκλή Χαραλάµπους για την καθοδήγησή του και την εξαιρετική συνεργασία που είχαµε. Ευχαριστίες θα ήθελα να δώσω και στην Δρ. Ευαγγελία Καλυβιανάκη για τις σηµαντικές λεπτοµέρειες που µου υπέδειξε. Σηµαντική ήταν η βοήθεια και η υποστήριξη του δικτυακού εξοπλισµού από την κα. Κίκα Χρήστου, Υπηρεσία Συστηµάτων Πληροφορικής και Τεχνολογίας, και για αυτό την ευχαριστώ. Τέλος θα ήθελα να ευχαριστήσω τους γονείς µου για την καθοδήγηση και την ηθική συµπαράσταση που µου προσέφεραν όλα αυτά τα χρόνια.*

# *Περιεχόµενα*

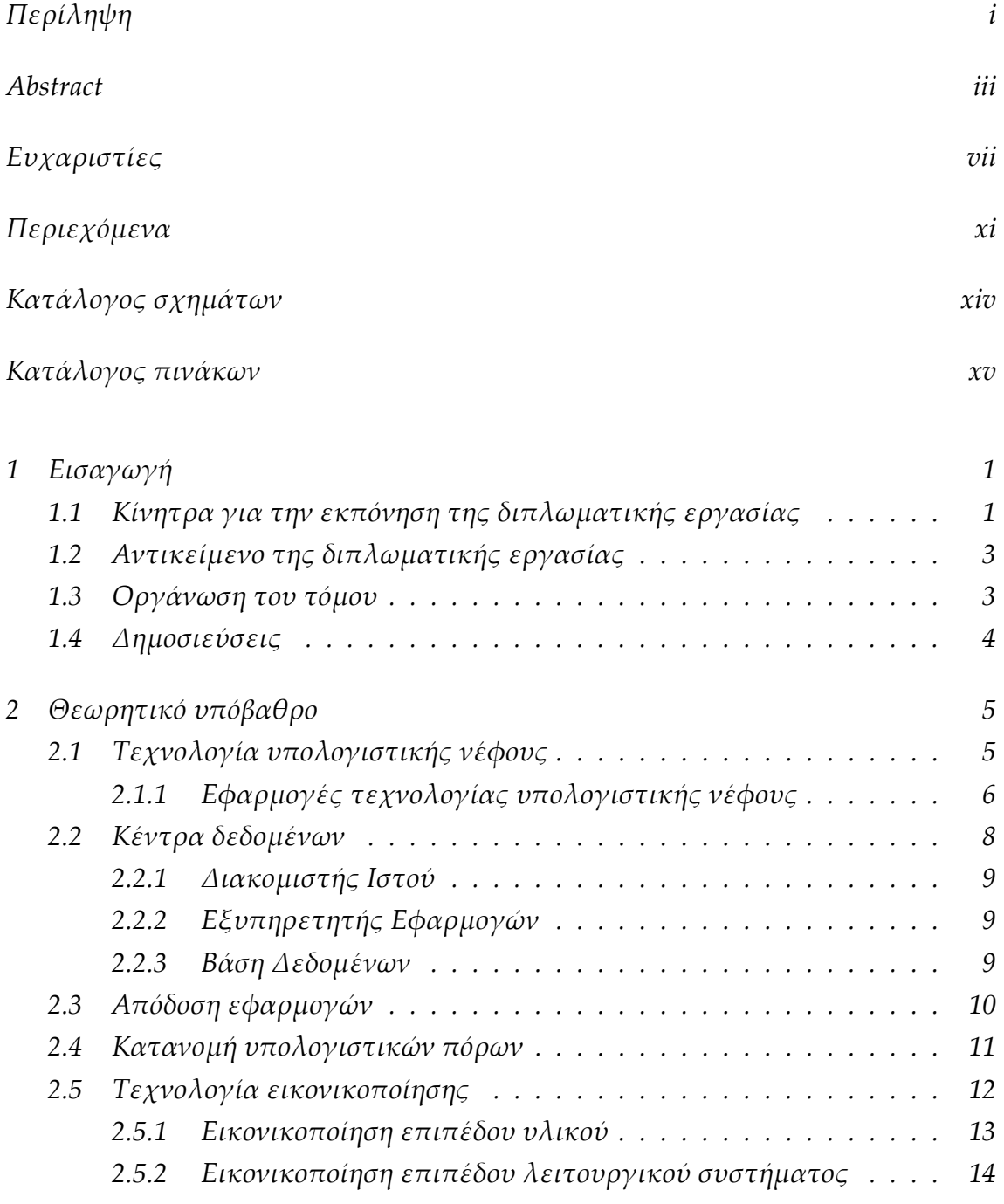

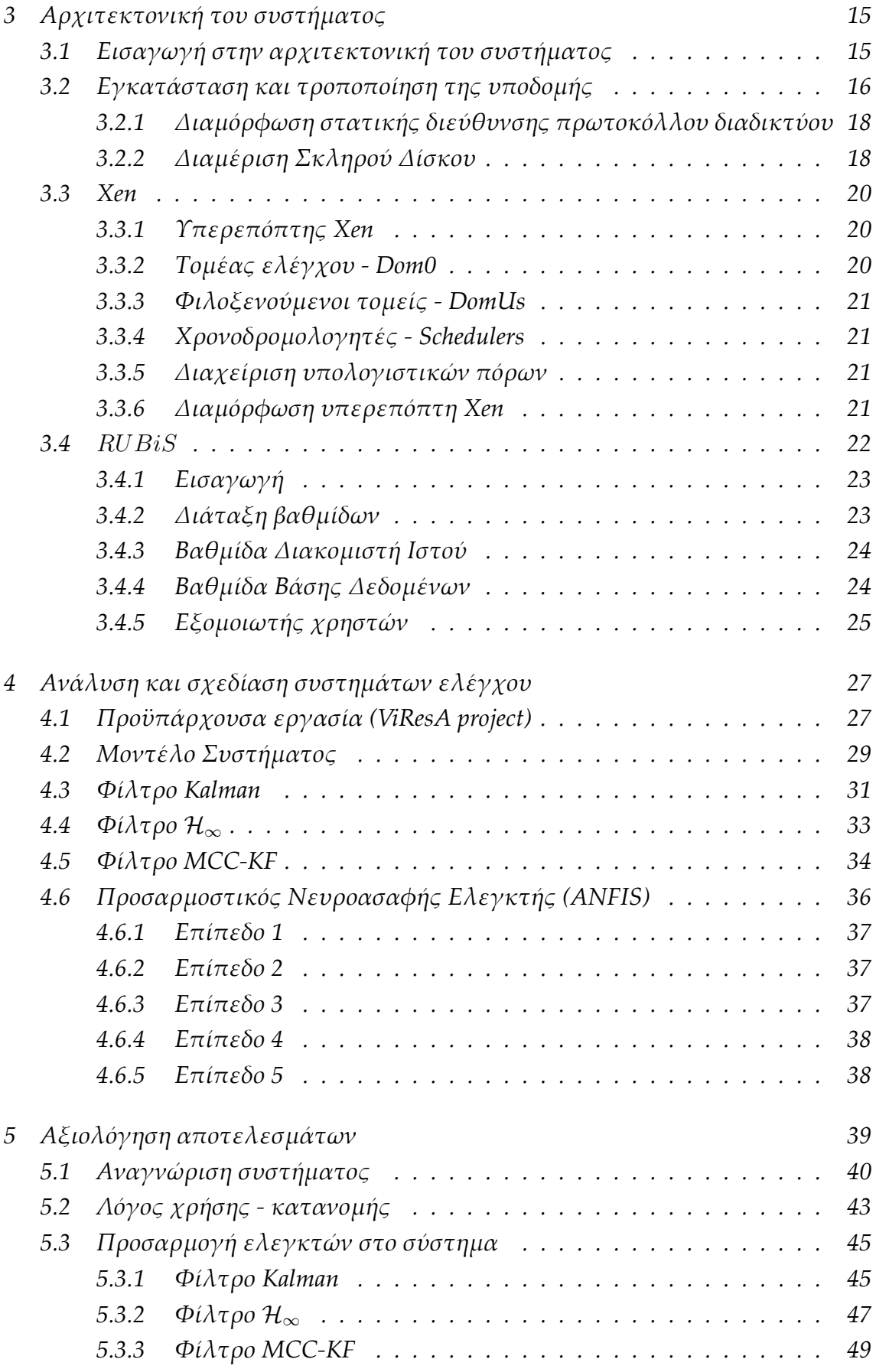

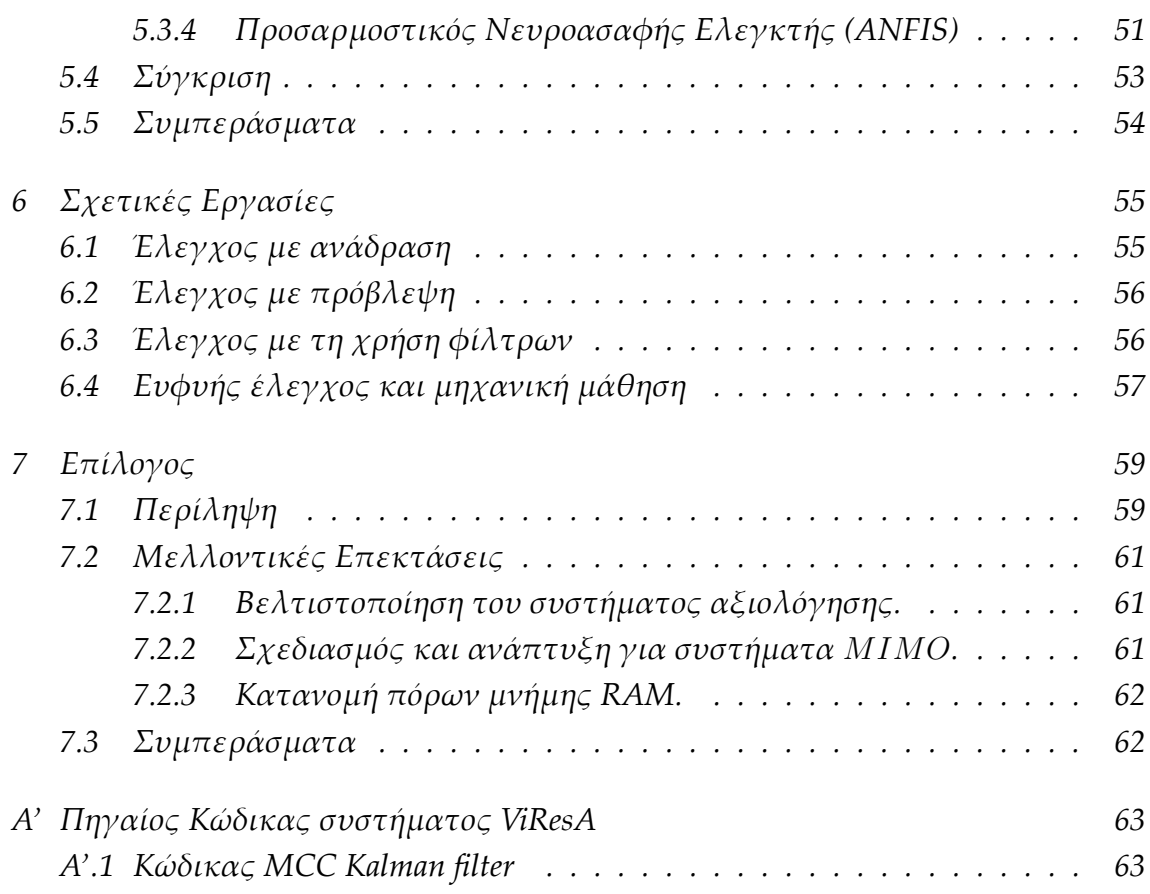

# *Κατάλογος σχηµάτων*

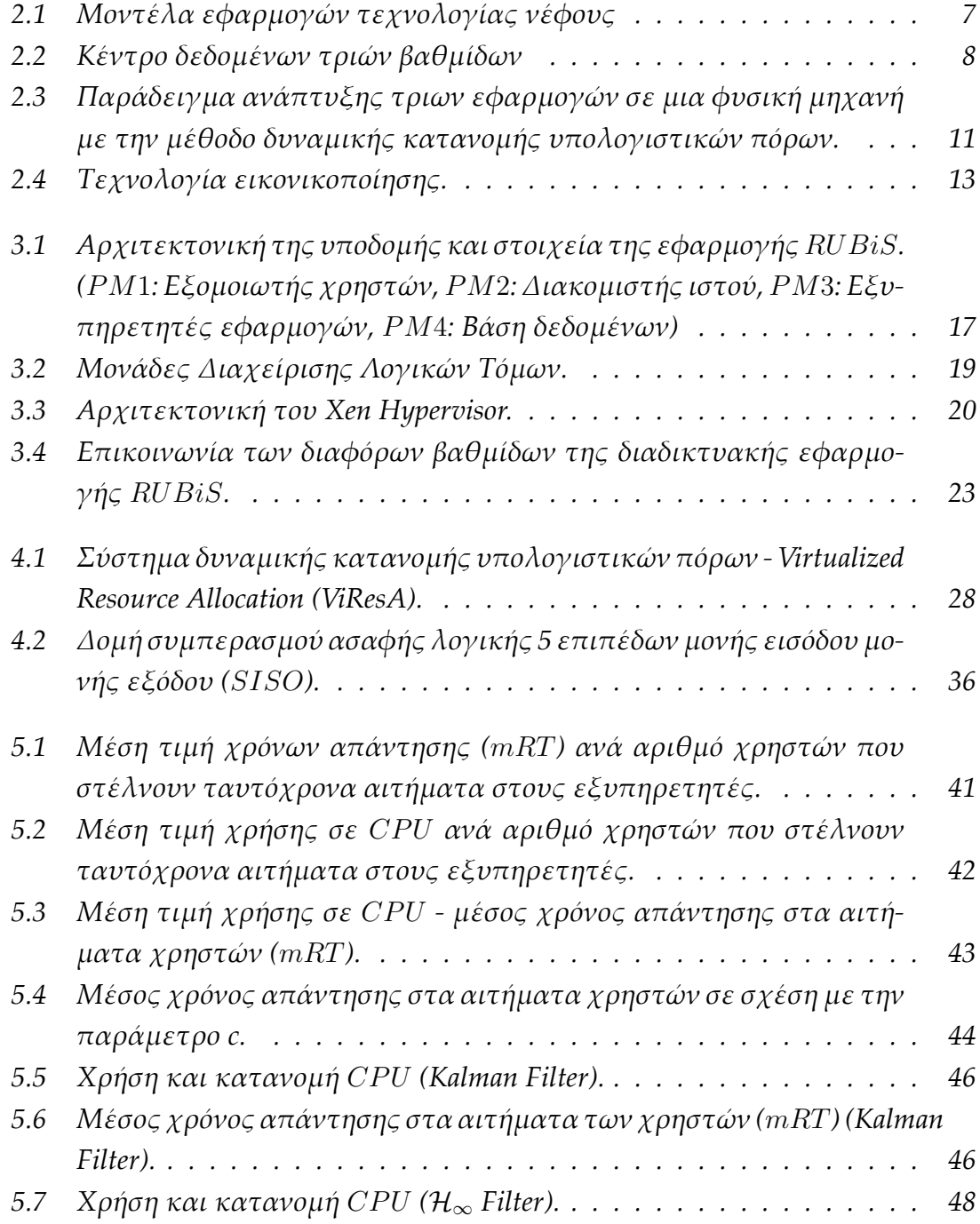

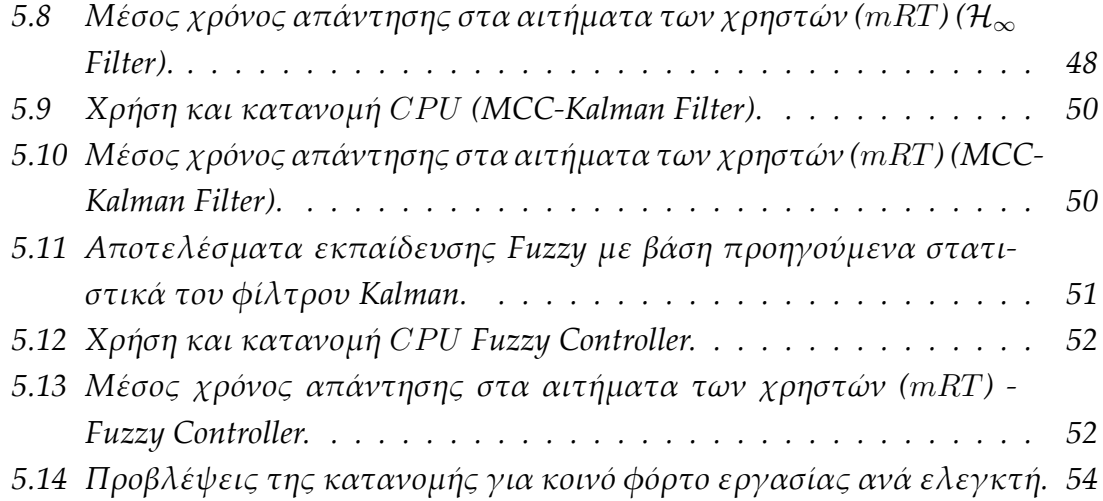

# *Κατάλογος πινάκων*

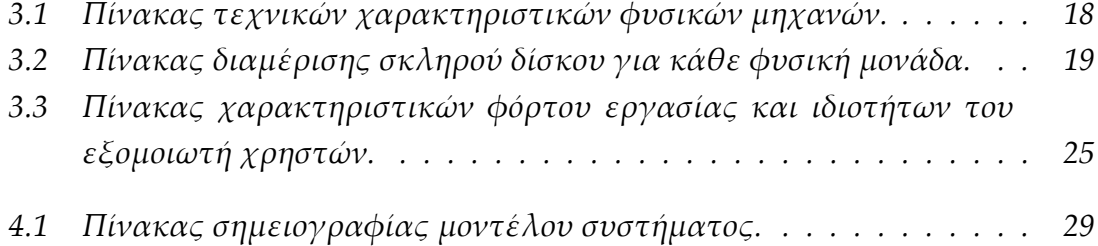

# *Κεφάλαιο 1*

# *Εισαγωγή*

*Σκοπός της παρούσας διπλωµατικής εργασίας ήταν η µελέτη του προβλήµατος της αυτόµατης και δυναµικής κατανοµής υπολογιστικών πόρων για εικονικοποιηµένες εφαρµογές τεχνολογίας υπολογιστικής νέφους. Η αυτόµατη και δυναµική κατανοµή των υπολογιστικών πόρων είναι πλέον αναγκαία για σύγχρονα κέντρα δεδοµένων που φιλοξενούν διάφορες εφαρµογές, οι οποίες παρέχονται στους χρήστες, έτσι ώστε µε την σωστή κατανοµή να µην επηρεάζονται οι προδιαγραφές απόδοσης που καθορίστηκαν κατά την συµφωνία επιπέδου υπηρεσίας (Service Level Agreement - SLA). H δυναµική κατανοµή για κάθε εξυπηρετητή είναι πλέον εφικτή µε τα διάφορα λογισµικά εικονικοποίησης, όµως οι διάφορες αυξοµοιώσεις στην ζήτηση υπολογιστικών πόρων λόγων των φόρτων εργασίας δηµιουργεί προκλήσεις στα συστήµατα ελέγχου που πρέπει να χαρακτηρίζονται από γρήγορη απόκριση σε συνδυασµό πάντα µε την ευστάθεια. Στην παρούσα πτυχιακή εργασία η αυτόµατη κατανοµή των υπολογιστικών πόρων γίνεται µε την χρήση βέλτιστου ελέγχου, εύρωστου ελέγχου αλλά και µε αλγορίθµους ευφυών συστηµάτων όπως οι προσαρµοστικοί νευρο-ασαφείς ελεγκτές (ANFIS).*

## *1.1 Κίνητρα για την εκπόνηση της διπλωµατικής εργασίας*

*Τα κέντρα δεδοµένων αποτελούνται από πολλές εφαρµογές ή πλατφόρµες οι οποίες φιλοξενούνται στις φυσικές µηχανές των κέντρων δεδοµένων. Οι εφαρµογές αυτές πρέπει να είναι σε θέση να αντεπεξέλθουν σε κάθε ανάγκη του χρήστη ανά πάσα στιγµή έτσι ώστε να παρέχεται σε αυτόν η καλύτερη δυνατή ποιότητα υπηρεσίας. Με την πάροδο του χρόνου, τα κέντρα δεδοµένων µειώνουν τον αριθµό των φυσικών µηχανών µετατρέποντας τις σε πολλές εικονικές*

*µε σκοπό την ανάπτυξη των διαφόρων εφαρµογών στο υπολογιστικό νέφος. Οι λόγοι της µείωσης του αριθµού των φυσικών µηχανών είναι πολλοί. Ένας από αυτούς είναι η επεκτασιµότητα (scalability), δηλαδή να αποφεύγεται η αγορά σε υλικό και να δηµιουργούνται σε υφιστάµενο υλικό πολλές εικονικές µηχανές. Ένας ακόµη λόγος για την αύξηση των εικονικών µηχανών είναι η αποδοτική χρήση των υπολογιστικών πόρων. Λόγω του υψηλού κόστους συντήρησης, αναβάθµισης και λειτουργίας των φυσικών µηχανών, υπάρχει η τάση να µειώνεται ο αριθµός τους αφού είναι δεδοµένο ότι σε κέντρα δεδοµένων υπάρχουν εξυπηρετητές που χρησιµοποιούν λιγότερο από το 30% των φυσικών τους υπολογιστικών πόρων µε αποτέλεσµα να χάνονται υπολογιστικοί πόροι που δεν χρησιµοποιούνται [1]. Για τον λόγο αυτό η ανάγκη για ένα αυτοµατοποιηµένο σύστηµα κατανοµής υπολογιστικών πόρων επιβάλλεται έτσι ώστε να γίνεται εξοικονόµηση σε υπολογιστικούς πόρους και ταυτόχρονα σε ενέργεια.*

*Στις µέρες µας παρατηρείται µια αύξηση στον αριθµό των χρηστών που χρησιµοποιούν διαδικτυακές εφαρµογές τεχνολογίας νέφους, λόγω της εύκολης λειτουργίας τους µέσω των περιηγητών ιστού (browsers). Η φύση των διαδικτυακών εφαρµογών, µπορεί να αλλάξει ξαφνικά την ζήτηση σε υπολογιστικούς πόρους, µε την αύξηση των χρηστών που χρησιµοποιούν την εφαρµογή σε ώρες αιχµής αλλά και σε στιγµές ξαφνικής φόρτωσης της. Καθώς αυξάνονται οι ανάγκες ενός σύγχρονου κέντρου δεδοµένων, αυξάνεται ανάλογα και ο αριθµός των εικονικών µηχανών και εφαρµογών τεχνολογίας νέφους που πρέπει να εγκατασταθούν στην φυσική µηχανή µε αποτέλεσµα να απαιτούνται από αυτήν περισσότεροι υπολογιστικοί πόροι. Η τεχνολογία της εικονικοποίησης (virtualization) επιτυγχάνεται µε την προσθήκη ενός στρώµατος λογισµικού το οποίο παρέχει διάφορες υπηρεσίες εικονικοποίησης. Το στρώµα λογισµικού ονοµάζεται και υπερεπόπτης (hypervisor) και έχει τη δυνατότητα να δηµιουργεί και να διαχειρίζεται εικονικές µηχανές οι οποίες µοιράζονται τους υπολογιστικούς πόρους µιας φυσικής µηχανής. Μερικά από τα στρώµατα αυτά έχουν την δυνατότητα να διαχειρίζονται δυναµικά την κατανοµή πόρων σε διάφορες εικονικές µηχανές, ενεργοποιώντας έτσι την δυνατότητα ανάπτυξης συστηµάτων ελέγχου για την έξυπνη διαχείριση της κατανοµής.*

*Η απόδοση των εξυπηρετητών και παράλληλα των διαδικτυακών εφαρµογών αξιολογείται µε βάση την δυνατότητα τους να «απαντούν» όσο πιο γρήγορα γίνεται στα αιτήµατα (requests) των χρηστών. Ο χρόνος απόκρισης των αιτηµάτων έχει άµεση σχέση µε την χρήση της κεντρικής µονάδας επεξεργασίας των µηχανών και ταυτόχρονα µε την ζήτηση υπολογιστικών πόρων. Η κατανοµή πρέπει να αλλάζει δυναµικά έτσι ώστε οι πόροι που δεν χρησιµοποιούνται από κάποια εφαρµογή να κατανέµονται ανά πάσα στιγµή σε άλλες εφαρµογές οι* *οποίες έχουν ανάγκη για υπολογιστικούς πόρους, και έτσι περισσότερες εφαρµογές να µπορούν να φιλοξενούνται στην ίδια φυσική µηχανή, τηρώντας όµως την ποιότητα υπηρεσίας (QoS).*

## *1.2 Αντικείµενο της διπλωµατικής εργασίας*

*Η πτυχιακή εργασία αυτή, εντρύφησε στην εξοµοίωση ενός σύγχρονου κέντρου δεδοµένων στο οποίο αναπτύχθηκε µια εφαρµογή τεχνολογίας νέφους, διαδικτυακών δηµοπρασιών RUBiS, µε σκοπό την αξιολόγηση των διαφόρων ελεγκτών καθώς αυτά κατανέµουν τους υπολογιστικούς πόρους στις ανάλογες εικονοποιηµένες µηχανές. Το βασικό ζήτηµα που προκύπτει είναι το πως η διαδικασία της κατανοµής των πόρων θα γίνεται αυτόµατα και δυναµικά ενώ ο φόρτος εργασίας της εφαρµογής αλλάζει ξαφνικά. Το σύστηµα που υλοποιήθηκε θα έπρεπε να προβλέπει τους διάφορους φόρτους εργασίας της εφαρµογής και να αλλάζει την κατανοµή των υπολογιστικών πόρων χωρίς να επηρεάζεται η απόδοση της η οποία καθορίστηκε κατά το SLA, ως ποιότητα υπηρεσίας QoS. Οι µελλοντικές αυξοµοιώσεις στην χρήση υπολογιστικών πόρων θα πρέπει να προβλέπονται από τον κάθε στοιχείο που αποτελεί το σύµπλεγµα της εφαρµογής. Στο σηµείο αυτό απαιτείται η χρήση συστηµάτων αυτοµάτου ελέγχου. Ο έλεγχος αυτός µπορεί να γίνεται µε δύο τρόπους:*

- *1. Ο πρώτος τρόπος είναι η χρήση αναδραστικών συστηµάτων αυτοµάτου ελέγχου τα οποία θα παίρνουν σαν είσοδο στατιστικά της χρήσης αλλά και προηγούµενων κατανοµών σε CP U, έτσι ώστε να προσαρµόζουν ανάλογα την αντίστοιχη κατανοµή για να επιτυγχάνεται η µέγιστη χρήση υπολογιστικών πόρων χωρίς να µειώνεται η απόδοση της εφαρµογής.*
- *2. Ο δεύτερος τρόπος είναι η χρήση συστηµάτων ασαφής λογικής τα οποία θα εκπαιδεύονται µε τα αποθηκευµένα στατιστικά των συστηµάτων που αναφέρθηκαν παραπάνω, και µε βάση αυτά θα υπολογίζουν και θα προσαρµόζουν την βέλτιστη κατανοµή υπολογιστικών πόρων.*

### *1.3 Οργάνωση του τόµου*

*Η εργασία αυτή είναι οργανωµένη σε επτά κεφάλαια:*

*Στο Κεφάλαιο 2 δίνεται το θεωρητικό υπόβαθρο των βασικών τεχνολογιών που σχετίζονται µε την πτυχιακή εργασία αυτή. Αρχικά περιγράφεται η τεχνολογία υπολογιστικής νέφους, τα κέντρα δεδοµένων, στη συνέχεια η απόδοση των* *εφαρµογών υπολογιστικής νέφους, η διαχείριση των υπολογιστικών πόρων και τέλος η τεχνολογία της εικονικοποίησης.*

*Στο Κεφάλαιο 3 περιγράφεται η αρχιτεκτονική του συστήµατος που υλοποιήθηκε για την εκπόνηση της πτυχιακής εργασίας. Περιγράφεται αρχικά η εξοµοίωση ενός κέντρου δεδοµένων και γενικά όλη η υποδοµή που χρησιµοποιήθηκε, ο πυρήνας στρώµατος εικονικοποίησης Xen Hypervisor, και τέλος η εφαρµογή µοντελοποίησης διαδικτυακών δηµοπρασιών RUBiS.*

*Το Κεφάλαιο 4 αναλύει τον σχεδιασµό του συστήµατος που υλοποιήθηκε, την λογική του πηγαίου κώδικα που αναπτύχθηκε αλλά και τον σχεδιασµό των διαφόρων συστηµάτων ελέγχου που χρησιµοποιήθηκαν στην εργασία αυτή. Περιγράφεται επίσης ο τρόπος σύνδεσης των υποσυστηµάτων και οι διάφορες τροποποιήσεις που υπέστησαν.*

*Στο Κεφάλαιο 5 παρουσιάζεται ο έλεγχος σωστής λειτουργίας και τα πειραµατικά αποτελέσµατα µε διάφορα σενάρια φόρτων εργασίας. Τέλος γίνεται µια σύγκριση µεταξύ τους και εξάγονται τα διάφορα συµπεράσµατα.*

*Το Κεφάλαιο 6 δίνει συνοπτικά µια σύντοµη αναφορά σε προηγούµενες σχετικές εργασίες µε την παρούσα, αλλά και η συνεισφορά αυτής της πτυχιακής εργασίας.*

*Τέλος στο Κεφάλαιο 7 δίνεται µια συνοπτική ανακεφαλαίωση στο σύστηµα αυτόµατης κατανοµής πόρων και κάποιες γενικές σκέψεις και απόψεις για µελλοντικές εργασίες.*

## *1.4 Δηµοσιεύσεις*

*Η παρακάτω δηµοσίευση, βασίστηκε στα αποτελέσµατα που προέκυψαν από την παρούσα πτυχιακή εργασία.*

*1. Evagoras Makridis, Kyriakos Deliparaschos, Evangelia Kalyvianaki and Themistoklis Charalambous. Robust Dynamic CP U Resource Provisioning in Virtualized Servers. In Proceedings of the 22nd IEEE International Conference on Emerging Technologies and Factory Automation, (ETFA), 2017.*

*Στη δηµοσίευση υλοποιήθηκε το φίλτρο MCC-KF και έγινε σύγκριση µε άλλα φίλτρα που χρησιµοποιήθηκαν στην παρούσα πτυχιακή εργασία, όπως το φίλτρο Kalman και το φίλτρο H∞.*

# *Κεφάλαιο 2*

## *Θεωρητικό υπόβαθρο*

*Οι εφαρµογές τεχνολογίας νέφους εµφανίζονται όλο και περισσότερο στη ζωή µας µε την πάροδο των χρόνων. Οι βασικοί λόγοι για αυτή την ανάπτυξη των εφαρµογών τεχνολογίας νέφους είναι η υψηλή διαθεσιµότητα σε υπολογιστικούς πόρους. πράγµα που επηρεάζει άµεσα την επίδοση των εφαρµογών, αλλά και η εύκολη επεκτασιµότητα τους µε λιγότερο κόστος. Για να καταστεί δυνατή η ανάπτυξη εφαρµογών τεχνολογίας νέφους απαιτούνται σύγχρονα κέντρα δεδοµένων αλλά και η συνεισφορά της τεχνολογίας της εικονικοποίησης µε σκοπό τη σωστή διαχείριση των υπολογιστικών πόρων. Στο κεφάλαιο αυτό παρουσιάζεται το θεωρητικό υπόβαθρο για τις εφαρµογές τεχνολογίας νέφους καθώς και οι διάφορες τεχνολογίες εικονικοποίησης µηχανών οι οποίες µπορούν να παίξουν τον βασικό ρόλο στην διαχείριση των υπολογιστικών πόρων. Επίσης σε αυτό το κεφάλαιο αναλύονται και διάφοροι όροι απόδοσης εφαρµογών υπολογιστικής νέφους.*

## *2.1 Τεχνολογία υπολογιστικής νέφους*

*Με την πάροδο των χρόνων παρατηρείται όλο και περισσότερο µια αύξηση στους χρήστες που χρησιµοποιούν εφαρµογές τεχνολογίας νέφους. Η τεχνολογία αυτή βασίζεται στην διαδικτυακή υπολογιστική η οποία παρέχει υπολογιστικούς πόρους προς κοινή χρήση σε όλους τους χρήστες που ζητούν δεδοµένα ή υπηρεσίες µια δεδοµένη στιγµή. Σχεδόν όλες οι µεγάλες επιχειρήσεις έχουν την δυνατότητα να παρέχουν στους χρήστες διάφορες υπηρεσίες, πλατφόρµες ή ακόµη και υποδοµές, χρησιµοποιώντας αποκλειστικά δικά τους κέντρα δεδοµένων ή ακόµη και κέντρα δεδοµένων από τα οποία ενοικιάζουν κατά κάποιο τρόπο υπολογιστικούς αλλά και διάφορων άλλων ειδών πόρους όπως δικτύου, µνήµης κλπ. Με την δυνατότητα αυτή, οι µικρές επιχειρήσεις µπορούν να ενοι-* *κιάζουν υπολογιστικούς πόρους από κέντρα δεδοµένων τρίτων, χωρίς να βρίσκονται στους δικούς τους χώρους και χωρίς να έχουν οποιαδήποτε υποχρέωση για αναβάθµιση ή συντήρηση εξοπλισµού των κέντρων δεδοµένων. Με αυτό τον τρόπο οι επιχειρήσεις µπορούν να αποφύγουν το µεγάλο κόστος της υποδοµής ενός κέντρου δεδοµένων.*

### *2.1.1 Εφαρµογές τεχνολογίας υπολογιστικής νέφους*

*Οι εφαρµογές τεχνολογίας υπολογιστικής νέφους είναι ένας τύπος εφαρµογών που αναπτύσσεται σε δίκτυα εξυπηρετητών αποµακρυσµένης πρόσβασης οι οποίες µπορούν να παρέχουν την δυνατότητα κοινής χρήσης των υπολογιστικών τους πόρων µέσω του δικτύου αυτού. Μερικές εφαρµογές υπολογιστικής νέφους µπορεί να είναι για λόγους επικοινωνίας, παροχής πληροφοριών, υπηρεσίες οικονοµικών, ψυχαγωγίας κ.α. Οι εφαρµογές αυτές δεν διαφέρουν στην λογική ανάπτυξης της εφαρµογής αλλά διαφέρουν στον τρόπο αλληλεπίδρασης και επικοινωνίας µε τους χρήστες. Για παράδειγµα, ένας χρήστης µπορεί να εκµεταλλεύεται τις υπηρεσίες µιας εφαρµογής υπολογιστικής νέφους χωρίς να καταναλώνει υπολογιστικούς πόρους από τον δικό του προσωπικό υπολογιστή αλλά καταναλώνοντας τους πόρους που κατανεµήθηκαν από το κέντρο δεδοµένων προς την διάθεση της εφαρµογής.*

*Η τεχνολογία υπολογιστικής νέφους χωρίζεται σε τρεις βασικές υπηρεσίες. Το Σχήµα 2.1 παρουσιάζει τα τρία µοντέλα ή αλλιώς τις τρεις βασικές υπηρεσίες των εφαρµογών τεχνολογίας νέφους.*

*1. Λογισµικό ως υπηρεσία νέφους (SaaS - SoĞware as a Service)*

*Οι εφαρµογές αυτές δεν απαιτούν οποιαδήποτε εγκατάσταση λογισµικού, αλλά είναι διαθέσιµες στους χρήστες µέσω των προγραµµάτων περιήγησης (browsers) στο διαδίκτυο σε υπολογιστές, έξυπνα τηλέφωνα ταµπλέτες κ.α. Οι χρήστες που χρησιµοποιούν αυτόν τον τύπο εφαρµογών χρεώνονται µε βάση των αριθµό των τελικών λογαριασµών, τον όγκο δεδοµένων και τον χρόνο χρήσης της εφαρµογής. Στο µοντέλο αυτό ο χρήστης έχει περιορισµένο έλεγχο στο υλικό αλλά και στο λογισµικό στο οποίο είναι αναπτυγµένη η εφαρµογή. Το πιο ευρέως γνωστό παράδειγµα Λογισµικού ως Υπηρεσία είναι τα Google Apps.*

*2. Πλατφόρµα ως υπηρεσία νέφους (PaaS - Platform as a Service)*

*Το µοντέλο της Πλατφόρµας ως υπηρεσία νέφους παρέχει ένα περιβάλλον ανάπτυξης εφαρµογών, αποκρύπτοντας το υλικό αλλά και το λειτουργικό σύστηµα στο οποίο λειτουργεί η πλατφόρµα αυτή. Απευθύνεται σε* *προγραµµατιστές και χρησιµοποιείται για την γρήγορη ανάπτυξη εφαρµογών διαδικτύου πράγµα που ευκολύνει τους χρήστες στη διάθεση των εφαρµογών αλλά και στην αποφυγή αγοράς εξειδικευµένου εξοπλισµού ή και λογισµικού. Η Πλατφόρµα ως υπηρεσία νέφους απλοποιεί την ανάπτυξη των εφαρµογών αφού υπάρχει η αφαιρετικότητα µεταξύ της υποδοµής στην οποία στηρίζεται η πλατφόρµα µε την ίδια την πλατφόρµα. Γνωστή Πλατφόρµα ως υπηρεσία νέφους είναι το Google App Engine (GAE).*

*3. Υποδοµή ως υπηρεσία νέφους (IaaS - Infrastructure as a Service)*

*Απευθύνεται κυρίως σε διαχειριστές δικτύων και υπολογιστικών συστηµάτων οι οποίοι µπορούν να διαχειρίζονται εικονικές µηχανές, λειτουργικά συστήµατα, υπολογιστικούς πόρους κ.α. Η υπηρεσία αυτή χρησιµοποιείται µε σκοπό την παροχή των διάφορων υπηρεσιών που µπορεί να προσφέρει µια υποδοµή υπολογιστικής νέφους, δηλαδή την δηµιουργία και συντήρηση των εικονικών µηχανών που εικονικοποιούν τις διάφορες εφαρµογές νέφους. Ο χρήστης µε τον τρόπο αυτό δεν χρειάζεται να αγοράσει εξυπηρετητές, διαδικτυακό εξοπλισµό και λογισµικά αλλά τα ενοικιάζει ανάλογα µε τις προδιαγραφές που θέτει ο ίδιος. Παράδειγµα για το συγκεκριµένο µοντέλο είναι η Amazon Web Services (AWS).*

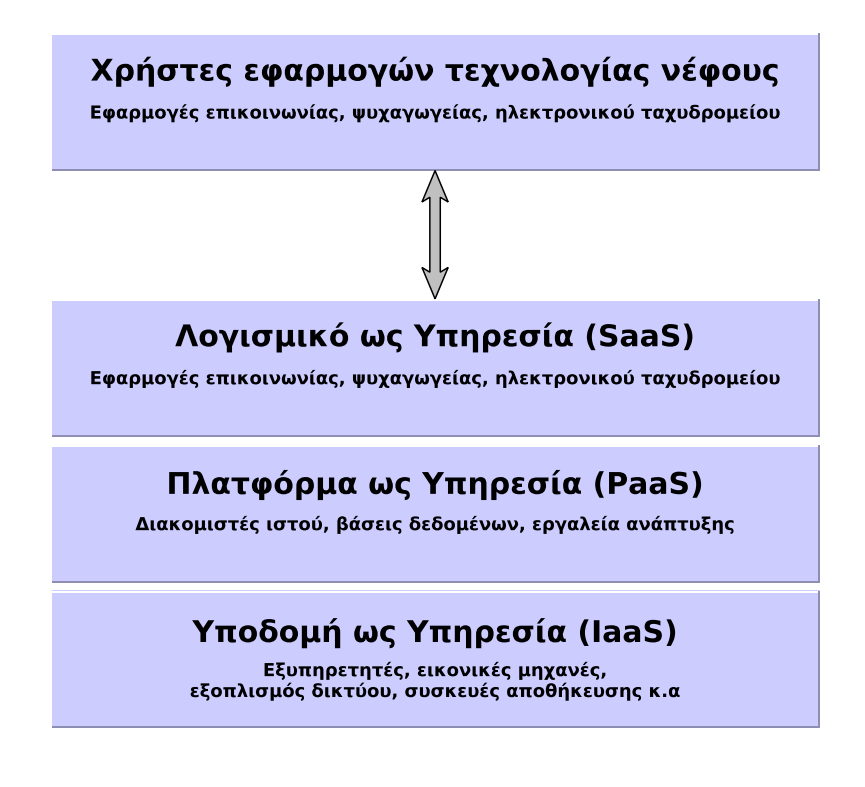

*Σχήµα 2.1: Μοντέλα εφαρµογών τεχνολογίας νέφους*

## *2.2 Κέντρα δεδοµένων*

*Η εκθετική αύξηση στις διαδικτυακές εφαρµογές έχει ως αποτέλεσµα την ανάγκη για δηµιουργία σύγχρονων κέντρων δεδοµένων έτσι ώστε να παρέχουν στους χρήστες την δυνατότητα αναζήτησης επεξεργασίας και αποθήκευσης δεδοµένων µέσω του διαδικτύου. Η αύξηση αυτή στις δικτυακές εφαρµογές οφείλεται και στις δυνατότητες των σηµερινών έξυπνων συσκευών να επικοινωνούν διαδικτυακά σε αυτό το δίκτυο που ονοµάζεται υπολογιστικό νέφος. Οι παραπάνω ανάγκες δηµιουργούν τυχαίες κατανοµές ζήτησης σε υπολογιστικούς πόρους πράγµα το οποίο δηµιουργεί απότοµες αυξοµοιώσεις ζήτησης υπολογιστικών πόρων στα κέντρα δεδοµένων. Τα σύγχρονα κέντρα δεδοµένων έχουν την δυνατότητα να φιλοξενούν µια πληθώρα από υπολογιστικά συστήµατα και συστήµατα που έχουν άµεση σχέση µε την ανάπτυξη των διαδικτυακών εφαρµογών όπως είναι τα συστήµατα τηλεπικοινωνιών και αποθήκευσης. Ο βασικός στόχος των κέντρων δεδοµένων είναι να παράγουν ή και να επεξεργάζονται δεδοµένα µε το λιγότερο δυνατό κόστος στον λιγότερο δυνατό χρόνο. Τα κέντρα δεδοµένων από πλευράς υπολογιστικού υλικού συνθέτονται από εξυπηρετητές, εξοπλισµό δικτύου και αποθήκευσης. Αποτελούνται από πολλές βαθµίδες δηλαδή από πολλά είδη εξυπηρετητών βάση των λειτουργιών που τους ανατίθεται να κάνουν και έτσι ονοµάζονται κέντρα δεδοµένων πολλών βαθµίδων (multitier). Η κάθε βαθµίδα αποτελείται από πολλούς εξυπηρετητές του ίδιου τύπου. Στο Σχήµα 2.2 παρουσιάζεται το µοντέλο τριών βαθµίδων το οποίο αποτελείται από:*

- *1. Διακοµιστές ιστού (Web Servers)*
- *2. Εξυπηρετητές εφαρµογών (Application Servers)*
- *3. Βάσεις δεδοµένων (Databases)*

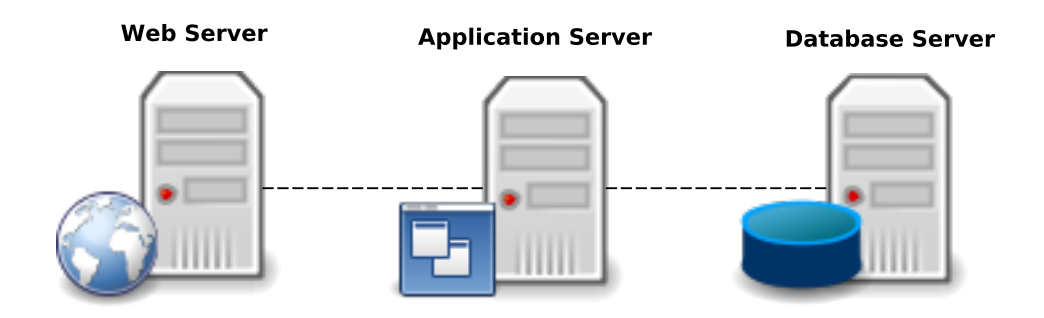

*Σχήµα 2.2: Κέντρο δεδοµένων τριών βαθµίδων*

#### *2.2.1 Διακοµιστής Ιστού*

*Ο διακοµιστής ιστού είναι ένα υπολογιστικό σύστηµα το οποίο επεξεργάζεται τα αιτήµατα των χρηστών µέσω του πρωτοκόλλου HT T P (Hypertext Transfer Protocol) το οποίο είναι το βασικό δικτυακό πρωτόκολλο που χρησιµοποιείται για την διάδοση της πληροφορίας στον παγκόσµιο ιστό [2]. Οι διακοµιστές ιστού έχουν την δυνατότητα να δέχονται πολλαπλά αιτήµατα από διαφορετικούς χρήστες ταυτόχρονα, χωρίς αυτό να σηµαίνει πως δεν επηρεάζονται και οι επιδόσεις τους. Οι χρήστες έχουν µια έµµεση επικοινωνία µε τους διακοµιστές ιστού, οι οποίοι φιλοξενούν τις διάφορες ιστοσελίδες, µέσω των προγραµµάτων περιήγησης όπως π.χ., Mozilla Firefox, Internet Explorer, Google Chrome κ.α. Ο βασικός στόχος του διακοµιστή ιστού είναι να λαµβάνει τα αιτήµατα των χρηστών και στη συνέχεια µε βάση τα χαρακτηριστικά του αιτήµατος να καθορίζει στον εξυπηρετητή εφαρµογών το είδος της απάντησης που πρέπει να επιστρέψει στον διακοµιστή ιστού και αυτός µε τη σειρά του στον χρήστη. Η απάντηση του διακοµιστή ιστού µπορεί να περιέχει δεδοµένα τα οποία εξάχθηκαν από την βάση δεδοµένων ή ακόµα και στατικά δεδοµένα που υπάρχουν στην σελίδα του διακοµιστή ιστού. Αυτά τα δεδοµένα µπορεί να είναι αρχεία HTML, εικόνες πολυµέσα κ.α. Ο αριθµός των χρηστών που είναι συνδεδεµένοι την ίδια στιγµή στην σελίδα της εφαρµογής και βασικά στον διακοµιστή ιστού, καθώς και το είδος των αιτηµάτων που «στέλνει» στον διακοµιστή, είναι ανάλογος µε τον χρόνο που χρειάζεται ο διακοµιστής ιστού να απαντήσει στα αιτήµατα.*

### *2.2.2 Εξυπηρετητής Εφαρµογών*

*Ο εξυπηρετητής εφαρµογών δίνει την δυνατότητα στον χρήστη να εκτελεί διάφορες υπηρεσίες που προσφέρει, µέσω της σελίδας του διακοµιστή ιστού. Ο στόχος του εξυπηρετητή εφαρµογών είναι να λάβει τις ανάλογες εντολές από τον διακοµιστή ιστού και να προχωρήσει σε κάποια επεξεργασία ή δηµιουργία δεδοµένων και στη συνέχεια να τα επιστρέψει πίσω στη σελίδα του διακοµιστή ιστού, να τα αποθηκεύσει ή ακόµη και να τα ανανεώσει στη βάση δεδοµένων. Εκτός από την βασική του λειτουργία αυτή, είναι υπεύθυνος για την ισορροπία του φόρτου εργασίας καθώς και για την ασφάλεια των δεδοµένων αλλά και της ίδιας της εφαρµογής.*

#### *2.2.3 Βάση Δεδοµένων*

*Ένας από τους βασικούς λόγους για τους οποίους ένας χρήστης επισκέπτεται µια σελίδα είναι η αναζήτηση ή αποθήκευση πληροφοριών, που θα ανακτη-* *θούν ή θα καταχωρηθούν αντίστοιχα, από µια βάση δεδοµένων. Αυτές οι πληροφορίες αποθηκεύονται στις βάσεις δεδοµένων έτσι ώστε να χρησιµοποιηθούν όταν ζητηθούν από τους χρήστες σε µελλοντικούς χρόνους. Κάθε χρήστης µπορεί έµµεσα να λάβει τις πληροφορίες που αναζητά, να τις επεξεργαστεί αλλά ακόµη και να τις διαγράψει εάν δεν του είναι χρήσιµες πλέον. Η βάση δεδοµένων λαµβάνει τα αιτήµατα του διακοµιστή ιστού απευθείας ή δια µέσου του εξυπηρετητή εφαρµογών και αναζητά ή γράφει νέα δεδοµένα σε αυτήν.*

### *2.3 Απόδοση εφαρµογών*

*Μια εφαρµογή περιγράφεται από το µέγεθος του φόρτου εργασίας που έχει να εξυπηρετήσει µια δεδοµένη στιγµή. Ο φόρτος εργασίας µιας εφαρµογής εξαρτάται από πολλές παραµέτρους οι οποίες µπορεί να είναι ο αριθµός των χρηστών που στέλνουν αιτήµατα µια δεδοµένη στιγµή και ο αριθµός των αιτηµάτων ίδιου τύπου της εφαρµογής. Ο φόρτος εργασίας µπορεί να χαρακτηριστεί επίσης και από την συχνότητα των αιτηµάτων που στέλνουν οι χρήστες στην εφαρµογή. Εάν η συχνότητα αυτή µεταβάλλεται µε τον χρόνο, τότε ο φόρτος εργασίας θεωρείται δυναµικός. Σε περιπτώσεις µεγάλων παγκόσµιων συµβάντων όπως για παράδειγµα το Παγκόσµιο Κύπελλο ποδοσφαίρου [3] παρατηρούνται µεγάλες αλλαγές στην συχνότητα των αιτηµάτων αλλά και στον αριθµό των χρηστών που χρησιµοποιούν τις διάφορες εφαρµογές, δηµιουργώντας έτσι µεγάλες και απότοµες αλλαγές στον φόρτο εργασίας των εφαρµογών. Σε αντίθετη περίπτωση όταν η συχνότητα αιτηµάτων είναι σχετικά σταθερή, τότε ο φόρτος εργασίας θεωρείται εύκολα προβλέψιµος και έτσι ο χρόνος απάντησης στα αιτήµατα των χρηστών παραµένει χαµηλός. Για τον λόγο αυτό πρέπει να εξαχθούν τα αναγκαία στατιστικά για την αξιολόγηση των εφαρµογών όπως για παράδειγµα ο µέσος χρόνος απάντησης στα αιτήµατα των χρηστών mRT, ο αριθµός των ολοκληρωµένων αιτηµάτων ανά δευτερόλεπτο κ.α. Στην εργασία αυτή η εφαρµογή µας αξιολογήθηκε αποκλειστικά µε βάση τον µέσο χρόνο απάντησης στα αιτήµατα των χρηστών (mRT). Στη παρούσα πτυχιακή εργασία χρησιµοποιήθηκε το mRT για την εξακρίβωση της απόδοσης των εφαρµογών αφού αποτελεί την πιο αντιπροσωπευτική παράµετρο για εφαρµογές τεχνολογίας νέφους. Ο χρόνος αυτός έχει άµεση σχέση µε το πλήθος των χρηστών που µπορεί να εξυπηρετήσει η εφαρµογή. Η αξιοπιστία και η απόδοση της εφαρµογής µπορεί να κρατηθεί σταθερή µε το να ελέγχεται ο µέσος χρόνος απάντησης αιτηµάτων mRT έτσι ώστε να παραµένει στο επιτρεπτό όριο που καθορίζεται από την ποιότητα της υπηρεσίας (QoS) η οποία δηλώθηκε κατά την συµφωνία της υπηρεσίας (SLA) µεταξύ του παροχέα της υπηρεσίας και του πελάτη.*

### *2.4 Κατανοµή υπολογιστικών πόρων*

*Υπολογιστικοί πόροι ονοµάζονται όλα τα στοιχεία ενός υπολογιστικού συστήµατος που λαµβάνουν µέρος σε κάποιο υπολογισµό ή εργασία. Μερικά από αυτά τα στοιχεία είναι η κεντρική µονάδα επεξεργασίας (CP U), η µνήµη τυχαίας προσπέλασης (RAM), ο αποθηκευτικός χώρος και η διακίνηση δικτύου (Network Bandwidth). Η κατανοµή των υπολογιστικών πόρων µπορεί να παίξει µεγάλο ρόλο στην ανάπτυξη και διαχείριση των εφαρµογών τεχνολογίας νέφους, στην εξοικονόµηση ενέργειας αλλά και κόστους εγκατάστασης στα κέντρα δεδοµένων. Αφού ο στόχος των εφαρµογών αυτών είναι να κρατήσει την ποιότητα υπηρεσίας που παρέχει στα επιτρεπτά όρια του QoS στους χρήστες, οι υπολογιστικοί πόροι πρέπει να είναι σε θέση να κατανέµονται αυτόµατα στις εφαρµογές που έχουν ανάγκη λόγω µεγάλης ζήτησης. Παρακάτω στο Σχήµα 2.3 παρουσιάζεται ένα παράδειγµα των τριών τρόπων ανάπτυξης εφαρµογών.*

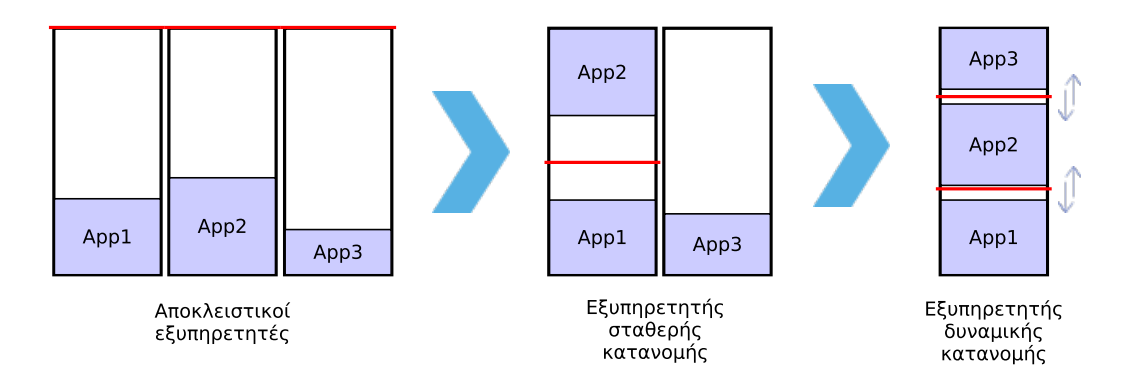

*Σχήµα 2.3: Παράδειγµα ανάπτυξης τριων εφαρµογών σε µια φυσική µηχανή µε την µέθοδο δυναµικής κατανοµής υπολογιστικών πόρων.*

*Στα αριστερά του σχήµατος, απεικονίζεται ο κλασικός τρόπος, όπου κάθε εφαρµογή βρίσκεται αποκλειστικά σε µια φυσική µηχανή µε αποτέλεσµα οι υπολογιστικοί πόροι που δεν χρησιµοποιούνται από την εφαρµογή να χάνονται. Πολλές αναφορές δείχνουν ότι οι περισσότεροι εξυπηρετητές, χρησιµοποιούν µόνο το 15% - 20% των δυνατοτήτων τους, χωρίς να εκµεταλλεύονται το υπόλοιπο ποσοστό. Σύµφωνα µε την αναφορά [4], οι εταιρίες ξόδεψαν επιπλέον \$140 δισεκατοµµύρια δολάρια σε εξυπηρετητές έτσι ώστε να µπορούν να αναπτύξουν τις εφαρµογές τους, λόγω της µη εκµετάλλευσης χρήσης των υπολογιστικών πόρων στο µέγιστο, στους υφιστάµενους τους εξυπηρετητές. Με άλλα λόγια οι εταιρίες αυτές θα µπορούσαν να λειτουργούν κανονικά τις εφαρµογές τους για επιπλέον τρία χρόνια χωρίς κανένα επιπλέον κόστος εάν χρησιµοποιούσαν σωστά τις δυνατότητες των υφιστάµενων τους εξυπηρετητών. Στο κέντρο του σχήµατος παρουσιάζεται η ανάπτυξη εφαρµογών µε ένα στατικό τρόπο κατα-* *νοµής υπολογιστικών πόρων όπου η κατανοµή για κάθε εφαρµογή καθορίζεται πριν από την δηµιουργία της χωρίς να µπορεί να αλλάξει κατά την διάρκεια λειτουργίας της. Στα δεξιά του σχήµατος παρουσιάζεται ο τρόπος ανάπτυξης εφαρµογών κατά τον οποίο όλες οι εφαρµογές βρίσκονται σε µια φυσική µηχανή - εξυπηρετητή, όπου οι κατανοµές αλλάζουν δυναµικά µε την ζήτηση σε υπολογιστικούς πόρους. Η πρόκληση στο σηµείο αυτό είναι η τυχαιότητα που παρατηρείται στους διάφορους φόρτους εργασίας των εφαρµογών οι οποίοι αλλάζουν δυναµικά και τυχαία βάσει τον αριθµό των αιτηµάτων που στέλνονται στους εξυπηρετητές. Βασική προϋπόθεση για την σωστή κατανοµή των υπολογιστικών πόρων, είναι να γίνει µια µοντελοποίηση του συστήµατος. Όπως αναφέρθηκε και παραπάνω, ένας βασικός παράγοντας για την απόδοση µιας εφαρµογής υπολογιστικής νέφους είναι ο χρόνος απόκρισης. Με αυτό τον βασικό παράγοντα αλλά και µε την φύση των φόρτων εργασίας των εφαρµογών θα µπορούµε να µελετήσουµε στη συνέχεια την απόδοση του συστήµατός.*

### *2.5 Τεχνολογία εικονικοποίησης*

*Η τεχνολογία εικονικοποίησης (virtualization) µηχανών είναι το αναγκαίο εργαλείο για τη σωστή κατανοµή των υπολογιστικών πόρων στις διάφορες εφαρµογές έτσι ώστε να κρατηθεί το QoS στο σωστό επίπεδο. Η τεχνολογία αυτή έχει την δυνατότητα να µετατρέπει τον κάθε φυσικό υπολογιστικό πόρο µιας µηχανής (π.χ, χρόνος επεξεργαστικής ισχύς, µέγεθος µνήµης , αποθηκευτικός χώρος, εύρος ζώνης δικτύου) σε ενιαίους υπολογιστικούς πόρους που µοιράζονται σε πολλές εικονικές µηχανές. Με τον τρόπο αυτό δηµιουργείται ένα στρώµα αποµόνωσης των εικονικών µηχανών που παρέχουν τις διάφορες τους εφαρµογές και µπορούν να χρησιµοποιηθούν από τους χρήστες µε τον ίδιο ακριβώς τρόπο όπως θα χρησιµοποιούσαν την ίδια εφαρµογή εάν αυτή βρισκόταν σε µια φυσική µηχανή. Επίσης µε την τεχνολογία αυτή υπάρχει η δυνατότητα µεταφοράς µιας εικονικής µηχανής (VM), από µια φυσική µηχανή σε κάποια άλλη. Με τον τρόπο αυτό επιτυγχάνεται εξοικονόµηση ενέργειας στα κέντρα δεδοµένων αφού θα µπορούν έτσι να φιλοξενούνται πολλές εφαρµογές - VMs σε µια φυσική µηχανή, ξεφεύγοντας έτσι από τον κλασικό τρόπο ανάπτυξης εφαρµογών, όπου κάθε εφαρµογή βρισκόταν αποκλειστικά σε µια φυσική µηχανή.*

*Στα αριστερά του διαγράµµατος φαίνεται ένα κλασικό σύστηµα δύο φυσικών µηχανών που φιλοξενούν ένα διακοµιστή ιστού και µια βάση δεδοµένων αντίστοιχα. Η κάθε φυσική µηχανή παρέχει τους υπολογιστικούς της πόρους στις ανάλογες εφαρµογές ξεχωριστά. Στα δεξιά του διαγράµµατος φαίνεται µια φυσική µηχανή η οποία παρέχει προς κοινή χρήση τους φυσικούς υπολογιστικούς*

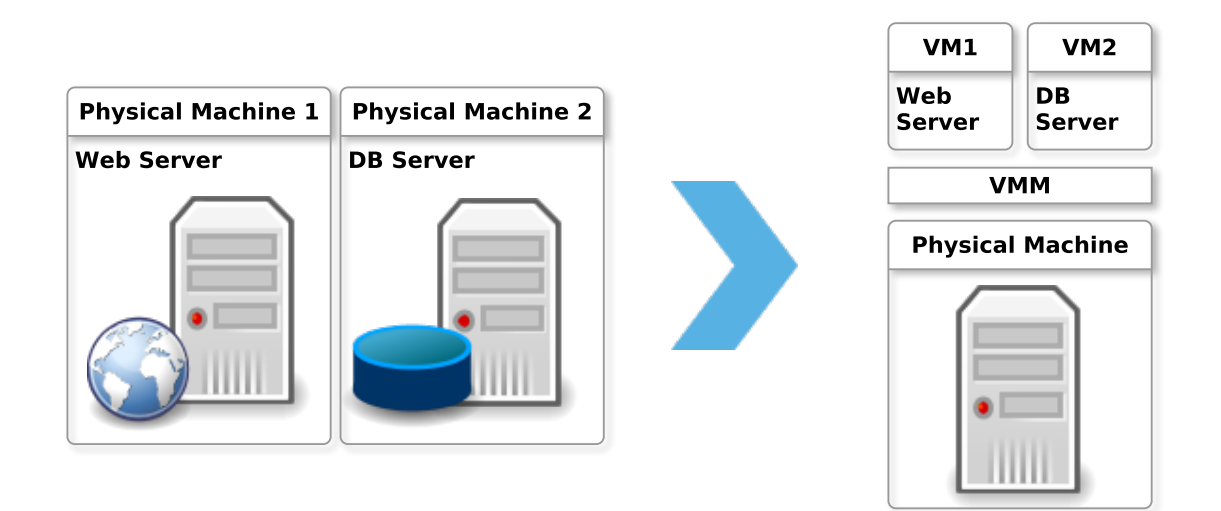

*Σχήµα 2.4: Τεχνολογία εικονικοποίησης.*

*της πόρους στις 2 εικονικές µηχανές µε την χρήση του Διαχειριστή Εικονικών Μηχανών (VMM).*

*Υπάρχουν δύο βασικές αρχιτεκτονικές εικονικοποίησης µηχανών οι οποίες αναπτύσσονται σε πολλές υποκατηγορίες. Η Πρώτου τύπου αρχιτεκτονική (Type 1) ονοµάζεται αρχιτεκτονική εικονικοποίησης γυµνού-µετάλλου (bare-metal virtualization), ενώ η Δεύτερου τύπου (Type 2) ονοµάζεται αρχιτεκτονική εικονικοποίησης επιφανείας(hosted virtualization).*

### *2.5.1 Εικονικοποίηση επιπέδου υλικού*

*Στην αρχιτεκτονική πρώτου τύπου, ο υπερεπόπτης φορτώνεται απευθείας πάνω στο υλικό της φυσικής µηχανής, όπως ένα λειτουργικό σύστηµα. Στην ουσία είναι ένα τροποποιηµένο λειτουργικό σύστηµα ή αλλιώς ένας πυρήνας και δεν προϋποθέτει οποιοδήποτε εγκαταστηµένο λειτουργικό σύστηµα. Για τον λόγο αυτό έχει άµεση επικοινωνία µε τους φυσικούς πόρους της µηχανής, πράγµα το οποίο επιτρέπει την διαχείριση και την υψηλή διαθεσιµότητα σε υπολογιστικούς πόρους, την καλύτερη απόδοση και µεγαλύτερη επεκτασιµότητα. Υπάρχουν τρεις τεχνικές εικονικοποίησης σε επίπεδο υλικού όπου αναφέρονται παρακάτω. Μερικά παραδείγµατα υπερεπόπτων εικονικοποίησης σε επίπεδο υλικού είναι π.χ., το Xen Hypervisor , το Hyper-V, το ESX/ESXi κ.α.*

#### *Πλήρης Εικονικοποίηση - Full Virtualization*

*Στον συγκεκριµένο τύπο εικονικοποίησης, ένα εξειδικευµένο λογισµικό που λέγεται και υπερεπόπτης (hypervisor) δηµιουργεί µια εξοµοίωση του υλικού της µηχανής, πάνω στις εικονικές µηχανές. Έτσι όλα τα βασικά χαρακτηριστικά του υλικού (hardware) που συνθέτουν την λειτουργία της φυσικής µηχανής οφείλουν να λειτουργούν κανονικά και στην κάθε εικονική µηχανή. Με αυτόν τον τρόπο η φυσική µηχανή µπορεί να φιλοξενήσει πολλών ειδών λειτουργικά συστήµατα.*

#### *Παραεικονικοποίηση - Paravirtualization*

*Στην τεχνική αυτή, ο υπερεπόπτης δεν προσοµοιώνει το υλικό της φυσικής µηχανής στις εικονικές µηχανές, αλλά παρέχει σε αυτές µια διεπαφή - διασύνδεση µε το υλικό έτσι ώστε να επιτρέπεται η εκτέλεση των διαφόρων λειτουργικών συστηµάτων. Η τεχνική αυτή παρέχει υψηλή απόδοση λόγω του ότι δεν προσοµοιώνονται οι υπολογιστικοί πόροι αποκλειστικά σε εικονικές µηχανές.*

### *2.5.2 Εικονικοποίηση επιπέδου λειτουργικού συστήµατος*

*Σε αυτή την αρχιτεκτονική, ο υπερεπόπτης δεν τρέχει απευθείας πάνω στο υλικό της φυσικής µηχανής αλλά εγκαθίσταται σαν εφαρµογή στο υφιστάµενο λειτουργικό σύστηµα. Για τον λόγο αυτό, θα πρέπει να προηγηθεί η εγκατάσταση κάποιου λειτουργικού συστήµατος. Στην αρχιτεκτονική αυτή, οι εικονικές µηχανές επικαλούνται τα προγράµµατα οδήγησης (drivers) από το υφιστάµενο λειτουργικό σύστηµα έτσι ώστε να τρέξουν τις δικές τους εφαρµογές. Μερικά παραδείγµατα λογισµικών εικονικοποίησης επιφανείας είναι το Workstation, το Virtual Server, το Fusion κ.α.*

#### *Εικονικοποίηση Λειτουργικού Συστήµατος - OS Virtualization*

*Η εικονικοποίηση Λειτουργικών συστηµάτων γίνεται εφικτή µε την εγκατάσταση ενός λογισµικού το οποίο λέγεται και λογισµικό στρώµατος εικονικοποίησης, πάνω στο υφιστάµενο λειτουργικό σύστηµα στο οποίο τρέχει η φυσική µηχανή. Με αυτό τον τρόπο, ο πυρήνας (kernel) του λειτουργικού συστήµατος, µπορεί να δηµιουργήσει πολλαπλά αποµονωµένα εικονικά λειτουργικά συστήµατα. Η εικονική πλέον µηχανή που τρέχει πάνω σε αυτό το στρώµα είναι ένα περιβάλλον ενός εικονικού λειτουργικού συστήµατος το οποίο περιγράφεται από τα δικά του χαρακτηριστικά και ρυθµίσεις. Η εικονική µηχανή αυτή δεν µπορεί να έχει άµεση επικοινωνία µε τις υπόλοιπες εικονικές µηχανές αλλά ούτε και µε τους φυσικούς πόρους της φυσικής µηχανής.*
# *Κεφάλαιο 3*

# *Αρχιτεκτονική του συστήµατος*

*Στο κεφάλαιο αυτό παρουσιάζεται η αρχιτεκτονική του συστήµατος το οποίο αναπτύχθηκε και τροποποιήθηκε ανάλογα έτσι ώστε να γίνει η σωστή διακρίβωση της σωστής λειτουργίας.*

*Αρχικά στην Eνότητα 3.1 παρουσιάζεται ένα γενικό διάγραµµα της υποδοµής για την αρχιτεκτονική του συστήµατος που υλοποιήθηκε. Στην Ενότητα 3.2 αναφέρονται όλα τα υπολογιστικά συστήµατα από πλευράς υλικού που χρησιµοποιήθηκαν αλλά και οι ανάλογες ρυθµίσεις που έγιναν για να µπορέσουν τα υπόλοιπα µέρη του συστήµατος να λειτουργούν κανονικά. H Ενότητα 3.3 αναφέρεται στην τεχνολογία εικονικοποίησης που χρησιµοποιήθηκε στην εργασία αυτή και πιο συγκεκριµένα στον τρόπο εγκατάστασης του υπερεπόπτη Xen [5] ο οποίος χρησιµοποιήθηκε για το σύστηµά µας. Τέλος η Ενότητα 3.4 αναφέρει όλη την διαδικασία ανάπτυξης της διαδικτυακής εφαρµογής δηµοπρασιών RUBiS για κάθε στοιχείο του συµπλέγµατος που το περιγράφει. Επίσης στην Ενότητα 3.4 αναφέρονται και οι ανάλογες τροποποιήσεις που έγιναν για το σύστηµα µας αλλά και για τον εξοµοιωτή χρηστών έτσι ώστε να εξάγουµε την βασική µέτρηση για την απόδοση της εφαρµογής, δηλαδή το mRT.*

## *3.1 Εισαγωγή στην αρχιτεκτονική του συστήµατος*

*Για να επιτευχθεί η σωστή εξακρίβωση της απόδοσης του συστήµατος, εξοµοιώθηκε ένα κέντρο δεδοµένων στο οποίο τρέχει µια εφαρµογή διαδικτυακών δηµοπρασιών που ονοµάζεται RUBiS. Η εφαρµογή αυτή δέχεται ένα πλήθος αιτηµάτων από ένα εξοµοιωτή χρηστών (Client Emulator) που εξοµοιώνει τις διάφορες συµπεριφορές των χρηστών κατά την περιήγηση τους στην εφαρµογή αυτή. Ο χρόνος απόκρισης των αιτηµάτων αυτών καταγράφεται έτσι ώστε να βρεθεί ο αριθµός των χρηστών στον οποίο παραβιάζεται το QoS που καθορίστηκε*

*εξ' αρχής. Στη συνέχεια µε την ανάπτυξη ενός πηγαίου κώδικα, καταγράφονται οι χρήσεις σε CP U για κάθε στοιχείο της εφαρµογής ανά δευτερόλεπτο, και ανάλογα τα διάφορα συστήµατα ελέγχου που σχεδιάστηκαν, προσαρµόζουν δυναµικά την κατανοµή των πόρων έτσι ώστε να επιτυγχάνεται εξοικονόµηση σε υπολογιστικούς πόρους για να µπορούν άλλες εφαρµογές να αναπτυχθούν στις ίδιες φυσικές µηχανές.*

*Όλα τα βασικά µέρη του συστήµατος, φαίνονται στο Σχήµα 3.1. Το λογισµικό για κάθε βαθµίδα (tier) εξυπηρετητή (Web Server, Application Server, Database Server) αναπτύχθηκε σε διαφορετικές εικονικές µηχανές αλλά και σε διαφορετικές φυσικές µηχανές έτσι ώστε η διαχείριση των υπολογιστικών πόρων να είναι ανεξάρτητη για κάθε είδος εξυπηρετητή. Αυτή η αρχιτεκτονική είναι η πλέον διαδεδοµένη στο χώρο της ανάπτυξης εφαρµογών υπολογιστικής νέφους στα κέντρα δεδοµένων, µε την διαφορά ότι οι χρήστες δεν προσοµοιώνονται αλλά είναι οι πραγµατικοί χρήστες που χρησιµοποιούν τις διάφορες εφαρµογές στους περιηγητές ιστού.*

# *3.2 Εγκατάσταση και τροποποίηση της υποδοµής*

*Στην ενότητα αυτή περιγράφεται το υλικό που χρησιµοποιήθηκε, οι διάφορες τροποποιήσεις που έγιναν για την ανάπτυξη του συστήµατος, αλλά και οι διάφορες δυσκολίες που βρέθηκαν κατά την διάρκεια έτσι ώστε να εξοµοιωθεί το κέντρο δεδοµένων. Για την εξοµοίωση της λειτουργίας ενός κέντρου δεδοµένου χρησιµοποιήθηκαν τρεις φυσικές µηχανές οι οποίες φιλοξενούν τον υπερεπόπτη Xen ξεχωριστά. Η πρώτη φυσική µηχανή PM*1 *χρησιµοποιήθηκε για να στέλνει τα αιτήµατα των χρηστών στην εφαρµογή διαδικτυακών δηµοπρασιών RUBiS η οποία αποτελείται από δύο βασικά στοιχεία που δηµιουργούν το σύµπλεγµα του RUBiS. Το πρώτο στοιχείο αναπτύχθηκε στη φυσική µηχανή PM*2 *και φιλοξενεί την εικονική µηχανή όπου εγκαταστάθηκε ο διακοµιστής ιστού. Το δεύτερο στοιχείο αναπτύχθηκε στη φυσική µηχανή PM*4 *και φιλοξενεί την εικονική µηχανή στην οποία εγκαταστάθηκε και ρυθµίστηκε η βάση δεδοµένων. Η φυσική µηχανή PM*3 *φιλοξενεί κανονικά την δική της εικονική µηχανή όµως στην παρούσα εργασία δεν χρησιµοποιήθηκε η βαθµίδα του εξυπηρετητή εφαρµογών για την εφαρµογή RUBiS. Τα χαρακτηριστικά των φυσικών µηχανών που χρησιµοποιήθηκαν στην εργασία αυτή παρουσιάζονται στον Πίνακα 3.1.*

*Οι τρεις βασικές αυτές µηχανές τοποθετήθηκαν και εγκαταστάθηκαν µαζί µε άλλες τρεις µηχανές που ρυθµίστηκαν µε τον ίδιο τρόπο προκειµένου να χρησιµοποιηθούν σε µελλοντικές εργασίες, στο δωµάτιο εξυπηρετητών του τµήµατος Ηλεκτρολόγων Μηχανικών και Μηχανικών Ηλεκτρονικών Υπολογιστών*

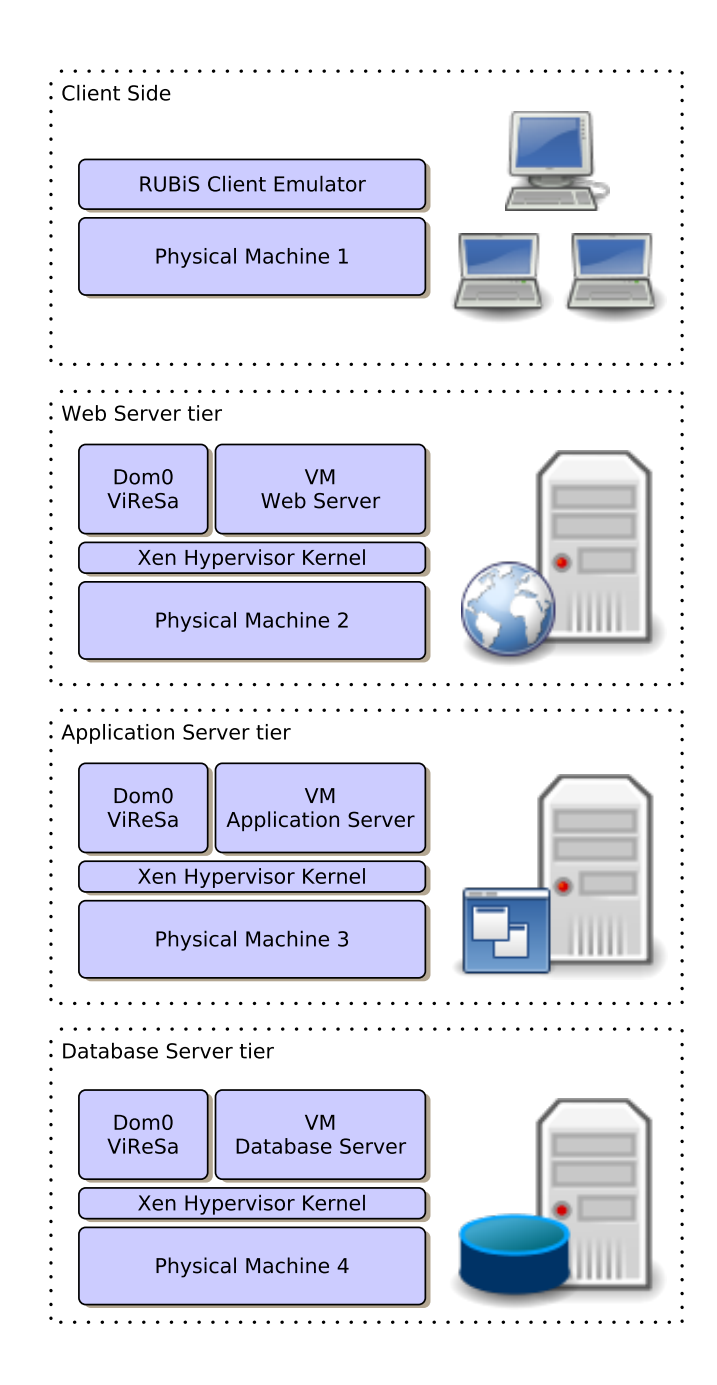

*Σχήµα 3.1: Αρχιτεκτονική της υποδοµής και στοιχεία της εφαρµογής RUBiS. (PM*1*: Εξοµοιωτής χρηστών, PM*2*: Διακοµιστής ιστού, PM*3*: Εξυπηρετητές εφαρµογών, PM*4*: Βάση δεδοµένων)*

*και Πληροφορικής. Αρχικά έγινε κατάλληλη διαµόρφωση των εξυπηρετητών έτσι ώστε να µπορέσουν να φιλοξενήσουν το λειτουργικό σύστηµα που επιλέχθηκε, το οποίο είναι Linux και συγκεκριµένα η διανοµή Debian Jessie 8.6 [6]. Βασική προϋπόθεση, ήταν η ενεργοποίηση της υποστήριξης τεχνολογίας εικονικοποίησης µέσω του συστήµατος βασικών εισόδων και εξόδων (BIOS). Κατά την*

| Υλικό          | Μοντέλο                       |  |
|----------------|-------------------------------|--|
| $KME$ (CPU)    | Intel Xeon 5140 @ 2.33GHz     |  |
| Μνήμη          | 1Gh                           |  |
| Σκληρός Δίσκος | Western Digital WD800AJS 80Gb |  |
| Κάρτα δικτύου  | Broadcom NetXtreme BCM5721    |  |
| Κάρτα γραφικών | Matrox MGA G200e              |  |

*Πίνακας 3.1: Πίνακας τεχνικών χαρακτηριστικών φυσικών µηχανών.*

*εγκατάσταση του λειτουργικού συστήµατος σε κάθε µηχανή, επιλέχθηκε µια «ελαφριά» έκδοση γραφικού περιβάλλοντος αφού σκοπός είναι οι εξυπηρετητές να ελέγχονται αποµακρυσµένα µέσω ssh [7] µε εντολές UNIX. Για τον λόγο αυτό, επιλέχθηκε η εγκατάσταση του εξυπηρετητή ssh κατά την εγκατάσταση του λειτουργικού συστήµατος.*

## *3.2.1 Διαµόρφωση στατικής διεύθυνσης πρωτοκόλλου διαδικτύου*

*Η αποµακρυσµένη πρόσβαση στο τερµατικό εντολών UNIX µε την χρήση ssh, απαιτεί µια στατική διεύθυνση πρωτοκόλλου διαδικτύου (IP) ούτως ώστε κατά την επανεκκίνηση των µηχανών, να µην υπάρχει οποιαδήποτε αλλαγή στη διεύθυνση πράγµα που µπορεί να προκαλέσει δυσκολίες στην σύνδεση µέσω ssh και η αποµακρυσµένη πρόσβαση στο τερµατικό εντολών να µην είναι εφικτή. Για τον λόγο αυτό έγιναν κρατήσεις διευθύνσεων στο δίκτυο για όλες τις µηχανές που χρησιµοποιήθηκαν έτσι ώστε να δοθούν στατικές διευθύνσεις IP στις µηχανές αυτές.*

## *3.2.2 Διαµέριση Σκληρού Δίσκου*

*Κατά την διάρκεια της εγκατάστασης του λειτουργικού συστήµατος διαµορφώθηκε η διαµέριση (partitioning) του σκληρού δίσκου µε σκοπό την αποµόνωση των εικονικών µηχανών από την φυσική µηχανή. Στο λειτουργικό σύστηµα που χρησιµοποιήθηκε, ο σκληρός δίσκος ονοµάστηκε sda και κατά την διαµέριση του προέκυψαν τα διαµερίσµατα που παρουσιάζονται στον Πίνακα 3.2.*

*Για να υπάρξει η αφαιρετικότητα των µελλοντικών εικονικών µηχανών, έγινε η σωστή διαµέριση του σκληρού δίσκου µε το να προστεθεί το διαχωριστικό στρώµα (abstraction-layer) ανάµεσα στο λειτουργικό µας σύστηµα και στον σκληρό δίσκο που υφίσταται στις µηχανές. Η παραπάνω διαδικασία έγινε µε την χρήση του προγράµµατος Διαχείρισης Λογικών Τόµων (LVM) που υπάρχει στον πυρήνα του λειτουργικού συστήµατος.*

| Διαμέρισμα | Σημείο προσάρτησης | Μέγεθος |
|------------|--------------------|---------|
| sda1       | /boot              | 250MB   |
| sda2       |                    | 8GB     |
| sda3       | swap               | 2Gb     |
| sda4       | reserved for LVM   | 70GB    |

*Πίνακας 3.2: Πίνακας διαµέρισης σκληρού δίσκου για κάθε φυσική µονάδα.*

*Αρχικά δηµιουργήθηκε ο φυσικός τόµος (Physical Volume) πάνω στο χώρο που επιλέχθηκε κατά την διαµέριση του σκληρού δίσκου, δηλαδή στο sda*4*. Στη συνέχεια δηµιουργήθηκε µια οµάδα από τόµους, η οποία ονοµάστηκε vg*0*. Σε αυτή την οµάδα µπορούν να δηµιουργηθούν οι λογικοί τόµοι όπου κάθε λογικός τόµος θα µπορεί να φιλοξενήσει στη συνέχεια και µια εικονική µηχανή. Αυτό έγινε για κάθε φυσική µηχανή εκτός από την µηχανή PM*1 *η οποία τρέχει το πρόγραµµα εξοµοίωσης των πελατών το οποίο στέλνει τα αιτήµατα στην εφαρµογή RUBiS.*

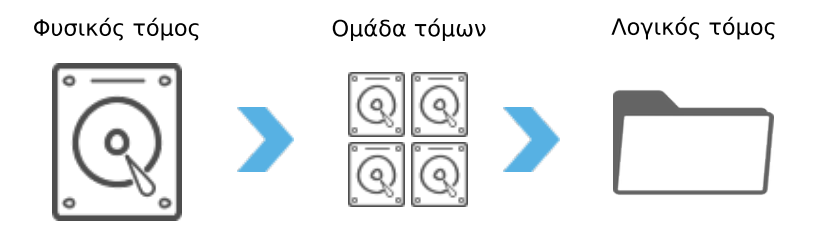

*Σχήµα 3.2: Μονάδες Διαχείρισης Λογικών Τόµων.*

*Αφού εγκαταστάθηκε το LVM2 δηµιουργήθηκαν οι ανάλογες µονάδες για όλες τις φυσικές µηχανές. Παρακάτω δίνονται δύο παραδείγµατα δηµιουργίας φυσικών τόµων, λογικών οµάδων και λογικών τόµων µε την χρήση εντολών τερµατικού UNIX, για τον διακοµιστή ιστού Apache στη φυσική µηχανή PM*2 *και για τον εξυπηρετητή βάσης δεδοµένων MySQL στη φυσική µηχανή PM*4*.*

```
$ pvcreate /dev/sda4
$ vgcreate vg0 /dev/sda4
$ lvcreate -n Apache -L 10GB vg0
```
*Listing 3.1: Εντολές LVM2, δηµιουργία φυσικών τόµων, λογικών οµάδων, λογικού τόµου στην φυσική µηχανή PM*2

```
$ pvcreate /dev/sda4
$ vgcreate vg0 /dev/sda4
$ lvcreate -n MySQL -L 10GB vg0
```
*Listing 3.2: Εντολές LVM2, δηµιουργία φυσικών τόµων, λογικών οµάδων, λογικού τόµου στη φυσική µηχανή PM*4*.*

## *3.3 Xen*

*Το Xen είναι ένα λογισµικό το οποίο µπορεί να προσφέρει διάφορες υπηρεσίες εικονικοποίησης. Αποτελείται από τρεις βασικές οντότητες: α) τον Υπερεπόπτη Xen (Xen Hypervisor - VMM που χρησιµοποιεί ένα µικρο-πυρήνα, microkernel), β) τον τοµέα ελέγχου (Dom0), γ) τους φιλοξενούµενους τοµείς ή εικονικές µηχανές (DomUs). Το Xen έχει τη δυνατότητα να δηµιουργεί, να αποθηκεύει καταστάσεις στον χρόνο, να επανεκκινεί, να τερµατίζει ακόµη και να µεταφέρει εικονικές µηχανές σε άλλες φυσικές µηχανές κατά την διάρκεια της λειτουργίας τους.*

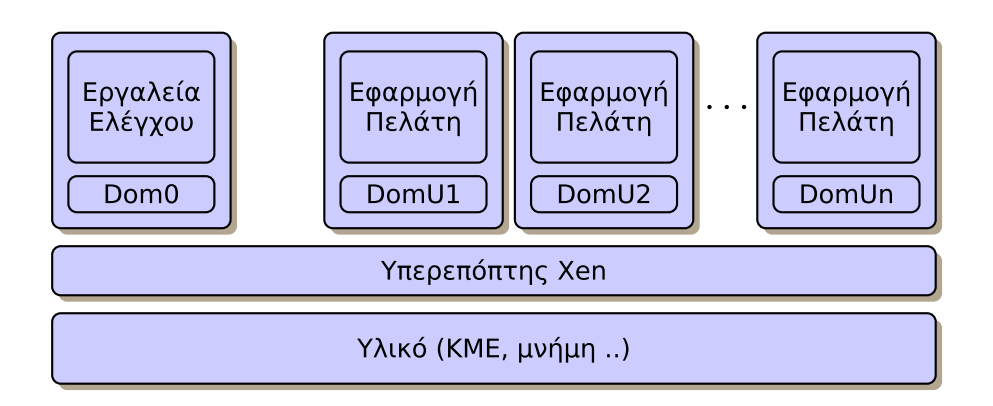

*Σχήµα 3.3: Αρχιτεκτονική του Xen Hypervisor.*

## *3.3.1 Υπερεπόπτης Xen*

*Ο υπερεπόπτης Xen είναι ένα στρώµα λογισµικού το οποίο µπορεί να παρέχει τις υπηρεσίες εικονικοποίησης, έχοντας άµεση επικοινωνία µε το υλικό µε αποτέλεσµα να αντικαθιστά το υφιστάµενο λειτουργικό σύστηµα. Η ασφάλεια µεταξύ του υλικού µε τα φιλοξενούµενα λειτουργικά συστήµατα ή αλλιώς εικονικές µηχανές, επιτυγχάνεται µε την αρχιτεκτονική του Xen. Αυτό έχει ως αποτέλεσµα την αυξηµένη ασφάλεια του συστήµατος.*

## *3.3.2 Τοµέας ελέγχου - Dom0*

*Ο τοµέας ελέγχου ενεργοποιείται από τον υπερεπόπτη Xen κατά την πρώτη εκκίνηση του συστήµατος µε τον πυρήνα του Xen. Ο τοµέας ελέγχου είναι βασικά το περιβάλλον όπου ο διαχειριστής µπορεί να έχει τον πλήρη έλεγχο των υπολογιστικών πόρων για όλες τις φιλοξενούµενες εικονικές µηχανές.*

#### *3.3.3 Φιλοξενούµενοι τοµείς - DomUs*

*Οι φιλοξενούµενοι τοµείς ή εικονικές µηχανές είναι ανεξάρτητα λειτουργικά συστήµατα τα οποία ελέγχονται από τον τοµέα ελέγχου και λειτουργούν ξεχωριστά στο σύστηµα. Υπάρχουν δύο τρόποι εικονικοποίησης ενός φιλοξενούµενου τοµέα. Ο πρώτος είναι µε την τεχνική της Παραεικονικοποίησης (Paravirtualization) η οποία επιτρέπει στο λειτουργικό σύστηµα να γνωρίζει ότι τρέχει µέσω ενός υπερεπόπτη αντί απευθείας στο υλικό. Ο δεύτερος τρόπος είναι η Εικονική µηχανή υλικού (Hardware Virtual Machine - HVM) όπου το λειτουργικό σύστηµα τρέχει σε ένα εικονικό περιβάλλον αγνοώντας ότι δεν τρέχει απευθείας πάνω στο υλικό. Για αυτή την τεχνική απαιτείται ειδικό υλικό όπως π.χ., επεξεργαστές Intel VT-x και AMD-V.*

### *3.3.4 Χρονοδροµολογητές - Schedulers*

*Στον υπερεπόπτη Xen παρέχονται διάφοροι χρονοδροµολογητές (schedulers) οι οποίοι είναι ικανοί να αποφασίσουν, µεταξύ των εικονικών επεξεργαστών (vC-PUs) των φιλοξενούµενων εικονικών µηχανών, ποιός θα εκτελέσει τις εργασίες που του τέθηκαν να ολοκληρώσει, στον φυσικό επεξεργαστή (pCPU) σε κάποια συγκεκριµένη χρονική στιγµή. Μερικά παραδείγµατα χρονοδροµολογητών που χρησιµοποιήθηκαν στο Xen ήταν ο sEDF, BVT, Atropos, Credit2, RTDS. Στη παρούσα εργασία χρησιµοποιήθηκε ο χρονοδροµολογητής Credit αφού ήταν και ο προκαθορισµένος από το Xen.*

#### *3.3.5 Διαχείριση υπολογιστικών πόρων*

*Ο Credit είναι ένας χρονοδροµολογητής ο οποίος έχει την δυνατότητα να διαχειρίζεται του υπολογιστικούς πόρους της κεντρικής µονάδας επεξεργασίας, και να τις κατανέµει ανάλογα µε κάποιες παραµέτρους, στις διάφορες εικονικές µηχανές. Μια σηµαντική παράµετρος για τον χρονοδροµολογητή είναι η παράµετρος timeslice η οποία καθορίζει τον χρόνο που µπορεί µια εικονική µηχανή να χρησιµοποιήσει την κεντρική µονάδα επεξεργασίας. Αυτό συµβαίνει για κάθε περίοδο της κεντρικής µονάδας επεξεργασίας. Η τυπική τιµή αυτής της παραµέτρου που είναι προεπιλεγµένη από το Xen είναι τα 30ms.*

#### *3.3.6 Διαµόρφωση υπερεπόπτη Xen*

*Στην παρούσα εργασία, αφού έγινε η προσθήκη του πυρήνα Xen στις δύο βασικές φυσικές µηχανές που συνθέτουν την εφαρµογή RUBiS, δηλαδή την PM*2 *και PM*4*, δηµιουργήθηκαν οι ανάλογες εικονικές µηχανές που θα φιλοξενούν τα λογισµικά του διακοµιστή ιστού και της βάσης δεδοµένων αντίστοιχα. Βασική προϋπόθεση για την δηµιουργία αλλά και τον έλεγχο των εικονικών µηχανών ήταν η εγκατάσταση του xen − tools στον τοµέα ελέγχου Dom*0 *της κάθε µηχανής, ο οποίος είναι υπεύθυνος για την εργασία αυτή. Για λόγους παραδείγµατος, η δηµιουργία της εικονικής µηχανής που φιλοξενεί τον διακοµιστή ιστού Apache έγινε µέσω του Dom*0 *της φυσικής µηχανής PM*2*. Όπως φαίνεται στις παρακάτω εντολές τερµατικού UNIX, το όνοµα που επιλέχθηκε για την εικονική µηχανή είναι «Apache» για λόγους ευκολίας στον χειρισµό από το σύστηµα ViResA που θα αναλυθεί στο επόµενο κεφάλαιο. Συγκεκριµένα καθορίστηκαν µεταξύ άλλων, η εικονική µνήµη, ο αριθµός των εικονικών επεξεργαστών vC-PUs, ο αποθηκευτικός χώρος και η διανοµή του λειτουργικού συστήµατος της εικονικής µηχανής.*

```
$ xen-create-image
       -- hostname Tomcat
       -- memory = 800mb
       -- vcpus = 1
       -- lvm = vg0-- dhcp
       -- pygrub
       -- dist = jessie
```
*Listing 3.3: Παράδειγµα εντολών τερµατικού UNIX για την δηµιουργία της εικονικής µηχανής που φιλοξενεί τον διακοµιστή ιστού Apache.*

*Για λόγους απλοποίησης αλλά και της σωστής λειτουργίας των συστηµάτων ελέγχου που θα αναφερθούν στην συνέχεια, έγινε ο καθορισµός των vCP Us* κάθε εικονικής μηχανής σε ένα μόνο συγκεκριμένο pCPU της φυσικής μηχα*νής. Λόγω του ότι ο φυσικός επεξεργαστής των µηχανών που χρησιµοποιήθηκαν στην εργασία αυτή, αποτελείται από δύο πυρήνες, το Dom*0 *τέθηκε να λειτουργεί αποκλειστικά µε τον ένα πυρήνα, ενώ η εικονική µηχανή που δηµιουργήθηκε «Apache», στον άλλο πυρήνα του φυσικού επεξεργαστή (pCP U).*

# *3.4 RUBiS*

*Αυτή η ενότητα παρουσιάζει την εφαρµογή διαδικτυακών δηµοπρασιών RUBiS, αλλά και τον τρόπο που αναπτύχθηκε και τροποποιήθηκε το σύµπλεγµα των εικονικών µηχανών έτσι ώστε να επιτευχθεί η σωστή εξαγωγή αποτελεσµάτων. Επίσης η ενότητα αυτή αναφέρεται και στην εφαρµογή δηµιουργίας και αποστολής των αιτηµάτων (Client Emulator) η οποία εξοµοιώνει τους διάφορους χρήστες που χρησιµοποιούν την εφαρµογή RUBiS.*

#### *3.4.1 Εισαγωγή*

*To RUBiS, Rice University Bidding System [8], είναι µια σελίδα διαδικτυακών δηµοπρασιών η οποία δηµιουργήθηκε για την µοντελοποίηση του ebay.com. Το RUBiS παρέχει τις περισσότερες δυνατότητες µιας πραγµατικής σελίδας διαδικτυακών δηµοπρασιών, όπως είναι η αναζήτηση, αγορά, πώληση αντικειµένων, δηµιουργία προσφοράς για αντικείµενα και άλλες δυνατότητες όπως προσθήκη σχολίων για άλλους χρήστες, βαθµολόγηση και προβολή άλλων χρηστών.*

*Αρχικά το RUBiS δηµιουργήθηκε για σκοπούς ελέγχου της απόδοσης της εφαρµογής µε διάφορες υλοποιήσεις όπως PHP, Java servlets και Enterprise Java Beans (EJB) [9]. Αργότερα η διαδικτυακή εφαρµογή δηµοπρασιών RUBiS χρησιµοποιήθηκε καθαρά για σκοπούς αξιολόγησης συστηµάτων αυτόµατης κατανοµής υπολογιστικών πόρων [10], όπως έγινε και στην παρούσα εργασία.*

*Σε αυτή την ενότητα θα παρουσιαστεί η διαδικτυακή εφαρµογή δηµοπρασιών RUBiS και θα αναλυθεί η διάταξη των βαθµίδων της, αλλά και η εφαρµογή εξοµοίωσης χρηστών που δηµιουργούν τον φόρτο εργασίας στο σύµπλεγµα του RUBiS.*

### *3.4.2 Διάταξη βαθµίδων*

*Το RUBiS αποτελείται από τρεις βαθµίδες. Η πρώτη είναι η βαθµίδα του διακοµιστή ιστού, η δεύτερη η βαθµίδα του εξυπηρετητή εφαρµογής και τέλος η βαθµίδα του εξυπηρετητή της βάσης δεδοµένων. Στην παρούσα πτυχιακή εργασία χρησιµοποιήθηκαν µόνο οι δύο βασικές βαθµίδες της εφαρµογής, δηλαδή ο διακοµιστής ιστού και ο εξυπηρετητής της βάσης δεδοµένων. Στο Σχήµα 3.4 παρακάτω παρουσιάζεται ο τρόπος επικοινωνίας και η «διαδροµή» των αιτηµάτων που δηµιουργούνται από τους χρήστες καθώς και η επιστροφή τους ως απάντηση πίσω σε αυτούς.*

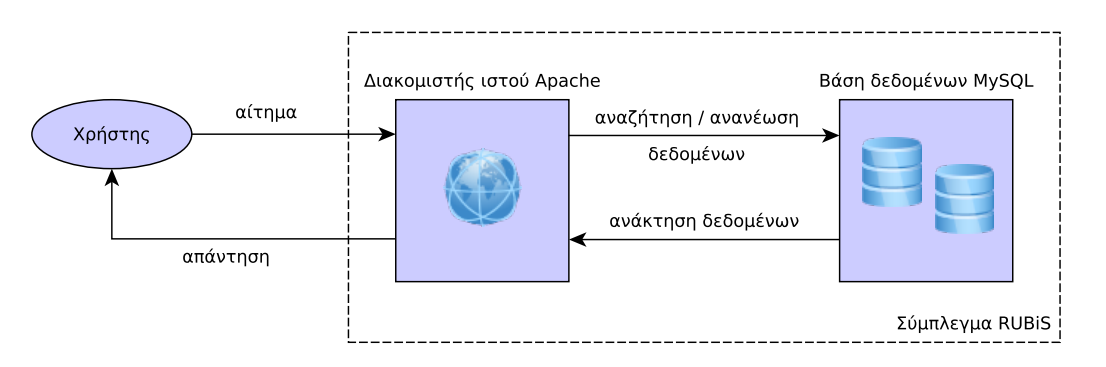

*Σχήµα 3.4: Επικοινωνία των διαφόρων βαθµίδων της διαδικτυακής εφαρµογής RUBiS.*

*Ο διακοµιστής ιστού Apache είναι υπεύθυνος να δέχεται τα διάφορα αιτήµατα των χρηστών µέσω του περιηγητή ιστού, και µε τις ανάλογες εντολές να δηµιουργεί και αυτός µε την σειρά του τα αντίστοιχα αιτήµατα στη βάση δεδοµένων MySQL, για αναζήτηση ή ανανέωση δεδοµένων που ζήτησε ο χρήστης. Στη συνέχεια τα δεδοµένα που ανανεώθηκαν ή αναζητήθηκαν, επιστρέφουν στον διακοµιστή ιστού ο οποίος δίνει την απάντηση στον χρήστη σε µορφή σελίδας HTML στο περιβάλλον εργασίας του περιηγητή ιστού. Σε περίπτωση κατά την οποία το αίτηµα δεν απαιτεί οποιαδήποτε αλλαγή ή αναζήτηση δεδοµένων από την βάση δεδοµένων τότε, το αίτηµα δεν προωθείται στην βάση δεδοµένων για επεξεργασία των δεδοµένων, αλλά επιστρέφει η απάντηση απευθείας από τον διακοµιστή ιστού.*

#### *3.4.3 Βαθµίδα Διακοµιστή Ιστού*

*Όπως αναφέρθηκε και σε προηγούµενα µέρη της εργασίας αυτής, ο διακοµιστής ιστού Apache2 εγκαταστάθηκε στο V M που δηµιουργήθηκε στην δεύτερη φυσική µηχανή PM*2*. Η υλοποίηση που χρησιµοποιήθηκε για την ανάπτυξη της σελίδας των διαδικτυακών δηµοπρασιών RUBiS έγινε µε την ευρέως διαδεδοµένη γλώσσα προγραµµατισµού PHP η οποία είναι ανοικτού κώδικα και είναι η πλέον κατάλληλη για την ανάπτυξη ιστοσελίδων. Μαζί µε τον Apache2 εγκαταστάθηκαν τα βοηθητικά προγράµµατα για την ανάπτυξη της εφαρµογής του RUBiS. Συγκεκριµένα εγκαταστάθηκαν: i*) *PHP5 ii*) *PHP-mysql.*

*Στη συνέχεια ενεργοποιήθηκαν οι κατάλληλες θύρες δικτύου (ports) για τον διακοµιστή ιστού Apache2, έτσι ώστε να γίνεται προσβάσιµη η σελίδα στο τοπικό δίκτυο του Πανεπιστηµίου όπου είναι εγκατεστηµένοι οι εξυπηρετητές.*

*Σηµαντική είναι η αναφορά και της άλλης υλοποίησης που αναπτύχθηκε. Η υλοποίηση αυτή χρησιµοποιεί την γλώσσα Java και παρέχεται στο πακέτο του RUBiS. Αυτή η υλοποίηση απαιτεί την εγκατάσταση του διακοµιστή ιστού Apache Tomcat. Ωστόσο για λόγους µη σταθερής λειτουργίας αλλά και της περίπλοκης εγκατάστασης και προσαρµογής του RUBiS σε αυτό, προτιµήθηκε η υλοποίηση που αναφέρθηκε παραπάνω δηλαδή µε την γλώσσα προγραµµατισµού PHP και τον διακοµιστή ιστού Apache2.*

#### *3.4.4 Βαθµίδα Βάσης Δεδοµένων*

*Ο εξυπηρετητής της βάσης δεδοµένων για την εφαρµογή RUBiS, αναπτύχθηκε στο V M της τέταρτης φυσικής µηχανής που εγκαταστάθηκε δηλαδή της PM*4*. Αφού εγκαταστάθηκε η βάση δεδοµένων MySQL, δηµιουργήθηκε ένας λογαριασµός διαχειριστή ο οποίος έχει πλήρη εξουσιοδότηση σε όλες τις λειτουρ-* *γίες όπως έχει ένας διαχειριστής βάσεων δεδοµένων. Στη συνέχεια µε τη χρήση των διαφόρων εντολών που παρέχονται στο πακέτο του RUBiS για τη βάση δεδοµένων, δηµιουργήθηκαν οι διάφοροι χρήστες, αντικείµενα, προσφορές και σχόλια που θα είναι διαθέσιµα για την δηµιουργία του φόρτου εργασίας από τον εξοµοιωτή χρηστών. Συγκεκριµένα δηµιουργήθηκαν* 10000 *λογαριασµοί χρηστών,* 5000 *αντικείµενα και µέγιστος αριθµός προσφορών ανά αντικείµενο,* 20*. Περισσότερες λεπτοµέρειες για το φόρτο εργασίας που δηµιουργήθηκε στην εργασία αυτή, υπάρχουν στο αρχείο που περιλαµβάνει τις ιδιότητες του εξοµοιωτή χρηστών.*

## *3.4.5 Εξοµοιωτής χρηστών*

*Ο εξοµοιωτής χρηστών (Client Emulator) συµπεριλαµβάνεται στο πακέτο του RUBiS και χρησιµοποιείται για την δηµιουργία του φόρτου εργασίας στην εφαρµογή. Αυτός ο εξοµοιωτής χρηστών, δηµιουργεί βασικά πολλαπλά νήµατα αιτηµάτων για κάθε χρήστη µε σκοπό να δηµιουργήσει φόρτους εργασίας µοντελοποιώντας έτσι την συµπεριφορά πραγµατικών εφαρµογών υπολογιστικής νέφους. Ο φόρτος εργασίας που δηµιουργείται είναι ανάλογος των ταυτόχρονων χρηστών που έχουν πρόσβαση στη σελίδα του RUBiS, οι οποίοι στέλνουν τα διάφορα αιτήµατά τους περιµένοντας να λάβουν την απάντηση ή τα δεδοµένα που ζητούν. Ακόµα µια παράµετρος που επηρεάζει τον φόρτο εργασίας της εφαρµογής είναι ο τύπος των αιτηµάτων που δηµιουργούνται από τον εξοµοιωτή χρηστών. Κάθε χρήστης µπορεί να στείλει πολλών ειδών αιτήµατα στον διακοµιστή ιστού. Στον Πίνακα 3.3 παρουσιάζονται οι βασικές ιδιότητες του εξοµοιωτή χρηστών που χρησιµοποιήθηκαν στην εργασία αυτή.*

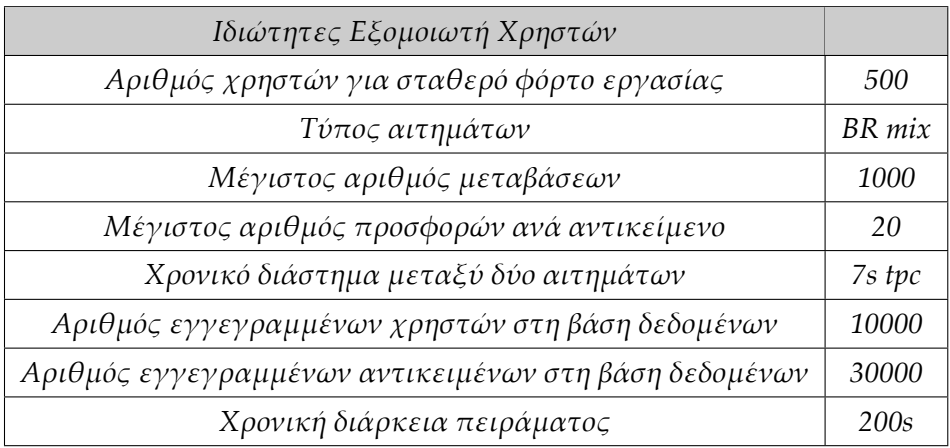

*Πίνακας 3.3: Πίνακας χαρακτηριστικών φόρτου εργασίας και ιδιοτήτων του εξοµοιωτή χρηστών.*

*Η χρονική απόσταση δύο αιτηµάτων, για κάθε χρήστη, περιγράφεται από µια αρνητικά εκθετική κατανοµή η οποία έχει µέση τιµή τα* 7 *δευτερόλεπτα [11]. Στις ρυθµίσεις του εξοµοιωτή χρηστών υπάρχει η δυνατότητα να χρησιµοποιείται αυτός ο τρόπος για την δηµιουργία των αιτηµάτων αλλά υπάρχει και η δυνατότητα κάποιας άλλης κατανοµής που ορίζεται µέσω του εξοµοιωτή χρηστών µε τα διάφορα αρχεία φόρτου εργασίας. Στο RUBiS υπάρχουν δύο βασικοί τύποι αιτηµάτων i*) *Περιήγησης - Browsing Mix (BR) τα οποία απαιτούν µόνο ανάγνωση από τη βάση δεδοµένων. ii*) *Προσφοράς - Bidding Mix (BD) τα οποία απαιτούν ανάγνωση αλλά και εγγραφή στη βάση δεδοµένων. Στη παρούσα πτυχιακή εργασία χρησιµοποιήθηκαν αιτήµατα περιήγησης (BR). Σε αυτό το σηµείο έγιναν κάποιες αλλαγές στον κώδικα του εξοµοιωτή χρηστών έτσι ώστε όλοι οι χρόνοι απάντησης των αιτηµάτων να καταγράφονται σε αρχείο για µελλοντική επεξεργασία. Μαζί µε τους χρόνους των απαντήσεων, καταγράφεται αυτόµατα και η αντίστοιχη χρονική στιγµή που επέστρεψε η απάντηση στον χρήστη, έτσι ώστε να γίνεται εφικτή η σύγκριση του mRT για κάθε χρονική στιγµή των πειραµάτων που θα παρουσιαστούν στη συνέχεια της εργασίας.*

# *Κεφάλαιο 4*

# *Ανάλυση και σχεδίαση συστηµάτων ελέγχου*

*Στο κεφάλαιο αυτό παρουσιάζεται η µελέτη που έγινε για την µοντελοποίηση του προβλήµατος αλλά και τον σχεδιασµό των συστηµάτων αυτοµάτου ελέγχου που χρησιµοποιήθηκαν για την πρόβλεψη της ζήτησης σε υπολογιστικούς πόρους αλλά και την δυναµική κατανοµή των πόρων αυτών στους εξυπηρετητές του συστήµατος που έχουµε αναπτύξει. Αρχικά περιγράφεται η µοντελοποίηση του προβλήµατος της δυναµικής κατανοµής των υπολογιστικών πόρων και η σχεδίαση του συστήµατος ViResA. Στη συνέχεια περιγράφονται αναλυτικά τα φίλτρα Kalman, το φίλτρο H∞, το MCC-KF και τέλος ο ευφυής ελεγκτής ANFIS (Fuzzy Inference).*

## *4.1 Προϋπάρχουσα εργασία (ViResA project)*

*Όλες οι προβλέψεις της χρήσης των υπολογιστικών πόρων αλλά και οι προσαρµογές των ανάλογων κατανοµών έγιναν µε την ανάπτυξη του κώδικα ViResA ο οποίος βρίσκεται στο αποθετήριο του συστήµατος ελέγχου εκδόσεων Bitbucket [12]. Αρχικά το ViResA δηµιουργήθηκε για σκοπούς της εργασίας [13] για να µοντελοποιεί διάφορους φόρτους εργασίας, µε συνθετικά δεδοµένα, που έχει ένα σύµπλεγµα εφαρµογής υπολογιστικής νέφους έτσι ώστε να προσαρµόζει τις διάφορες κατανοµές µε τη χρήση φίλτρων Kalman, H<sup>∞</sup> αλλά και µε συστήµατα ευφυούς ελέγχου όπως είναι ο ANFIS. Για το σκοπό αυτό τα στατιστικά των χρήσεων αλλά και των κατανοµών ήταν συνθετικά, όµως µπορούσαν να δώσουν µια πλήρη εικόνα για την απόδοση και αλλά και την καταλληλότητα των διάφορων ελεγκτών που χρησιµοποιήθηκαν.*

*Στην εργασία αυτή, αναπτύχθηκε µια νέα έκδοση του ViResA όπου τα στατι-*

*στικά χρήσης και κατανοµής των διάφορων V Ms που συνθέτουν την εφαρµογή υπολογιστικής νέφους, που στη περίπτωση αυτή είναι το RUBiS, είναι πλέον πραγµατικά. Στο Σχήµα 4.1 παρουσιάζεται ένα διάγραµµα ροής της βασικής λειτουργίας του ViResA.*

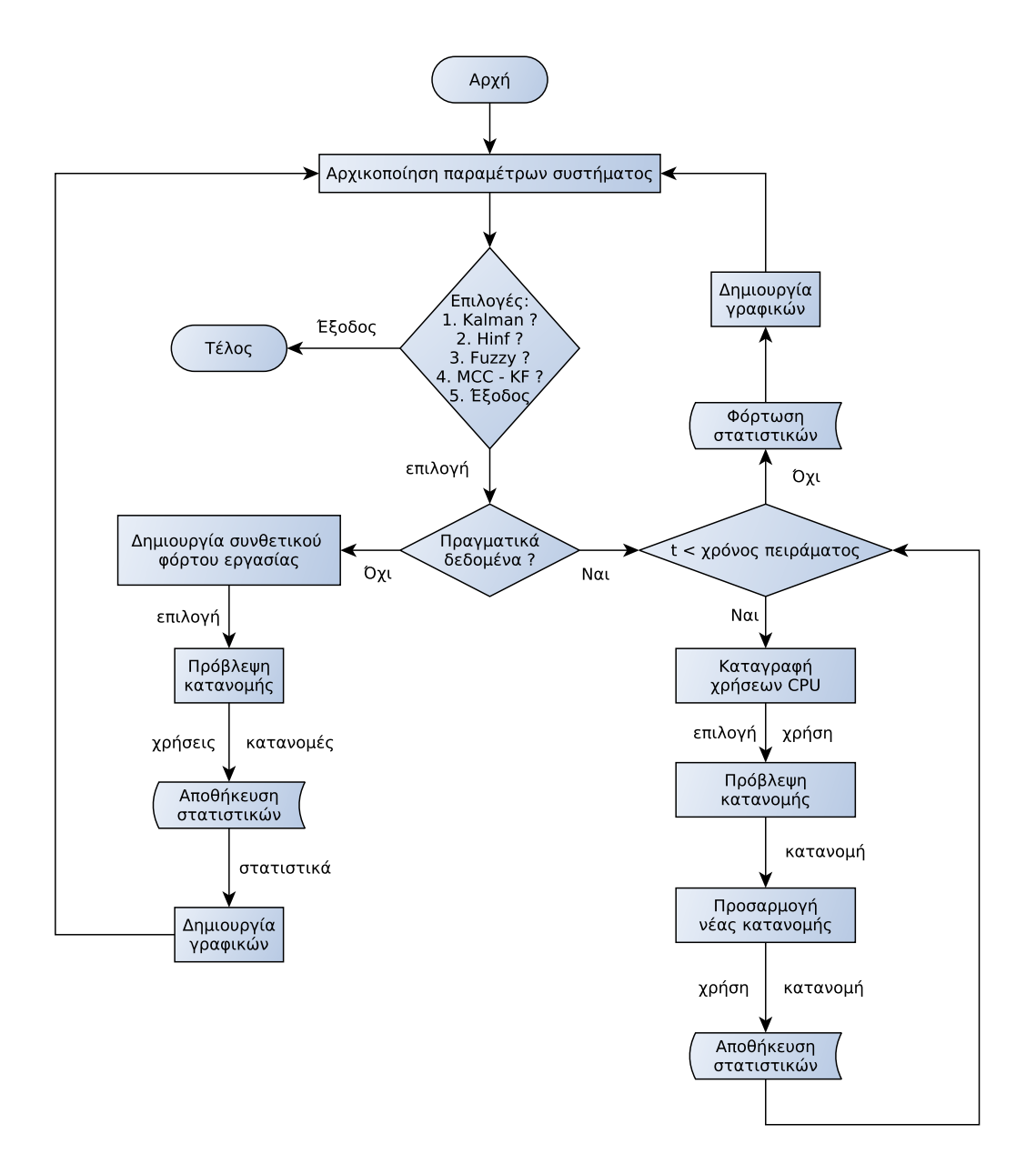

*Σχήµα 4.1: Σύστηµα δυναµικής κατανοµής υπολογιστικών πόρων - Virtualized Resource Allocation (ViResA).*

*Αρχικά το ViResA, καθορίζει τις αρχικές παραµέτρους του συστήµατος ως προς τις διάφορες µεταβλητές του κώδικα, αλλά και τις παραµέτρους των ελεγκτών (π.χ., αρχική κατανοµή, διασπορά θορύβου µέτρησης και διαδικασίας κ.λπ). Στη συνέχεια ένα µενού επιλογών εµφανίζεται στο τερµατικό εντολών UNIX*

*το οποίο δίνει την δυνατότητα επιλογής του ελεγκτή που θα κάνει τις προβλέψεις αλλά και τις προσαρµογές των κατανοµών. Μετά την επιλογή του ελεγκτή, το σύστηµα δίνει και πάλι την δυνατότητα επιλογής του τύπου των δεδοµένων. Η πρώτη επιλογή που δίνει το σύστηµα είναι η επιλογή συνθετικών δεδοµένων όπου οι χρήσεις και οι κατανοµές δηµιουργούνται µε βάση κάποιων σεναρίων ζήτησης που έγιναν σε προηγούµενες εργασίες. Η δεύτερη επιλογή του συστήµατος είναι η επιλογή για πραγµατικά δεδοµένα τα οποία εισάγονται στο σύστηµα ViResA µέσω εντολών του υπερεπόπτη ή αλλιώς του V MM, όπου στην περίπτωση της εργασίας αυτής είναι ο Xen Hypervisor. Οι χρήσεις σε CP U καταγράφονται σε πραγµατικό χρόνο κάθε* 1 *δευτερόλεπτο και στη συνέχεια περνούν στους ελεγκτές όπου γίνονται οι προβλέψεις για την αντίστοιχη κατανοµή. Ακολούθως η προσαρµογή της κατανοµής επιτυγχάνεται µε την κλήση εντολών του συστήµατος προς το Xen έτσι ώστε να προσαρµόζονται στο ποσοστό της νέας κατανοµής που αποφάσισε ο αντίστοιχος ελεγκτής. Τέλος όλες οι χρήσεις και κατανοµές αποθηκεύονται σε αρχεία για παραγωγή γραφικών παραστάσεων ή για εκπαίδευση του ελεγκτή ANFIS ο οποίος δέχεται τα δεδοµένα αυτά σαν δεδοµένα εκπαίδευσης. Ο χρόνος για την διαδικασία της δυναµικής κατανοµής αυτής καθορίζεται κατά την αρχικοποίηση του συστήµατος.*

## *4.2 Μοντέλο Συστήµατος*

*Στην εργασία αυτή, όπως προαναφέρθηκε και στο Κεφάλαιο 3, χρησιµοποιήθηκε ένα σύµπλεγµα εφαρµογής νέφους, το οποίο αποτελείται από δύο βασικούς εξυπηρετητές, ένας για τον διακοµιστή ιστού και ένας για την βάση δεδοµένων. Κάθε ένα από τα δύο αυτά στοιχεία του συµπλέγµατος, εγκαταστάθηκε σαν V M, χρησιµοποιώντας την µεθοδολογία του Κεφαλαίου 3, σε µια φυσική µηχανή ξεχωριστά.*

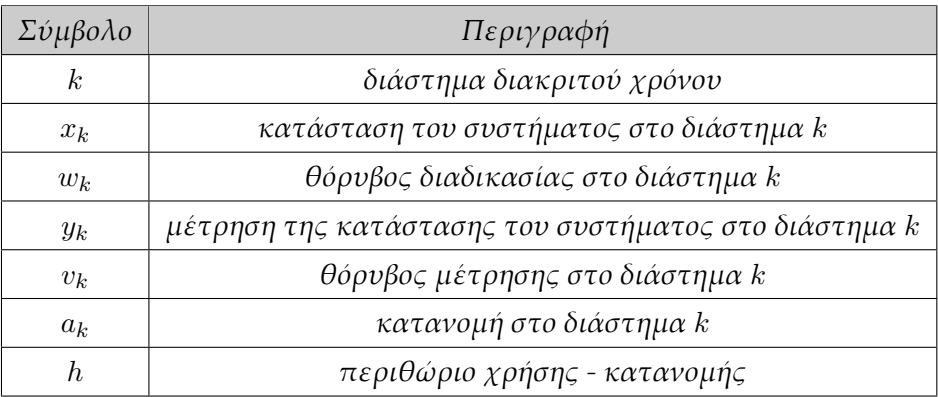

*Πίνακας 4.1: Πίνακας σηµειογραφίας µοντέλου συστήµατος.*

*Βάσει τις εργασίες [1], [13], [14], [15] η χρήση σε υπολογιστικούς πόρους δίνεται από την γραµµική στοχαστική εξίσωση:*

$$
x_{k+1} = x_k + w_k, \t\t(4.1)
$$

 $\phi$ που  $x_k \in \mathbb{R}_+$  είναι το ποσοστό της συνολικής χρήσης σε CPU η οποία κατανα*λώνεται αποκλειστικά από ένα στοιχείο του συµπλέγµατος για τις ανάγκες της εφαρµογής κατά το χρονικό διάστηµα k. Ο θόρυβος διαδικασίας µοντελοποιεί την τη µεταβολή του φόρτου εργασίας λόγω της φύσης της εφαρµογής RUBiS, όπως η αύξηση αιτηµάτων κ.λπ. Ο θόρυβος διαδικασίας αντιπροσωπεύεται από την ανεξάρτητη τυχαία µεταβλητή wk, όπου w<sup>k</sup> ∈* R+*.*

*Το ποσοστό της συνολικής χρήσης σε CP U που παρατηρήθηκε στο V M συµπεριλαµβανοµένων των διαφόρων εξωτερικών θορύβων από άλλες πηγές εκτός της εφαρµογής αντιπροσωπεύεται από το yk.*

$$
y_k = x_k + v_k, \tag{4.2}
$$

*όπου y<sup>k</sup> ∈* R<sup>+</sup> *υποδηλώνεται η χρήση που παρατηρείται στο V M, στην οποία συµπεριλαµβάνονται και οι εξωτερικοί θόρυβοι, όπως π.χ., λογισµικά για την σωστή λειτουργία της εφαρµογής, τα οποία είναι παράγοντες που δεν πρέπει να επηρεάζουν την εφαρµογή όµως υφίστανται αναγκαστικά. Το λειτουργικό σύστηµα και διάφορα άλλα λογισµικά που υποστηρίζουν την λειτουργία της εφαρµογής προκαλούν αυτό τον θόρυβο. Το v<sup>k</sup> αντιπροσωπεύει τον θόρυβο µέτρησης για την χρήση υπολογιστικών πόρων.*

*H χωρητικότητα σε ποσοστό της pCPU της φυσικής μηχανής, η οποία κατανεµήθηκε για ένα συγκεκριµένο V M υποδηλώνεται µε το a<sup>k</sup> όπου a<sup>k</sup> ∈* R+*. Αντιπροσωπεύει δηλαδή την µέγιστη ποσότητα σε υπολογιστικούς πόρους που µπορεί να χρησιµοποιήσει το συγκεκριµένο V M.*

$$
a_k = \min\{(1+h)x_k, a_{\max}\},
$$
\n(4.3)

*όπου h ∈* (0*,* 1) *αντιπροσωπεύει το περιθώριο (headroom) χρήσης-κατανοµής, δηλαδή το ποσοστό των επιπλέον υπολογιστικών πόρων που θα µπορούσε να κατανεµηθεί σε ένα V M έτσι ώστε να επιτυγχάνεται η υψηλή απόδοση του εξυπηρετητή και να µην επηρεάζεται η απόδοση της εφαρµογής.*

*Όπως αναφέρθηκε σε προηγούµενα κεφάλαια στόχος των ελεγκτών, που θα παρουσιαστούν στη συνέχεια της εργασίας αυτής, είναι να µεταβάλλουν δυναµικά την µέγιστη ποσότητα σε υπολογιστικούς πόρους που µπορεί να χρησιµοποιήσει ένα V M. Αυτό µπορεί να γίνει εφικτό µε την δυναµική προσαρµογή της κατανοµής σε CP U του V M, πάνω από ένα περιθώριο (headroom) της αντίστοιχης χρήσης. Αυτό απέδειξαν και οι συγγραφείς στις εργασίες [1], [14] και [15],*

*όπου σχεδιάστηκαν και χρησιµοποιήθηκαν φίλτρα Kalman και φίλτρα H<sup>∞</sup> αντίστοιχα έτσι ώστε να προβλέπουν την χρήση σε CP U για κάθε στοιχείο, και να κατανέµουν ανάλογα το αντίστοιχο ποσοστό σε υπολογιστικούς πόρους έτσι ώστε να επιτυγχάνεται η υψηλή απόδοση των εξυπηρετητών αλλά και η δυνατότητα φιλοξενίας άλλων εφαρµογών στην ίδια φυσική µηχανή.*

*Θεωρώντας ότι το Y<sup>k</sup> υποδηλώνει το σύνολο όλων των µετρήσεων για όλη την χρονική διάρκεια k, η εκ των υστέρων ανανέωση a posteriori παρουσιάζεται με*  $\hat{x}_{k|k} = \mathbb{E} \{x_k | \mathcal{Y}_k\}$  ενώ η εκ των προτέρων εκτίμηση a priori κατάστασης πα*ρουσιάζεται µε <sup>x</sup>*ˆ*k*+1*|<sup>k</sup>* <sup>=</sup> <sup>E</sup> *{xk*+1*|Yk}. Άρα η πρόβλεψη για την χρονική στιγµή k* + 1 *θα είναι x*ˆ*k*+1*|<sup>k</sup> και έτσι η αντίστοιχη κατανοµή σε CP U που θα δώσει ο ελεγκτής δίνεται από την σχέση:*

$$
a_{k+1} = \max\left\{0, \min\{(1+h)\hat{x}_{k+1|k}, a_{\max}\}\right\}.
$$
 (4.4)

### *4.3 Φίλτρο Kalman*

*Στην ενότητα αυτή παρουσιάζεται και αναλύεται το φίλτρο Kalman [16] το οποίο χρησιµοποιήθηκε για την επίτευξη της πρόβλεψης αλλά και της δυναµικής προσαρµογής της κατανοµής των υπολογιστικών πόρων. Το συγκεκριµένο φίλτρο, υπολογίζει την κατάσταση ενός στοχαστικού γραµµικού συστήµατος µε αναδροµικό τρόπο µε βάση τις µετρήσεις θορύβου. Το φίλτρο Kalman είναι η βέλτιστη µέθοδος όταν το µοντέλο του συστήµατος είναι γραµµικό και όταν ο θόρυβος διαδικασίας και µέτρησης είναι λευκός και γκαουσιανής µορφής.*

*Στην εργασία αυτή το φίλτρο Kalman προσαρµόστηκε έτσι ώστε να προβλέπει και να προσαρµόζει την κατανοµή σε υπολογιστικούς πόρους βάσει προηγούµενων µετρήσεων, για µόνο ένα στοιχείο του συµπλέγµατος της εφαρµογής RUBiS, δηλαδή σε ένα V M. Η κατανοµή, a για ένα στοιχείο του συµπλέγµατος, καθορίστηκε ως το ποσοστό από την συνολική κατανοµή CP U µιας φυσικής µηχανής.*

*Η δυναµική του συστήµατος περιγράφεται από τις παρακάτω εξισώσεις:*

$$
x_{k+1} = Ax_k + w_k, \tag{4.5\alpha'}
$$

$$
y_k = Cx_k + v_k, \tag{4.5\beta'}
$$

*όπου x<sup>k</sup> ∈* R*<sup>n</sup><sup>x</sup> υποδηλώνεται η κατάσταση του συστήµατος, u<sup>k</sup> ∈* R*<sup>n</sup><sup>u</sup> αποτελεί την είσοδο του ελεγκτή, w<sup>k</sup> ∈* R*<sup>n</sup><sup>x</sup> είναι µια τυχαία κατανοµή µε µηδενικό µέσο όρο και πεπερασµένης δευτέρας τάξης πίνακα Wk, όπου y<sup>k</sup> ∈* R*<sup>n</sup><sup>y</sup> είναι η µέτρηση της κατάστασης x<sup>k</sup> του συστήµατος, v<sup>k</sup> ∈* R*<sup>n</sup><sup>y</sup> είναι τυχαία κατανοµή µε µηδενικό µέσο όρο και πεπερασµένης δευτέρας τάξης πίνακα Vk, και A και C είναι οι πίνακες µε τις κατάλληλες διαστάσεις.*

*Η συµπεριφορά της κατανοµής σε CP U περιγράφεται από την σχέση:*

$$
x_{k+1} = x_k + w_k, \t\t(4.6)
$$

*ενώ το σήµα το οποίο περιγράφει την χρήση CP U σε υπολογιστικούς πόρους περιγράφεται από την εξίσωση:*

$$
y_k = cx_k + v_k, \tag{4.7}
$$

*όπου το c υποδηλώνει την επιπλέον ποσότητα σε υπολογιστικούς πόρους που θα µπορούσε ένα V M να χρησιµοποιήσει. Οι ανεξάρτητες τυχαίες µεταβλητές w<sup>k</sup> και v<sup>k</sup> υποδηλώνουν τον θόρυβο διαδικασίας και τον θόρυβο µέτρησης αντίστοιχα. Η κατανοµή τους είναι γκαουσιανής µορφής, δηλαδή έχουν µέση τιµή* 0*, διασπορά θορύβου διαδικασίας Q και διασπορά θορύβου µέτρησης R αντίστοιχα.*

$$
p(w) \sim \mathcal{N}(0, Q),
$$
  

$$
p(v) \sim \mathcal{N}(0, R).
$$

*Το φίλτρο Kalman χρησιµοποιείται έτσι ώστε η νέα κατανοµή που προβλέφθηκε να «ακολουθεί» τις χρήσεις σε CP U xk, βάσει προηγούµενων µετρήσεων. Η a priori* (εκ των προτέρων πρόβλεψη) για την κατανομή σε CPU για το χρο*νικό διάστηµα k δίνεται από την σχέση:*

$$
\hat{x}_{k|k-1} = \hat{x}_{k-1|k-1},\tag{4.8}
$$

*Για τον υπολογισµό της κατάστασης x*ˆ*<sup>k</sup>−*1*|k−*<sup>1</sup> *απαιτείται η διόρθωση ή αλλιώς ανανέωση από το προηγούµενο διάστηµα χρησιµοποιώντας την a posteriori (εκ των υστέρων ανανέωση):*

$$
\hat{x}_{k|k} = \hat{x}_{k|k-1} + K_k(y_k - c\hat{x}_{k|k-1}),
$$
\n(4.9)

*όπου x*ˆ*<sup>k</sup>|k−*<sup>1</sup> *ορίζεται σαν η a priori πρόβλεψη για την κατανοµή στο διάστηµα k, βάσει προηγούµενων µετρήσεων, όπου a*ˆ*<sup>k</sup>−*1*|k−*<sup>1</sup> *ορίζεται σαν η a posteriori ανανέωση της κατανοµής σε CP U η οποία είναι πλέον διορθωµένη, βάσει των νέων µετρήσεων. Το κέρδος διόρθωσης µεταξύ της πραγµατικής µέτρησης µε την προβλέψιµη εκτίµηση για το φίλτρο Kalman δίνεται από την σχέση:*

$$
K_k = cP_{k|k-1}(c^2 P_{k|k-1} + R)^{-1}
$$
\n(4.10)

*Το σφάλµα της a posteriori ανανέωσης:*

$$
P_{k|k} = (1 - cK_k)P_{k|k-1}
$$
\n(4.11)

*ενώ το σφάλµα της a priori πρόβλεψης:*

$$
P_{k|k-1} = P_{k-1|k-1} + Q \tag{4.12}
$$

## *4.4 Φίλτρο H<sup>∞</sup>*

*Στην ενότητα αυτή παρουσιάζεται µια νέα προσέγγιση στο πρόβληµα της πρόβλεψης της κατάστασης της κατανοµής υπολογιστικών πόρων, εισάγοντας την ευρωστία στο σύστηµα µέσω του φίλτρου H∞. Το φίλτρο H<sup>∞</sup> µειώνει το σφάλµα της χειρότερης πρόβλεψης (minmax), και σαν αποτέλεσµα µπορεί να δώσει λύση σε θέµατα ευρωστίας για την πρόβλεψη της κατάστασης.*

*Η σχέση που περιγράφει την συνάρτηση κόστους για το πρόβληµα:*

$$
J = \frac{\sum_{k=0}^{N-1} ||x_k - \hat{x}_k||_2^2}{||x_o - \hat{x}_o||_{P_0^{-1}}^2 + \sum_{k=0}^{N-1} (||w_k||_{Q_k^{-1}}^2 + ||v_k||_{R_k^{-1}}^2)},
$$
(4.13)

*όπου P*<sup>0</sup> *∈* R*<sup>N</sup>×<sup>N</sup> , Q<sup>k</sup> ∈* R*<sup>N</sup>×<sup>N</sup> και R<sup>k</sup> ∈* R*<sup>N</sup>×<sup>N</sup> είναι συµµετρικοί και θετικά καθορισµένοι πίνακες. Ο πίνακας P*<sup>0</sup> *υποδηλώνει το αρχικό σφάλµα συνδιασποράς. Ο πίνακας Q<sup>k</sup> υποδηλώνει την συνδιασπορά θορύβου διαδικασίας ενώ ο πίνακας R<sup>k</sup> την συνδιασπορά θορύβου µέτρησης, για το χρονικό διάστηµα k. Η εκτίµηση για την κατανοµή στο διάστηµα k παρουσιάζεται µε το x*ˆ*k. Λόγω του ότι η ελαχιστοποίηση της συνάρτησης κόστους J δεν είναι άµεση, τέθηκε ένα όριο στον σχεδιασµό του ελεγκτή. Το όριο αυτό περιγράφεται από την συνθήκη:*

$$
J < \frac{1}{\theta},\tag{4.14}
$$

*όπου η τιµή του θ καθορίζεται έτσι ώστε το επιθυµητό mRT να είναι χαµηλότερο από αυτό που καθορίστηκε από τον χρήστη. Η συνάρτηση κόστους για το φίλτρο H<sup>∞</sup> σταθερής κατάστασης δίνεται από την σχέση:*

$$
J = \lim_{N \to \infty} \frac{\sum_{k=0}^{N-1} \|x_k - \hat{x}_k\|_2^2}{\sum_{k=0}^{N-1} \left( \|w_k\|_{Q_k^{-1}}^2 + \|v_k\|_{R_k^{-1}}^2 \right)},\tag{4.15}
$$

*Στην (4.16), το Gxe υποδηλώνει το σύστηµα µε είσοδο e* = [*w × v*] *<sup>T</sup> και έξοδο το x*ˆ*. Με βάση την εργασία [17] και αφού το φίλτρο H<sup>∞</sup> ικανοποιεί την συνθήκη της (4.14), τότε θα ισχύει ότι:*

$$
\|G_{\hat{x}e}\|_{\infty}^2 = \sup_{\zeta} \frac{\|x-\hat{x}\|_2^2}{\|w\|_{Q^{-1}}^2 + \|v\|_{R^{-1}}^2} \le \frac{1}{\theta},\tag{4.16}
$$

*όπου ζ η φάση του ∥ w ∥* 2 *<sup>Q</sup>−*<sup>1</sup> + *∥ v ∥* 2 *<sup>R</sup>−*<sup>1</sup> *συµπεριλαµβανοµένου του χρόνου δειγµατοληψίας του συστήµατος αλλά και της συχνότητας των σηµάτων. Αφού το mRT δεν πρέπει να ξεπερνά το όριο που τέθηκε δηλαδή το* 1 *δευτερόλεπτο στην παρούσα εργασία, η (4.16) θα προσαρµοστεί στην σχέση:*

$$
\sup_{\zeta} \frac{\|\Phi - C\|_2^2}{\|w\|_{Q^{-1}}^2 + \|v\|_{R^{-1}}^2} \le \frac{1}{\theta},\tag{4.17}
$$

*ή αλλιώς:*

$$
\theta \le \inf_{\zeta} \frac{\| w \|_{Q^{-1}}^2 + \| v \|_{R^{-1}}^2}{\| \Phi - C \|_2^2},\tag{4.18}
$$

*όπου το* Φ *και το C υποδηλώνουν διαγώνιους πίνακες µε περιθώρια τις τιµές ϕ<sup>i</sup> και c<sup>i</sup> αντίστοιχα για κάθε στοιχείο του συµπλέγµατος.*

*Απαραίτητη είναι η συνθήκη για την ευστάθεια του συστήµατος για το φίλτρο H∞, αλλά και του ορισµού της τιµής του P<sup>k</sup> ως θετικής. Για τους λόγους αυτούς η (4.19) πρέπει να ικανοποιείται.*

$$
I - \theta P_{k|k-1} + C^T R_k^{-1} C P_{k|k-1} > 0. \tag{4.19}
$$

*Έτσι µε βάση τη συνάρτηση κόστους (4.13), το φίλτρο H<sup>∞</sup> περιγράφεται από τις:*

$$
K_k = P_{k|k-1} [I - \theta P_{k|k-1} + C^T R_k^{-1} C P_{k|k-1}]^{-1} C^T R_k^{-1}, \qquad (4.20)
$$

$$
\hat{x}_{k|k-1} = \hat{x}_{k-1|k-1} + K_k \left( y_k - C \hat{x}_k \right), \tag{4.21}
$$

$$
P_{k|k} = P_k[I - \theta P_k + C^T R_k^{-1} C P_k]^{-1} + Q_k,
$$
\n(4.22)

*όπου το K<sup>k</sup> υποδηλώνει τον πίνακα κέρδους, ενώ το P<sup>k</sup> υποδηλώνει τον πίνακα σφάλµατος συνδιασποράς ο οποίος είναι και θετικά ορισµένος.*

*Οι παραπάνω σχέσεις απλοποιούνται στις σχέσεις (4.23),(4.24),(4.25),(4.26) αφού το µοντέλο που χρησιµοποιήθηκε στην εργασία αυτή ήταν µονής εισόδου µονής εξόδου (SISO).*

$$
P_{k|k-1} = P_{k-1|k-1} + Q_k, \tag{4.23}
$$

$$
K_k = \frac{cP_{k|k-1}}{R\left(1 + c^2 P_{k|k-1} R^{-1} - \theta\right)},\tag{4.24}
$$

$$
\hat{x}_{k|k-1} = \hat{x}_{k-1|k-1} + K_k \left( y_k - c \hat{x}_k \right), \tag{4.25}
$$

$$
P_{k|k} = \frac{P_{k+1}}{1 + c^2 P_{k|k-1} R^{-1} - \theta}.
$$
\n(4.26)

## *4.5 Φίλτρο MCC-KF*

*Σε αυτή την ενότητα παρουσιάζεται µια νεα προσέγγιση του φίλτρου Kalman, η οποία χρησιµοποιεί τo κριτήριο της µέγιστης συνεντροπίας (Maximum Correntropy Criterion - MCC) για τον υπολογισµό της κατάστασης [18] και [19]. Το κριτήριο αυτό µετράει την οµοιότητα δύο τυχαίων µεταβλητών χρησιµοποιώντας* *πληροφορία από υψηλής τάξης σήµατα στατιστικών [20, 21, 22, 23]. Λόγω του ότι το φίλτρο Kalman χρησιµοποιεί µόνο δεύτερης τάξης πληροφορία σήµατος, δεν είναι το καταλληλότερο για προβλέψεις όπου ο θόρυβος διαδικασίας και ο θόρυβος µέτρησης δεν είναι Γκαουσιανής κατανοµής.*

*Η δυναµική του συστήµατος περιγράφεται από τις εξισώσεις:*

$$
x_{k+1} = Ax_k + w_k, \tag{4.27\alpha'}
$$

$$
y_k = Cx_k + v_k, \tag{4.27\beta'}
$$

*όπως µπορεί να παρατηρηθεί οι εξισώσεις για την δυναµική του συστήµατος είναι ίδιες µε του φίλτρου Kalman, βλπ Εξίσωση 4.5.*

*Το σφάλµα συνδιασποράς για την a posteriori διορθώση και την a priori πρόβλεψη δίνεται από τις σχέσεις:*

$$
P_{k|k} = \mathbb{E}\left\{(x_k - \hat{x}_{k|k})(x_k - \hat{x}_{k|k})^T | \mathcal{Y}_k\right\},
$$
  

$$
P_{k+1|k} = \mathbb{E}\left\{(x_k - \hat{x}_{k+1|k})(x_k - \hat{x}_{k+1|k})^T | \mathcal{Y}_k\right\}.
$$

*Οι γενικές εξισώσεις για το φίλτρο MCC−KF παρουσιάζονται παρακάτω βάση της εργασίας [19]. Η φάση της a priori πρόβλεψης δίνεται από τις:*

$$
\hat{x}_{k|k-1} = A\hat{x}_{k-1|k-1},\tag{4.28}
$$

$$
P_{k|k-1} = AP_{k-1|k-1}A^T + W_k, \tag{4.29}
$$

*ενώ η φάση της a posteriori ανανέωσης δίνεται από τις:*

$$
L_{k} = \frac{G_{\sigma} \left( \parallel y_{k} - C \hat{x}_{k|k-1} \parallel_{V_{k}^{-1}} \right)}{G_{\sigma} \left( \parallel \hat{x}_{k|k-1} - A \hat{x}_{k-1|k-1} \parallel_{P_{k|k-1}^{-1}} \right)},
$$
(4.30)

$$
K_k = (P_{k|k-1}^{-1} + L_k C^T V_k^{-1} C)^{-1} L_k C^T V_k^{-1},
$$
\n(4.31)

$$
\hat{x}_{k|k} = \hat{x}_{k|k-1} + K_k(y_k - C\hat{x}_{k|k-1}),
$$
\n(4.32)

$$
P_{k|k} = (I - K_k C) P_{k|k-1} (I - K_k C)^T + K_k V_k K_k^T,
$$
\n(4.33)

*όπου το G<sup>σ</sup> υποδηλώνει τον γκαουσιανό πυρήνα, ενώ το L<sup>k</sup> και K<sup>k</sup> την συνάρτηση κόστους και το κέρδος αντίστοιχα.*

*Οι γενικές σχέσεις (4.28-4.33) απλοποιούνται στις σχέσεις (4.34-4.39) αφού το µοντέλο που χρησιµοποιήθηκε στην εργασία αυτή ήταν µονής εισόδου µονής εξόδου (SISO).*

$$
\hat{x}_{k|k-1} = \hat{x}_{k-1|k-1},\tag{4.34}
$$

$$
P_{k|k-1} = P_{k-1|k-1} + W_k, \tag{4.35}
$$

$$
L_{k} = \frac{G_{\sigma} \left( \parallel y_{k} - \hat{x}_{k|k-1} \parallel_{V_{k}^{-1}} \right)}{G_{\sigma} \left( \parallel \hat{x}_{k|k-1} - \hat{x}_{k-1|k-1} \parallel_{P_{k|k-1}^{-1}} \right)},
$$
(4.36)

$$
K_k = \frac{L_k}{(P_{k|k-1}^{-1} + L_k V_k^{-1})V_k},\tag{4.37}
$$

$$
\hat{x}_{k|k} = \hat{x}_{k|k-1} + K_k(y_k - \hat{x}_{k|k-1}),
$$
\n(4.38)

$$
P_{k|k} = (1 - K_k)^2 P_{k|k-1} + K_k^2 V_k. \tag{4.39}
$$

## *4.6 Προσαρµοστικός Νευροασαφής Ελεγκτής (ANFIS)*

*Εκτός από τις τεχνικές του βέλτιστου και εύρωστου ελέγχου µέσω φίλτρων Kalman και H<sup>∞</sup> αντίστοιχα, ο έλεγχος και η κατανοµή υπολογιστικών πόρων δοκιµάστηκε και µε τεχνικές ευφυούς ελέγχου και συγκεκριµένα µε χρήση ενός προσαρµοστικού νευροασαφούς (Adaptive Neuro Fuzzy Inference System - ANFIS). Στην εργασία [13], οι συγγραφείς χρησιµοποίησαν έναν προσαρµοστικό νευροασαφή ελεγκτή ο οποίος προηγουµένως είχε εκπαιδευτεί µε τα αποτελέσµατα των φίλτρων Kalman και H<sup>∞</sup> και κατέληξαν ότι ο νευροασαφής ελεγκτής δίνει καλύτερα αποτελέσµατα σε σύγκριση µε τους προηγούµενους δύο ελεγκτές. Ο ελεγκτής Fuzzy αποτελείται από 5 επίπεδα όπως φαίνεται και στο Σχήµα 4.2:*

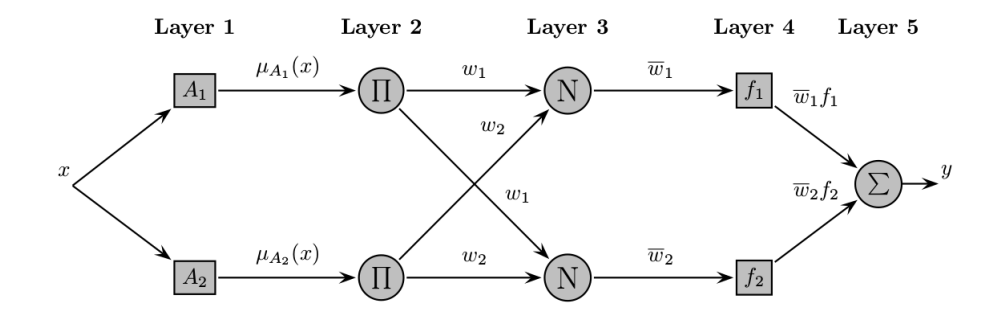

*Σχήµα 4.2: Δοµή συµπερασµού ασαφής λογικής 5 επιπέδων µονής εισόδου µονής εξόδου (SISO).*

#### *4.6.1 Επίπεδο 1*

*Tο πρώτο επίπεδο του ελεγκτή ονοµάζεται επίπεδο ασαφοποίησης. Στο επίπεδο αυτό κάθε νευρώνας αντιστοιχεί τα δεδοµένα εισόδου του συστήµατος σε ένα ασαφές διάστηµα* [0*,* 1] *ενός ασαφούς συνόλου A, δηλαδή τα µετατρέπει σε ασαφή µορφή. Η αντιστοίχηση αυτή γίνεται µέσω µιας συνάρτησης συµµετοχής µA*(*x*) *η οποία περιγράφει και τον βαθµό συµµετοχής της εισόδου x, στο σύνολο A.*

$$
\mu_A(x;l,c,r) = \begin{cases}\n1 - \frac{c-x}{c-l}, & \kappa \alpha \theta \hat{\omega} \zeta \quad l < x \leq c, \\
1 - \frac{x-c}{r-c}, & \kappa \alpha \theta \hat{\omega} \zeta \quad c < x < r,\n\end{cases} \tag{4.40}
$$
\n
$$
0, \qquad \alpha \lambda \lambda \iota \hat{\omega} \tau \iota \kappa \alpha.
$$

#### *4.6.2 Επίπεδο 2*

*Το Επίπεδο 2 αποτελεί την βάση κανόνων όπου κάθε νευρώνας είναι ισοδύναµος µε ένα κανόνα της µεθόδου Takagi-Sugeno (T-S inference rule) [24]. Η µέθοδος T-S, χωρίζει το µη-γραµµικό σύστηµα σε δύο περιοχές ασάφειας όπου κάθε περιοχή έχει ένα τοπικό γραµµικό µοντέλο. Ο κανόνας που χρησιµοποιεί η µέθοδος T-S είναι της µορφής:*

$$
R_i: IF x IS A_i THEN y_i,
$$
\n
$$
(4.41)
$$

*όπου x είναι η µεταβλητή εισόδου του συστήµατος, A<sup>i</sup> η είσοδος του ασαφούς συνόλου. Η έξοδος κάθε κανόνα υποδηλώνεται µε y <sup>i</sup>* = *c i* <sup>0</sup> + *c i* <sup>1</sup>*x*1*, i* = 1*,* 2*, ..., m όπου m ο ολικός αριθµός των κανόνων και c i k είναι οι παραµέτροι σταθερές της εξόδου. Αφού το Επίπεδο 2 λάβει τις ασαφοποιηµένες εισόδους από το Επίπεδο 1, τότε µπορούν να υπολογιστούν οι βαθµοί ενεργοποίησης (firing strengths) του κανόνα µij . Το αλγεβρικό γινόµενο w<sup>i</sup>* = ∏ *k j*=1 *µij , το οποίο εξακριβώνει τις συζεύξεις των εισόδων του κανόνα, απλοποιείται σε w<sup>i</sup>* = *µ<sup>i</sup> , αφού το σύστηµα που χρησιµοποιήθηκε στην εργασία αυτή είναι SISO.*

#### *4.6.3 Επίπεδο 3*

*Αφού το Επίπεδο 3 έλαβε τις εισόδους από το Επίπεδο 2, στη συνέχεια θα καθορίσει τους κανονικοποιηµένους βαθµούς ενεργοποίησης ή την συµµετοχή wi , για κάθε κανόνα, στο τελικό αποτέλεσµα:*

$$
\overline{w}_i = \frac{\mu_i}{\sum_{j=1}^k \mu_i},\tag{4.42}
$$

#### *4.6.4 Επίπεδο 4*

*Στο Επίπεδο 4 γίνεται η απο-ασαφοποίηση, δηλαδή µετατρέπονται τα αποτελέσµατα που προκύψανε από το προηγούµενο επίπεδο, σε σαφή µορφή, για τις διάφορες διεργασίες απόφασης από επόµενα συστήµατα.*

$$
y_i = \sum_{i=1}^n \overline{w}_i f_i, \qquad (4.43)
$$

*όπου f<sup>i</sup> η έξοδος κάθε κανόνα που υποδηλώνεται ως πρώτης τάξης πολυώνυµο, f<sup>i</sup>* = *c*0*<sup>i</sup>* + *c*1*ix*<sup>1</sup> + *...* + *cjix<sup>j</sup> , i* = 1*, ..., n και j* = 1*, ..., m. Λόγω του ότι στην έξοδο χρησιµοποιούµε µόνο τις σταθερές c i* 0 *, έχουµε την λεγόµενη «απλοποιηµένη συναρτησιακή συλλογιστική Takagi-Sugeno» ή Takagi-Sugeno µηδενικής τάξης (T-S type zero-order). Στην εργασία αυτή λόγω του SISO συστήµατος που χρησιµοποιήθηκε, το µοντέλο f απλοποιείται σε f<sup>i</sup>* = *c*0*<sup>i</sup> , i* = 1*, ..., n.*

#### *4.6.5 Επίπεδο 5*

*Το Επίπεδο 5 δίνει το ολικό συµπέρασµα αφού προσθέσει όλες τις εξόδους από τους νευρώνες απο-ασαφοποίησης και υπολογίζει την µέση τιµή των εξόδων y<sup>i</sup> µε βάρος µ<sup>i</sup> όπως δίνεται από την σχέση:*

$$
y = \frac{\sum_{i=1}^{n} w_i f_i}{\sum_{i=1}^{n} w_i},
$$
\n(4.44)

# *Κεφάλαιο 5*

# *Αξιολόγηση αποτελεσµάτων*

*Όπως αναφέρθηκε σε προηγούµενα κεφάλαια, η πιο αντιπροσωπευτική παράµετρος µέτρησης της απόδοσης µιας εφαρµογής υπολογιστικής νέφους, όπου στη συγκεκριµένη περίπτωση είναι η εφαρµογή δηµοπρασιών RUBiS, είναι ο µέσος χρόνος απάντησης στα αιτήµατα των χρηστών (mRT). Στην εργασία αυτή, ο χρόνος απάντησης για κάθε αίτηµα καταγράφεται σε αρχείο µαζί µε την χρονική στιγµή της κάθε απάντησης, και έτσι µέσω του κώδικα ViResA που αναπτύχθηκε, να υπολογίζεται το mRT για κάθε δευτερόλεπτο του πειράµατος. Η απόδοση µιας εφαρµογής υπολογιστικής νέφους, εξαρτάται από τρεις κύριους παράγοντες. Ωστόσο η απόδοση των εφαρµογών αυτών διαφέρει λόγω της φύσης των εφαρµογών αλλά και λόγω των διαφόρων φόρτων εργασιών που δηµιουργούνται. Αυτό όµως δεν επηρεάζει τα κύρια χαρακτηριστικά για τις τιµές του mRT [25]. Έτσι και η απόδοση της εφαρµογής RUBiS η οποία χρησιµοποιήθηκε για την αξιολόγηση των αποτελεσµάτων µας χωρίζεται σε τρεις βασικές περιοχές για το mRT:*

- *(α) όταν η εφαρµογή έχει πληθώρα από υπολογιστικούς πόρους τότε όλα τα αιτήµατα εξυπηρετούνται σε πολύ γρήγορους χρόνους και έτσι το mRT παραµένει χαµηλό;*
- *(β) καθώς η χρήση σε υπολογιστικούς πόρους προσεγγίζει το 100% , για παράδειγµα 70-80% των δυνατοτήτων της εκάστοτε εικονικής µηχανής τότε το mRT αρχίζει να αυξάνεται λόγω του ότι µειώνονται οι διαθέσιµοι υπολογιστικοί πόροι και έτσι τα καινούρια αιτήµατα χρειάζονται περισσότερο χρόνο για να εξυπηρετηθούν;*
- *(γ) όταν η χρήση σε υπολογιστικούς πόρους φθάσει το 100% τότε οι υπολογιστικοί πόροι που αποµένουν διαθέσιµοι είναι τόσο λίγοι και έτσι το mRT αυξάνεται δραµατικά λόγω του ότι δεν υπάρχουν σχεδόν καθόλου διαθέσιµοι πόροι για την εξυπηρέτηση καινούριων αιτηµάτων.*

*Για την επίτευξη της καλής απόδοσης των εξυπηρετητών στους οποίους αναπτύχθηκε η εφαρµογή RUBiS, απαιτείται η εύρεση του περιθωρίου (headroom). Το περιθώριο αυτό αποτελεί το ποσοστό χρήσης σε υπολογιστικούς πόρους από την συνολική χωρητικότητα του CP U δηλαδή το 100%. Όταν το περιθώριο αυτό έχει τιµές οι οποίες κυµαίνονται µεταξύ των περιοχών β) και γ), τότε οι εξυπηρετητές είναι αρκετά εφοδιασµένοι µε υπολογιστικούς πόρους και έτσι το mRT παραµένει χαµηλό. Λόγω µεγάλων µεταβολών στον φόρτο εργασίας της εφαρµογής, η χρήση σε υπολογιστικούς πόρους µπορεί να αυξηθεί απότοµα µε αποτέλεσµα το όριο του περιθωρίου να ξεπερασθεί και έτσι τα συστήµατα ελέγχου θα πρέπει να δώσουν στους εξυπηρετητές περισσότερους υπολογιστικούς πόρους.*

## *5.1 Αναγνώριση συστήµατος*

*Στόχος του παρόντος συστήµατος είναι η δυναµική προσαρµογή της κατανοµής των υπολογιστικών πόρων ανάλογα µε την χρήση σε CP U έτσι ώστε η εφαρµογή να πληρεί τον στόχο της σχετικά µε το QoS, καθώς ο φόρτος εργασίας αλλάζει. Βάσει προηγούµενων εργασιών [26] θέσαµε το όριο για το mRT στο* 1 *δευτερόλεπτο και µε αυτό τον τρόπο βασικά τέθηκε και το όριο για το QoS το οποίο θα πρέπει να τηρείται.*

*Αρχικά, µετρήσαµε την απόδοση των εξυπηρετητών καθώς ήταν πλήρως εφοδιασµένοι µε το* 100% *των υπολογιστικών πόρων που προκαθορίστηκαν για τις εικονικές µηχανές του διακοµιστή ιστού και της βάσης δεδοµένων. Οι µετρήσεις αυτές έγιναν χωρίς καµία εµπλοκή των συστηµάτων ελέγχου έτσι ώστε να µην επηρεαστεί καθόλου η απόδοση των εξυπηρετητών. Στο πείραµα αυτό, χρησιµοποιήθηκε σταθερός φόρτος εργασίας µε αιτήµατα περιήγησης (BR) όσο αναφορά το είδος των αιτηµάτων, αυξάνοντας όµως τον αριθµό των ταυτόχρονων χρηστών που δηµιουργούν αιτήµατα στην εφαρµογή. Για το σκοπό αυτό τροποποιήσαµε ανάλογα τα αρχεία διαµόρφωσης που καθορίζουν τον τύπο των αιτηµάτων και τον αριθµό των χρηστών. Το παρόν πείραµα είχε διάρκεια τρία λεπτά για κάθε αριθµό χρηστών, ξεκινώντας από* 200 *χρήστες µέχρι τους* 1600*, µε διαφορά* 200 *χρηστών για κάθε εξοµοίωση. Κάθε εξοµοίωση των διαδικτυακών δηµοπρασιών του RUBiS αποτελείται από τρεις διαφορετικές περιοχές όπου δηµιουργούνται τα αιτήµατα (π.χ, up-ramp, session-run, down-ramp). Το mRT στο συγκεκριµένο πείραµα µετρήθηκε µε βάση τους µέσους χρόνους απάντησης των αιτηµάτων και για τις τρεις περιοχές. Στο Σχήµα 5.1 παρουσιάζονται τα αποτελέσµατα των µέσων χρόνων απάντησης στα αιτήµατα των χρηστών σε σχέση µε τον αριθµό των χρηστών.*

*Όπως φαίνεται στο Σχήµα 5.1, το mRT χωρίζεται σε τρεις βασικές περιοχές. Η πρώτη περιοχή είναι αυτή κατά την οποία το mRT παραµένει χαµηλό και έτσι επιτυγχάνεται η υψηλή απόδοση της εφαρµογής RUBiS. Η περιοχή αυτή συµπεριλαµβάνει τις εξοµοιώσεις µε αριθµούς ταυτόχρονων χρηστών* 200 *µέχρι και* 1000*. Αυτό επιβεβαιώνει ότι η εφαρµογή RUBiS µπορεί να εξυπηρετεί ταυτόχρονα µέχρι και* 1000 *χρήστες χωρίς αυτό να επιδρά αρνητικά στο mRT, και άρα να αποδίδει πολύ καλά χωρίς να παραβιάζει το QoS. Η δεύτερη περιοχή συµπεριλαµβάνει τα mRT τα οποία ξεκινούν να έχουν αύξηση στις τιµές τους χωρίς όµως να παραβιάζεται το QoS που έχει προκαθοριστεί κατά το SLA το οποίο είναι στο* 1 *δευτερόλεπτο. Η περιοχή αυτή παρατηρείται όταν οι χρήστες που στέλνουν ταυτόχρονα αιτήµατα είναι από* 1000 *µέχρι* 1300*. Στη τρίτη και τελευταία περιοχή βρίσκονται τα mRT τα οποία ξεπερνούν το QoS δηλαδή το* 1 *δευτερόλεπτο, όπου πλέον παρατηρείται και η απότοµη αύξηση τους. Αυτό συµβαίνει όταν ο αριθµός των ταυτόχρονων χρηστών που στέλνουν αιτήµατα στους εξυπηρετητές ξεπεράσουν τους* 1300*.*

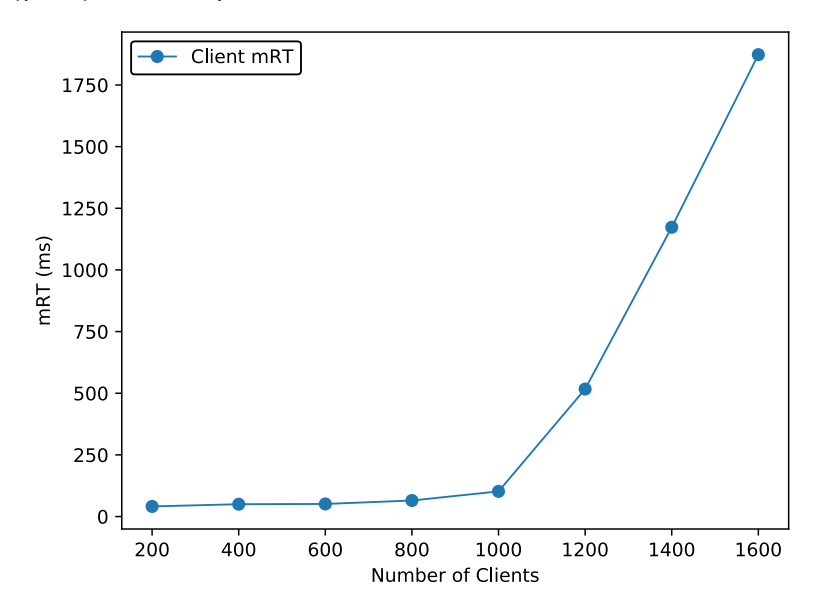

*Σχήµα 5.1: Μέση τιµή χρόνων απάντησης (mRT) ανά αριθµό χρηστών που στέλνουν ταυτόχρονα αιτήµατα στους εξυπηρετητές.*

*Παράλληλα δηµιουργήθηκε ένα περιβάλλον το οποίο κατέγραφε τις χρήσεις σε CP U για κάθε στοιχείο της εφαρµογής RUBiS (π.χ., Web Server, Database Server) και υπολόγιζε τον µέσο όρο έτσι ώστε να υπάρχει µια εικόνα η οποία να συσχετίζει τους µέσους χρόνους απάντησης στα αιτήµατα των χρηστών* (*mRT*) *µαζί µε το ποσοστό της χρήσης σε CP U. Αυτό επιτεύχθηκε µε την ανάπτυξη ενός κώδικα Python ο οποίος καταγράφει τα ποσοστά αυτά µέσω της εντολής xl top του Xen Hypervisor σε ένα αρχείο. Στη συνέχεια µια συνάρτηση στον ίδιο κώδικα υπολόγιζε την µέση χρήση σε CP U για κάθε εξοµοίωση. Η µέση χρήση* *σε CP U ανά αριθµό χρηστών παρουσιάζεται στο Σχήµα 5.2 για κάθε στοιχείο του συµπλέγµατος RUBiS που υλοποιήθηκε.*

*Στο Σχήµα 5.2 φαίνεται η χρήση της CP U για κάθε εξοµοίωση µε διαφορετικό αριθµό χρηστών. Αρχικά µε την αύξηση των χρηστών που στέλνουν ταυτόχρονα αιτήµατα στην εφαρµογή, αυξάνεται σχεδόν γραµµικά και το ποσοστό της χρήσης της CP U για κάθε στοιχείο (εξυπηρετητή). Φυσικά, όπως φαίνεται, το στοιχείο της βάσης δεδοµένων δεν χρησιµοποιεί πολύ υψηλά ποσοστά χρήσης σε CP U όσο ο διακοµιστής ιστού. Σχετικά µε τον διακοµιστή ιστού παρατηρείται ότι µέχρι και τους* 1000 *χρήστες, το ποσοστό αυξάνεται σχεδόν γραµµικά ενώ στο Σχήµα 5.1 το mRT παραµένει σχεδόν σταθερό σε χαµηλές τιµές. Αυτό οδηγεί στο συµπέρασµα ότι όσο το ποσοστό χρήσης σε CP U είναι µικρότερο από* 80% *τότε το mRT παραµένει χαµηλό και εξυπηρετούνται περίπου* 1000 *χρήστες ταυτόχρονα µε µηδαµινές επιπτώσεις στην επίδοση του RUBiS. Από τη στιγµή όµως που το ποσοστό χρήσης σε CP U ξεπεράσει το* 80% *λόγω της αύξησης των ταυτόχρονων χρηστών που στέλνουν τα αιτήµατά τους, τότε σύµφωνα µε το Σχήµα 5.1, το mRT ξεκινά να αυξάνεται επιδρώντας έτσι αρνητικά την επίδοση του RUBiS. Από το σηµείο όπου οι χρήστες ξεπερνούν τους* 1300*, το ποσοστό χρήσης σε CP U πλησιάζει το* 100% *και άρα αποµένουν ελάχιστοι διαθέσιµοι υπολογιστικοί πόροι για την εφαρµογή αυξάνοντας δραµατικά το mRT.*

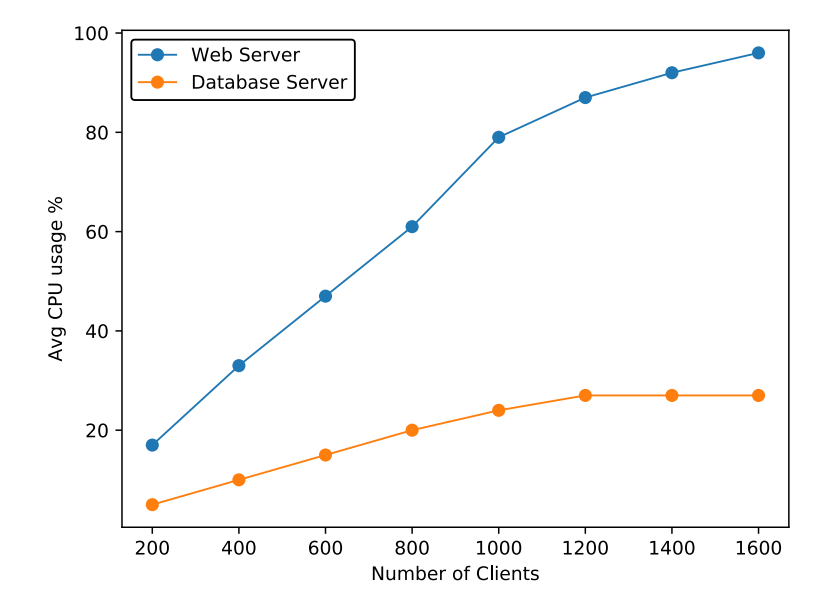

*Σχήµα 5.2: Μέση τιµή χρήσης σε CP U ανά αριθµό χρηστών που στέλνουν ταυτόχρονα αιτήµατα στους εξυπηρετητές.*

*Η σχέση μεταξύ του ποσοστού της μέσης χρήσης σε CPU και του mRT παρουσιάζεται πιο ξεκάθαρα στο Σχήµα 5.3. Στο συγκεκριµένο σχήµα µπορεί να παρατηρηθεί η απότοµη αύξηση του mRT καθώς η µέση χρήση σε CP U ξεπερνά* *το* 80%*. Από το σηµείο αυτό το mRT αυξάνεται υπερβολικά και έτσι η απόδοση της εφαρµογής RUBiS µειώνεται κατακόρυφα.*

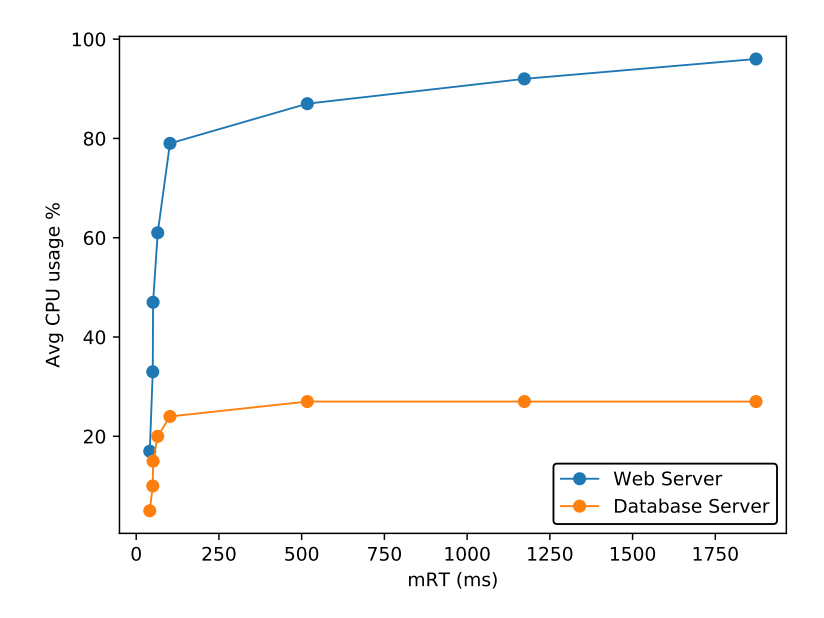

*Σχήµα 5.3: Μέση τιµή χρήσης σε CP U - µέσος χρόνος απάντησης στα αιτήµατα χρηστών (mRT).*

# *5.2 Λόγος χρήσης - κατανοµής*

*Μια σηµαντική παράµετρος που παίζει καθοριστικό ρόλο στην απόδοση της δυναµικής κατανοµής των υπολογιστικών πόρων είναι ο λόγος των ποσοστών της χρήσης και της κατανοµής του CP U ή αλλιώς το "c parameter". Η παράµετρος αυτή έχει άµεση σχέση µε το περιθώριο δηλαδή την ποσότητα των επιπλέον υπολογιστικών πόρων που παρέχονται από τα συστήµατα ελέγχου που θα µελετηθούν στη συνέχεια της εργασίας.*

*Η σχέση µεταξύ του περιθωρίου και της "παραµέτρου c" παρουσιάζεται στην εξίσωση:*

$$
c = \frac{1}{1+h},\tag{5.1}
$$

*όπου*

$$
h\in(0,1).
$$

*Η Σχέση 5.1 δείχνει ότι καθώς µικραίνει το περιθώριο h τότε η παράµετρος c αυξάνεται και έτσι περισσότεροι υπολογιστικοί πόροι εξοικονοµούνται για την λειτουργία άλλων εφαρµογών στον ίδιο εξυπηρετητή. Παρόλα αυτά η προσέγγιση της παραµέτρου c στην τιµή* 1 *µπορεί να επιδράσει αρνητικά στην απόδοση* *της υφιστάµενης εφαρµογής αφού το περιθώριο h των επιπλέον υπολογιστικών πόρων θα είναι πολύ µικρό µε αποτέλεσµα την έλλειψη πόρων προκειµένου να ολοκληρωθούν τα αιτήµατα των χρηστών της εφαρµογής.*

*Στο συγκεκριµένο πείραµα τέθηκε σταθερός αριθµός χρηστών στους* 500*, έτσι ώστε να εξακριβωθεί η παράµετρος c κατά την οποία το mRT αρχίζει να αυξάνεται και η εφαρµογή RUBiS να επηρεάζεται αρνητικά. Επίσης η πρόβλεψη και η προσαρµογή των ανάλογων κατανοµών έγινε µε την βοήθεια του κώδικα ViResA που αναπτύχθηκε για τον σκοπό αυτό. Στο Σχήµα 5.4 παρουσιάζεται ο µέσος χρόνος απάντησης των αιτηµάτων για κάθε εξοµοίωση όπου µεταβάλλεται η παράµετρος c µε αλλαγή στην αντίστοιχη µεταβλητή του κώδικα ViResA για κάθε έναν από τους ελεγκτές που χρησιµοποιήθηκαν στην εργασία αυτή.*

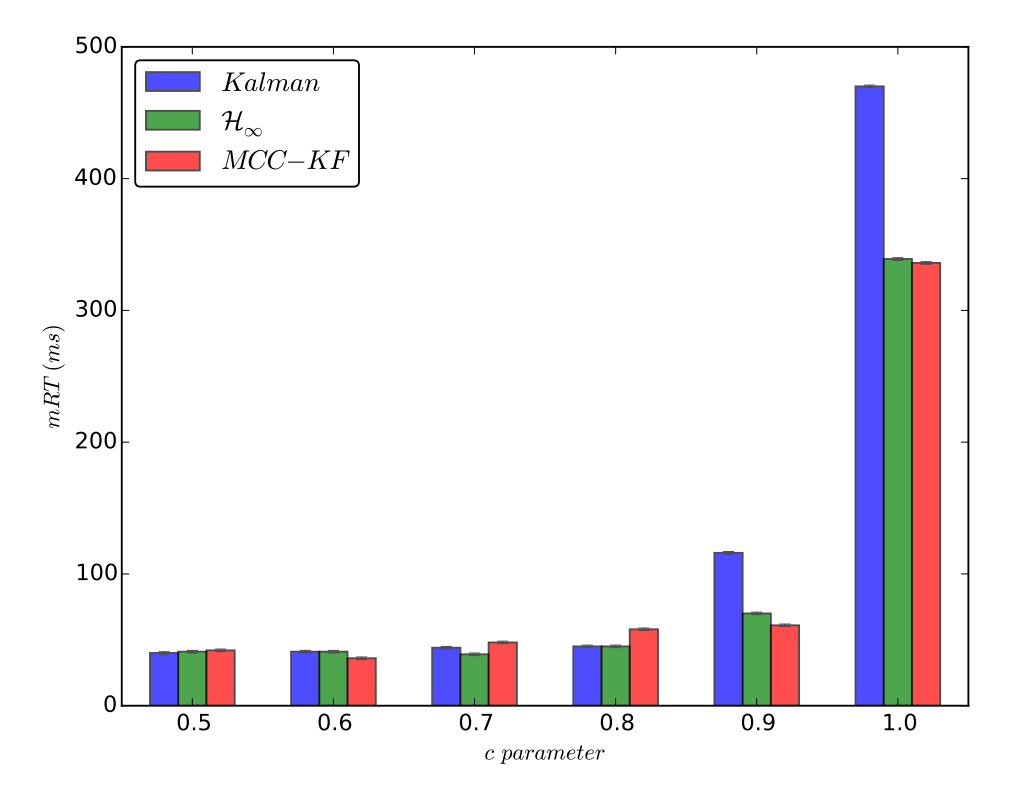

*Σχήµα 5.4: Μέσος χρόνος απάντησης στα αιτήµατα χρηστών σε σχέση µε την παράµετρο c.*

*Όπως µπορεί να παρατηρηθεί από το Σχήµα 5.4, το φίλτρο Kalman έχει µεγαλύτερο συνολικό mRT από τα άλλα δύο φίλτρα όταν η παράµετρος c ξεπεράσει την τιµή* 0*.*8*. Τα φίλτρα H<sup>∞</sup> και MCC-KF ξεκινούν να επιδρούν αρνητικά στην απόδοση της εφαρµογής όταν η παράµετρος c ξεπεράσει την τιµή* 0*.*9 *αφού τότε αυξάνεται και για αυτό το mRT κατακόρυφα. Άρα τα φίλτρα H<sup>∞</sup> και MCC-KF µπορούν να εξοικονοµήσουν περισσότερους υπολογιστικούς πόρους για την λειτουργία άλλων εφαρµογών στον ίδιο εξυπηρετητή χωρίς να επηρεάζεται σηµαντικά η απόδοση της υπάρχουσας εφαρµογής RUBiS. Για τον λόγο αυτό κα-* *θορίστηκε η παράµετρος c στην τιµής* 0*.*8 *για τα επόµενα πειράµατα.*

## *5.3 Προσαρµογή ελεγκτών στο σύστηµα*

*Στην ενότητα αυτή θα παρουσιαστούν τα αποτελέσµατα των επιδόσεων για όλους τους ελεγκτές που χρησιµοποιήθηκαν στην εργασία αυτή, δηλαδή για το φίλτρο Kalman, H∞, MCC-KF και τον ευφυή ελεγκτή ANFIS. Στα πειράµατα που θα αναφερθούν στη συνέχεια, χρησιµοποιήθηκε σταθερός φόρτος εργασίας καθ' όλη την διάρκεια των πειραµάτων, εκτός από κάποια συγκεκριµένη χρονική στιγµή όπου δηµιουργούνταν επιπλέον αιτήµατα από τον εξοµοιωτή χρηστών έτσι ώστε να παρατηρηθεί η επίδοση, στις στιγµές των ξαφνικών αλλαγών του φόρτο εργασίας, της εφαρµογής RUBiS.*

*Για την πειράµατα αυτά χρησιµοποιήθηκαν* 500 *χρήστες οι οποίοι δηµιουργούσαν αιτήµατα µέσω της σελίδας διαδικτυακών δηµοπρασιών RUBiS. Ο τύπος των αιτηµάτων που χρησιµοποιήθηκε ήταν του είδους περιήγησης (Browsing Mix - BR). H παράµετρος c τέθηκε στο* 0*.*8*. Για όλα τα συστήµατα ελέγχου καθορίστηκαν οι ακόλουθες αρχικές τιµές: αρχική συνδιασπορά σφάλµατος P<sup>o</sup> στο 10, η διασπορά του θορύβου διαδικασίας W τέθηκε στην τιµή* 4 *ενώ η διασπορά του θορύβου µέτρησης V τέθηκε στην τιµή* 1*. Οι µετρήσεις που θα παρουσιαστούν στις επόµενες ενότητες αφορούν αποκλειστικά τις χρήσεις και κατανοµές που προσαρµόστηκαν, µόνο για το στοιχείο του διακοµιστή ιστού που βρίσκεται στη φυσική µηχανή PM*2*.*

#### *5.3.1 Φίλτρο Kalman*

*Το φίλτρο Kalman χρησιµοποιήθηκε στην παρούσα εργασία έτσι ώστε να «ακολουθεί» το ποσοστό των χρήσεων σε υπολογιστικούς πόρους και στη συνέχεια να ανανεώνει την αντίστοιχη κατανοµή. Συγκεκριµένα το φίλτρο αυτό χρησιµοποιήθηκε και στις εργασίες [1] και [14]. Το φίλτρο Kalman αποτελεί τον πιο συνηθισµένο τρόπο για τέτοιου είδους προβλήµατα λόγω της απλότητας, ευστροφίας αλλά και της απόδοσης του. Παρακάτω παρουσιάζεται η απόδοση του φίλτρου Kalman καθώς αλλάζει απότοµα ο φόρτος εργασίας της εφαρµογής RUBiS.*

*Στο Σχήµα 5.5 παρουσιάζεται µε γραµµή µαύρου χρώµατος, το ποσοστό της χρήσης σε CP U για το V M του διακοµιστή ιστού, καθώς δηµιουργούνται αιτήµατα από τους χρήστες που εξοµοιώνει ο εξοµοιωτής χρηστών της φυσικής µηχανής PM*1*. Με µπλε χρώµα φαίνονται οι αντίστοιχες προβλέψεις για την δυναµική κατανοµή που υπολόγισε και στη συνέχεια προσάρµοσε το φίλτρο*

*Kalman στο V M του διακοµιστή ιστού.*

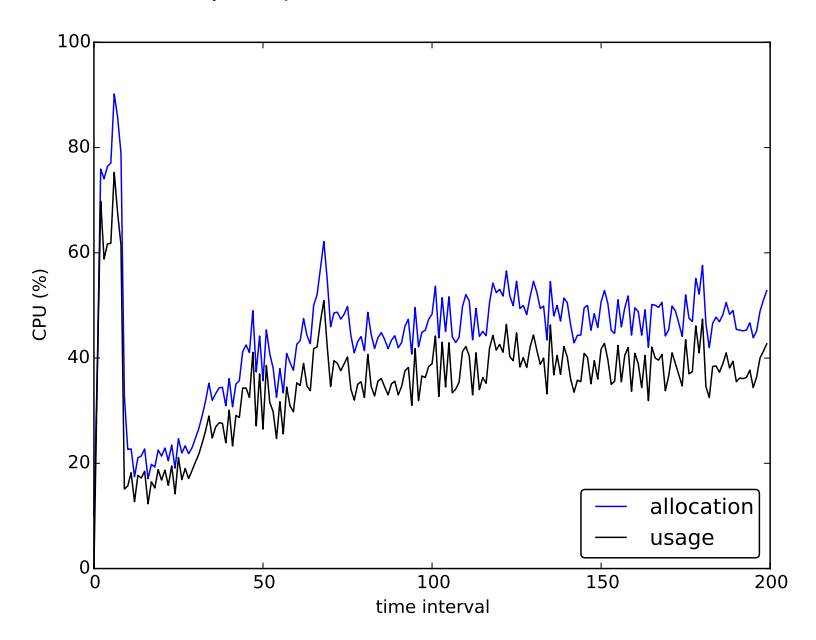

*Σχήµα 5.5: Xρήση και κατανοµή CP U (Kalman Filter).*

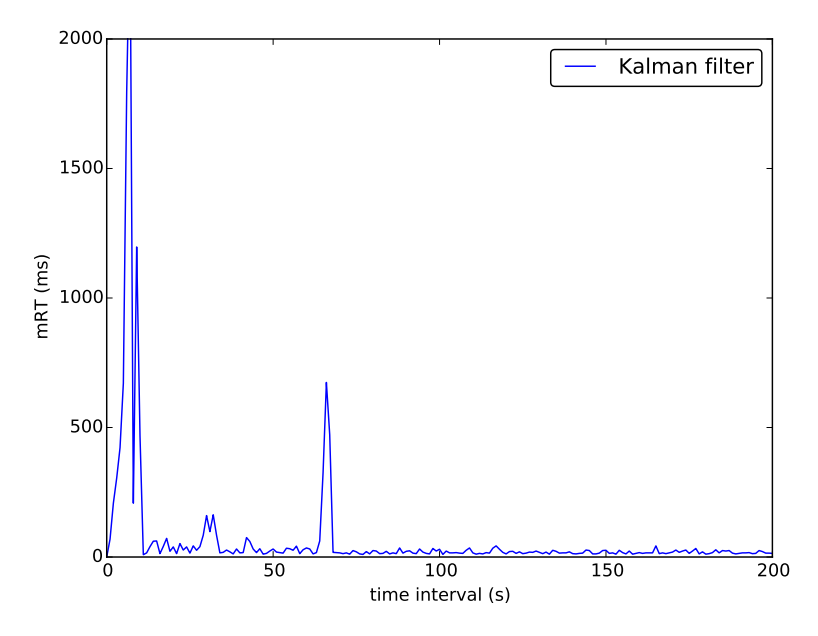

*Σχήµα 5.6: Μέσος χρόνος απάντησης στα αιτήµατα των χρηστών (mRT) (Kalman Filter).*

*Στην αρχή του πειράµατος δηµιουργούνται* 500 *χρήστες που στέλνουν αιτήµατα στην εφαρµογή RUBiS και έτσι αυξάνεται απότοµα η χρήση σε υπολογιστικούς πόρους, επηρεάζοντας αρνητικά την απόδοση της εφαρµογής κατά την χρονική διάρκεια αυτή. Την χρονική στιγµή* 60 *προστίθενται επιπλέον* 200 *χρήστες στην εφαρµογή RUBiS και έτσι σαν αποτέλεσµα αυξάνεται σχετικά απότοµα το ποσοστό της χρήσης σε υπολογιστικούς πόρους. Όπως µπορεί να παρατηρηθεί από το Σχήµα 5.5 το φίλτρο Kalman συµπεριφέρεται αρκετά καλά όταν* *οι διακυµάνσεις της χρήσης είναι σχετικά µικρές. Αυτό συµβαίνει όταν ο αριθµός των χρηστών είναι σταθερός στους* 500 *ή ακόµη και µετά που προστέθηκαν οι επιπλέον* 200 *χρήστες. Γενικά οι προβλέψεις του φίλτρου Kalman δίνουν αρκετά καλά αποτελέσµατα και έτσι η κατανοµή ακολουθεί πιστά τις αντίστοιχες χρήσεις. Το Σχήµα 5.6 παρουσιάζει την απόδοση της εφαρµογής RUBiS µε την βοήθεια του mRT. Όπως µπορεί να παρατηρηθεί το mRT παραµένει χαµηλό καθώς ο αριθµός των χρηστών που στέλνουν αιτήµατα στην εφαρµογή είναι σταθερός. Κατά την χρονική διάρκεια των* 60 *-* 65 *δευτερολέπτων όπου προστίθενται επιπλέον* 200 *χρήστες στην εφαρµογή, τότε το mRT ξεπερνά τα* 700*ms και επιστρέφει ξανά στα χαµηλά του επίπεδα όταν ο αριθµός των χρηστών σταθεροποιηθεί στους* 700 *δηλαδή µετά τα* 65 *δευτερόλεπτα. Η µεγάλη αύξηση του mRT συµβαίνει λόγου του ότι, την συγκεκριµένη χρονική στιγµή που προσθέτονται οι επιπλέον χρήστες, η ζήτηση για υπολογιστικούς πόρους αυξάνεται. Για τον λόγο αυτό το φίλτρο Kalman, πρόβλεψε την νέα κατανοµή βάση των σχετικά σταθερών αυξοµειώσεων της χρήσης και έτσι προσάρµοσε µια κατανοµή η οποία είχε σχετικά µικρό περιθώριο µεταξύ της αντίστοιχης χρήσης. Το µικρό περιθώριο αυτό επηρεάζει την απόδοση της εφαρµογής RUBiS αφού αυξάνεται το mRT.*

#### *5.3.2 Φίλτρο H<sup>∞</sup>*

*Η τυχαιότητα του προβλήµατος της δυναµικής κατανοµής των υπολογιστικών πόρων, αλλά και ο θόρυβος οδήγησε σε µια εναλλακτική λύση για την πρόβλεψη και την προσαρµογή της κατανοµής. Οι εκδότες στο [15] πρότειναν την λύση του προβλήµατος της δυναµικής κατανοµής υπολογιστικών πόρων χρησιµοποιώντας το φίλτρο H∞. Χρησιµοποιώντας το φίλτρο αυτό κατάφεραν να µειώσουν το µέγιστο σφάλµα λόγω της στοχαστικής φύσης του µοντέλου.*

*Στο Σχήµα 5.7 παρουσιάζεται το ποσοστό της χρήσης σε CP U για το V M του διακοµιστή ιστού, µε γραµµή µαύρου χρώµατος, καθώς δηµιουργούνται αιτήµατα από τους χρήστες που εξοµοιώνει ο εξοµοιωτής χρηστών της φυσικής µηχανής PM*1*. Με µπλε χρώµα φαίνονται οι αντίστοιχες προβλέψεις για την δυναµική κατανοµή που υπολόγισε και στη συνέχεια προσάρµοσε το φίλτρο H<sup>∞</sup> στο V M του διακοµιστή ιστού.*

*Αρχικά δηµιουργούνται* 500 *χρήστες, µέσω του εξοµοιωτή χρηστών, και ξεκινούν την περιήγηση τους στην εφαρµογή RUBiS στέλνοντας τα αιτήµατά τους. Για τον λόγο αυτό αυξάνεται απότοµα η χρήση σε υπολογιστικούς πόρους, επηρεάζοντας αρνητικά την απόδοση της εφαρµογής κατά την χρονική διάρκεια* 0 *-* 10*. Στη συνέχεια κατά την χρονική διάρκεια* 45 *-* 50 *λόγω κάποιας τυχαίας µεταβολής της ζήτησης των* 500 *χρηστών, αυξάνεται το mRT στα* 450*ms όπως φαίνε-* *ται στο Σχήµα 5.8. Την χρονική στιγµή* 150 *προστίθενται επιπλέον* 200 *χρήστες στην εφαρµογή RUBiS µε αποτέλεσµα να αυξάνεται ξαφνικά το ποσοστό της χρήσης σε υπολογιστικούς πόρους, λόγω της σχετικά υψηλής ζήτησης.*

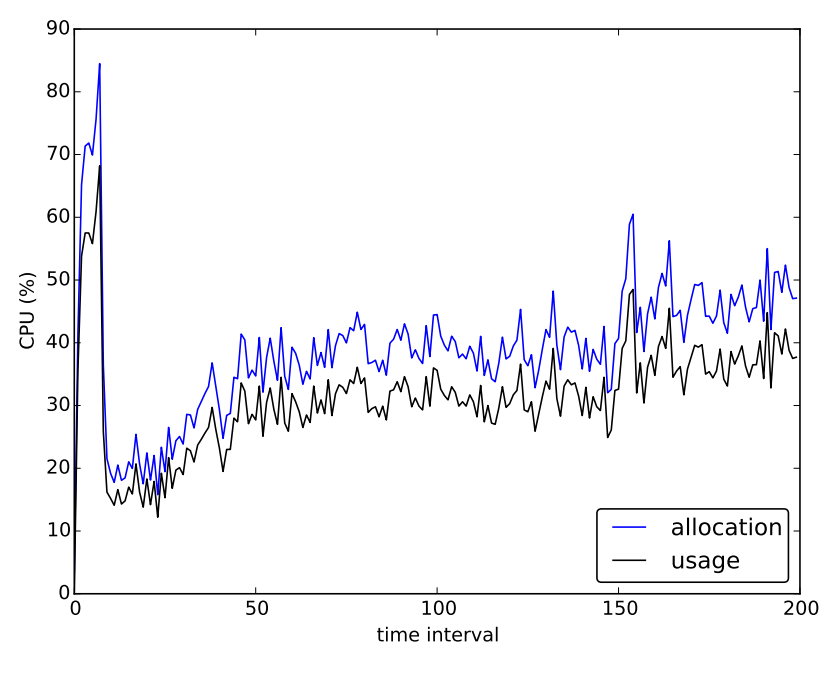

*Σχήµα 5.7: Xρήση και κατανοµή CP U (H<sup>∞</sup> Filter).*

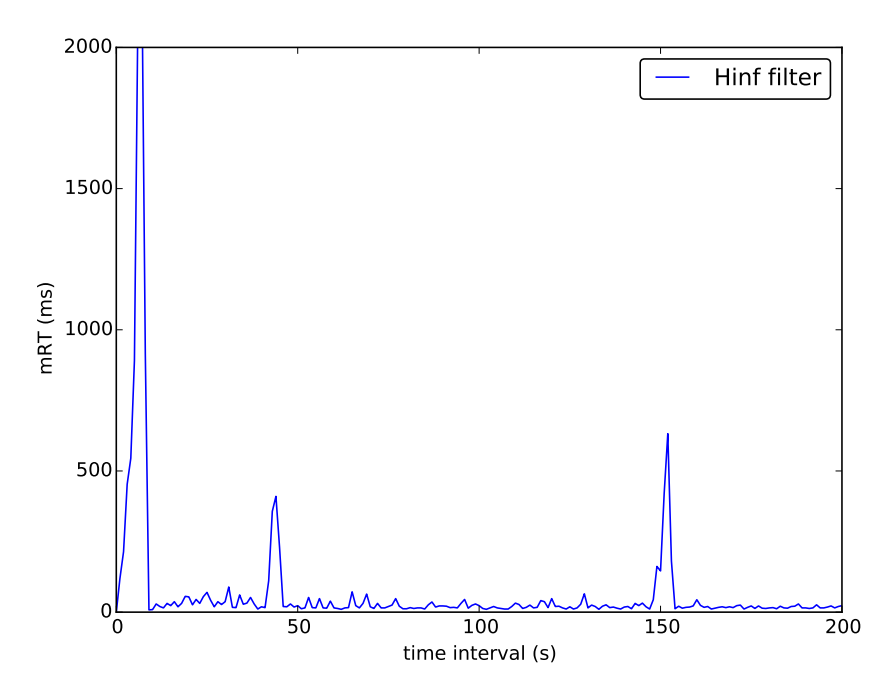

*Σχήµα 5.8: Μέσος χρόνος απάντησης στα αιτήµατα των χρηστών (mRT) (H<sup>∞</sup> Filter).*

*Το Σχήµα 5.8 παρουσιάζει τα αποτελέσµατα του mRT ανά δευτερόλεπτο, κατά την διάρκεια του πειράµατος. Στο σχήµα αυτό µπορούν να φανούν τα κρίσιµα σηµεία όπου υπάρχουν απότοµες αλλαγές στην ζήτηση υπολογιστικών πό-* *ρων από τους χρήστες. Στην αρχή του πειράµατος το mRT αυξάνεται κατακόρυφα στα* 2000*ms λόγω της ξαφνικής φόρτωσης της εφαρµογής µε* 500 *χρήστες. Στη συνέχεια λόγω κάποιων τυχαίων αλλαγών στην ζήτηση των* 500 *χρηστών, το mRT αυξάνεται στα* 450*ms δηλαδή στα κανονικά πλαίσια µικρής αλλαγής του φόρτου εργασίας. Την χρονική στιγµή* 150*s παρατηρείται η προσθήκη των επιπλέον* 200 *χρηστών, µε αποτέλεσµα το mRT να φτάνει σε ψηλά επίπεδα των* 650*ms. Ωστόσο καθ' όλη την υπόλοιπη διάρκεια του πειράµατος, το φίλτρο H<sup>∞</sup> συµπεριφέρεται καλά κρατώντας χαµηλό το mRT.*

## *5.3.3 Φίλτρο MCC-KF*

*Στην ενότητα αυτή παρουσιάζονται τα αποτελέσµατα της πρόβλεψης και προσαρµογής της κατανοµής υπολογιστικών πόρων στον διακοµιστή ιστού, χρησιµοποιώντας τον ελεγκτή Kalman µε το κριτηρίο µέγιστης συνεντροπίας. Το φίλτρο αυτό είναι παρόµοιο µε το κλασσικό φίλτρο Kalman, µε την διαφορά ότι συµπεριφέρεται αρκετά καλύτερα όταν ο θόρυβος της διαδικασίας δεν είναι γκαουσιανής µορφής, λόγω του κριτηρίου µέγιστης συνεντροπίας που χρησιµοποιεί. Όπως και στα προηγούµενα πειράµατα, έτσι και αυτό ξεκινά µε την δηµιουργία* 500 *χρηστών στην εφαρµογή RUBiS. Στο Σχήµα 5.9, οι χρήσεις σε CP U παρουσιάζονται µε µαύρο χρώµα ενώ οι αντίστοιχες κατανοµές που προβλέφθηκαν και προσαρµόστηκαν στην βαθµίδα του διακοµιστή ιστού του V M από το MCC-KF µε µπλε χρώµα.*

*Αρχικά παρατηρείται ένα µεγάλο ποσοστό χρήσης CP U λόγω της απότοµης αύξησης της ζήτησης σε υπολογιστικούς πόρους µε την δηµιουργία* 500 *νέων χρηστών. Την χρονική στιγµή* 115 *ο εξοµοιωτής χρηστών δηµιουργεί επιπλέον* 200 *χρήστες οι οποίοι κάνουν περιήγηση στη σελίδα του RUBiS δηµιουργώντας έτσι τα αιτήµατα τους και παράλληλα επιπλέον φόρτο εργασίας στα στρώµατα της εφαρµογής. Συγκεκριµένα ο αριθµός των χρηστών κατά την χρονική διάρκεια των* 110 *-* 115 *δευτερολέπτων, αυξάνεται από* 500 *σε* 700 *όπως και στα προηγούµενα πειράµατα, αυξάνοντας έτσι και την ζήτηση σε υπολογιστικούς πόρους.*

*Η αύξηση του mRT για το φίλτρο MCC-KF µπορεί να παρατηρηθεί από το Σχήµα 5.10, το οποίο δείχνει το mRT να αυξάνεται κατά τις χρονικές διάρκειες* 0 *-* 10 *και* 115 *-* 120*. Συγκεκριµένα στην αρχή του πειράµατος, (*0 *-* 10 *δευτερόλεπτα), το mRT αυξάνεται στα* 2000*ms όπως και στην περίπτωση του κλασσικού φίλτρου Kalman αλλά και του φίλτρου H∞. Την χρονική διάρκεια* 115 *-* 120 *το mRT αυξάνεται στα* 600*ms, και έτσι επιτυγχάνεται η τήρηση του ορίου του* 1*s που ορίστηκε σαν QoS. Όταν ο φόρτος εργασίας ήταν σταθερός δηλαδή ο αριθµός των ταυτόχρονων συνδεδεµένων χρηστών ήταν ο ίδιος τότε το mRT βρι-*

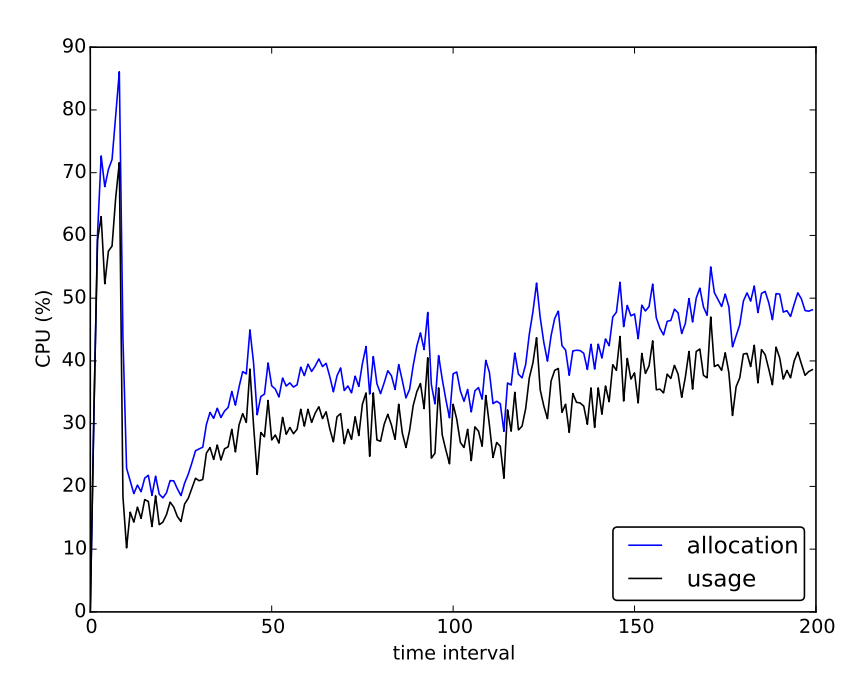

*Σχήµα 5.9: Xρήση και κατανοµή CP U (MCC-Kalman Filter).*

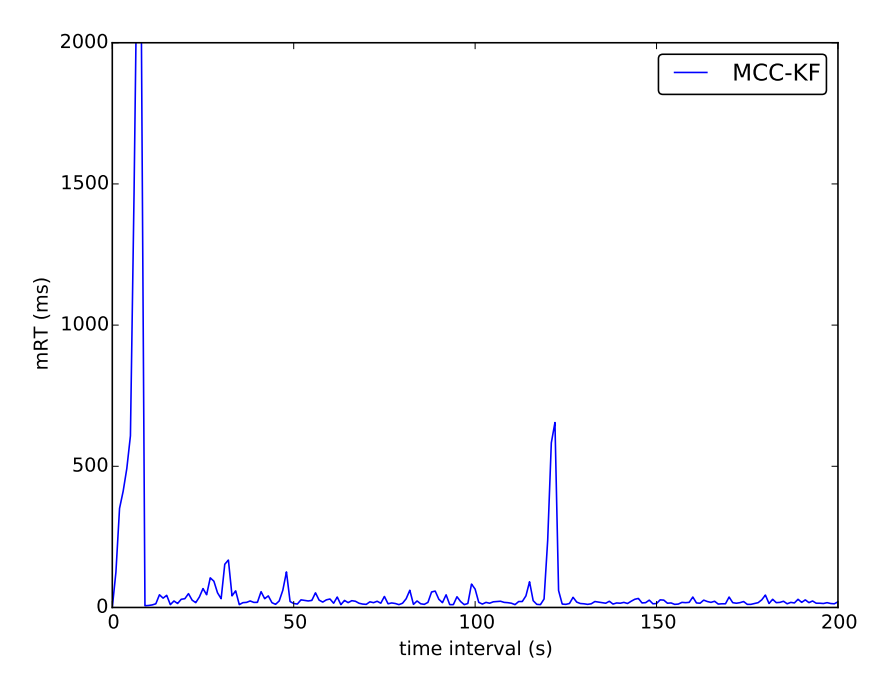

*Σχήµα 5.10: Μέσος χρόνος απάντησης στα αιτήµατα των χρηστών (mRT) (MCC-Kalman Filter).*

*σκόταν στα χαµηλά του επίπεδα όπως ήταν λογικό και από τα προηγούµενα φίλτρα.*
#### *5.3.4 Προσαρµοστικός Νευροασαφής Ελεγκτής (ANFIS)*

*Στην υποενότητα αυτή, εξακριβώθηκε η λειτουργία του ελεγκτή ασαφής λογικής ANFIS - Fuzzy Inference, αφού έγινε εκπαίδευση µε βάση τα στατιστικά των χρήσεων - κατανοµών προηγούµενων πειραµάτων µε το φίλτρο Kalman. Στο πείραµα αυτό, χρησιµοποιήθηκε ο ευφυής ελεγκτής Fuzzy Inference µε το µοντέλο που υλοποιήθηκε στην εργασία [13] όπου η ζήτηση και τα στατιστικά ήταν συνθετικά. Στην παρούσα όµως εργασία, αναπτύχθηκε ο κώδικας ViResA έτσι ώστε ο έλεγχος να γίνεται µε πραγµατικά πλέον δεδοµένα, χάριν στην εφαρµογή RUBiS που αναπτύχθηκε στην υποδοµή που υλοποιήθηκε.*

*Αρχικά για το πείραµα αυτό, φορτώθηκαν τα στατιστικά του φίλτρου Kalman, στον ελεγκτή ANFIS, έτσι ώστε να γίνει εκπαίδευση µε βάση τα δεδοµένα παρόµοιου φόρτου εργασίας. Στο Σχήµα 5.11 παρουσιάζονται τα αποτελέσµατα εκπαίδευσης για την κατανοµή χρησιµοποιώντας τα στατιστικά των κατανοµών που προσαρµόστηκαν στο φίλτρο Kalman. Με µπλε χρώµα οι κατανοµές προς εκπαίδευση ενώ µε κόκκινο χρώµα οι εκπαιδευµένες κατανοµές για τον ελεγκτή ANFIS. Όπως µπορεί να γίνει αντιληπτό, η εκπαίδευση του ANFIS, «ακολουθεί» πιστά τις κατανοµές του φίλτρο Kalman.*

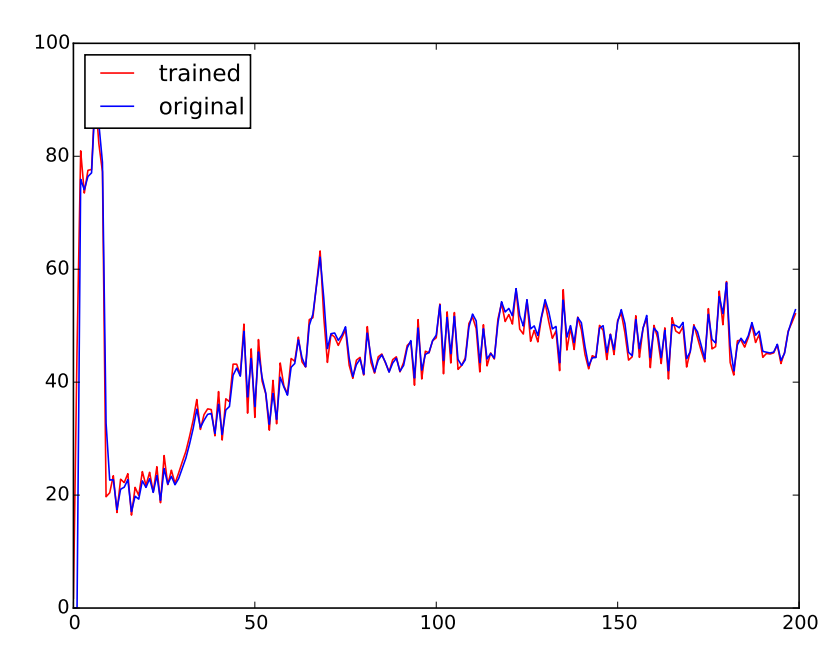

*Σχήµα 5.11: Αποτελέσµατα εκπαίδευσης Fuzzy µε βάση προηγούµενα στατιστικά του φίλτρου Kalman.*

*Στη συνέχεια αφού έγινε η εκπαίδευση του ελεγκτή ANFIS, δηµιουργήθηκε φόρτος εργασίας για* 500 *χρήστες στην εφαρµογή RUBiS, έτσι ώστε να εξακριβωθεί η απόδοση της λειτουργίας του ελεγκτή. Στο Σχήµα 5.12 παρουσιάζονται µε µαύρο χρώµα το ποσοστό χρήσης σε CP U, ενώ µε µπλε χρώµα οι αντίστοι-* *χες κατανοµές που προσαρµόστηκαν µε τον ελεγκτή ANFIS. Στο Σχήµα 5.13 φαίνεται η απόδοση της εφαρµογής RUBiS µέσω των mRT ανά δευτερόλεπτο του πειράµατος.*

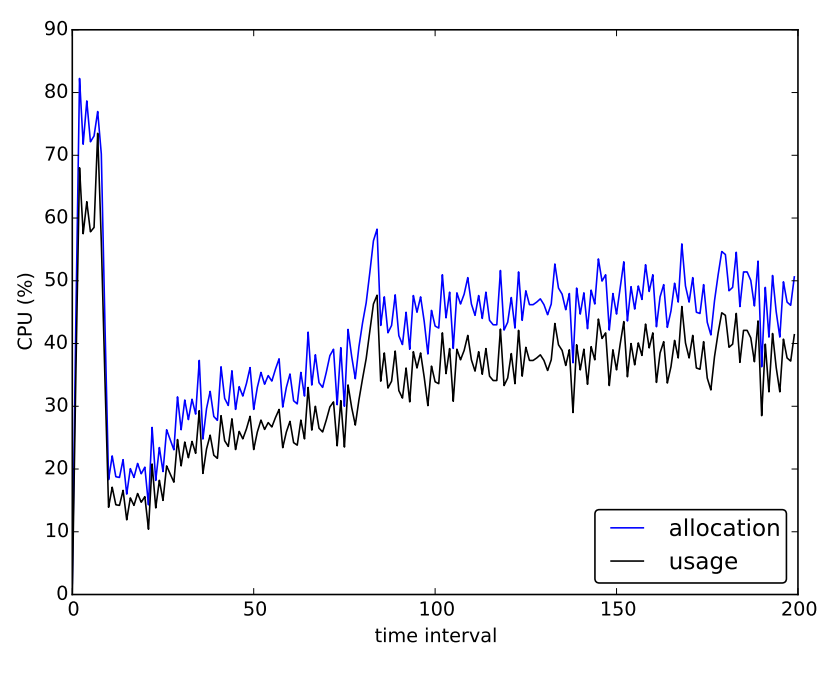

*Σχήµα 5.12: Xρήση και κατανοµή CP U Fuzzy Controller.*

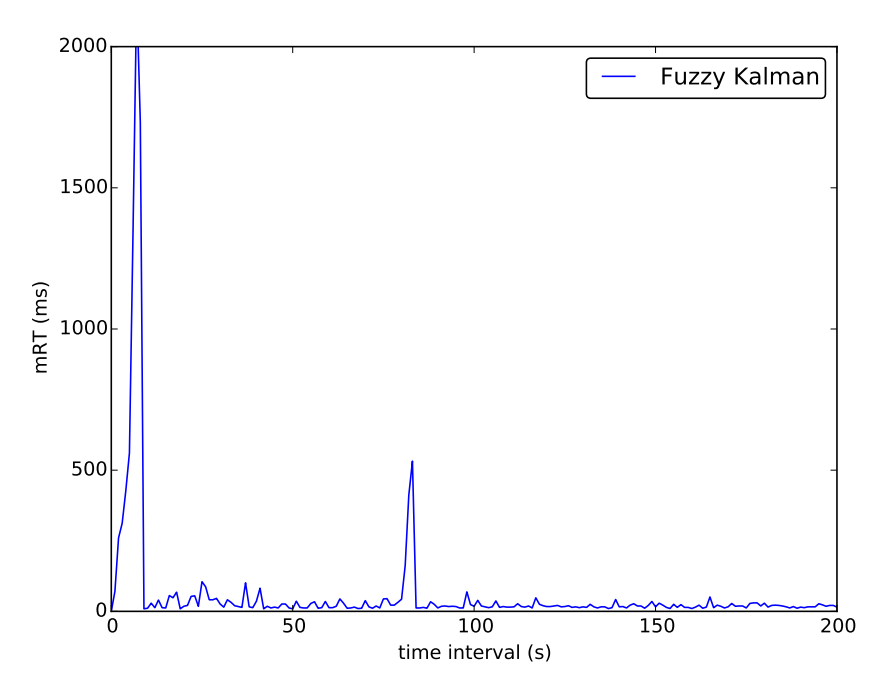

*Σχήµα 5.13: Μέσος χρόνος απάντησης στα αιτήµατα των χρηστών (mRT) - Fuzzy Controller.*

*Στην αρχή του πειράµατος παρατηρείται µια απότοµη αύξηση του ποσοστού χρήσης CP U λόγω του ξαφνικού φόρτου εργασίας ο οποίος δηµιουργή-* *θηκε λόγω των* 500 *χρηστών που άρχισαν να στέλνουν αιτήµατα στην εφαρµογή RUBiS. Λόγω αυτής της απότοµης αλλαγής στον φόρτο εργασίας στο διάστηµα αυτό, παρατηρείται µια αύξηση στον χρόνο απάντησης στα αιτήµατα των χρηστών περίπου στα* 2000*ms, όπως φαίνεται στο Σχήµα 5.12. Στη συνέχεια από το χρονικό διάστηµα* 10 *-* 80 *ο φόρτος εργασίας είναι σχετικά σταθερός και έτσι ο ελεγκτής ANFIS κατανέµει αρκετά καλά τους υπολογιστικούς πόρους κρατώντας χαµηλό το mRT. Την χρονική στιγµή* 80*s, αυξάνεται ο φόρτος εργασίας µε την δηµιουργία επιπλέον* 200 *χρηστών στην εφαρµογή και έτσι παρατηρείται µερική αύξηση στις χρήσεις και αντίστοιχα στις κατανοµές σε CP U, οι οποίες θα δηµιουργήσουν µια αύξηση του mRT στα* 500*ms. Από την χρονική στιγµή* 90*s µέχρι και το τέλος του πειράµατος ο αριθµός των χρηστών παραµένει σταθερός στους* 700 *και έτσι το mRT παραµένει στις χαµηλές του τιµές.*

#### *5.4 Σύγκριση*

*Εκτός από την απόδοση της εφαρµογής του RUBiS µέσω του mRT που πρέπει να κρατηθεί κάτω από το όριο που θέσαµε σαν QoS, µελετήθηκε και η απόδοση στην πρόβλεψη των κατανοµών µε βάση κοινού φόρτου εργασίας. Στο πείραµα αυτό οι κατανοµές που προβλέφθηκαν από τα φίλτρα, δεν προσαρµόστηκαν στο σύστηµα µε την χρήση του Xen Hypervisor όπως τα προηγούµενα πειράµατα για τον λόγο ότι µόνο µια προσαρµογή κατανοµής µπορεί να γίνει κάθε φορά σε ένα στοιχείο του συµπλέγµατος RUBiS. Ωστόσο το πείραµα αυτό παρουσιάζει ξεκάθαρα τον τρόπο µε τον οποίο το κάθε φίλτρο ανταποκρίνεται στις ξαφνικές αλλαγές της ζήτησης, προβλέποντας τις ανάλογες κατανοµές µε βάση τις χρήσεις. Για τον λόγο αυτό, το συγκεκριµένο πείραµα µπορεί να δώσει µια πλήρη εικόνα για την απόδοση των ελεγκτών.*

*Το Σχήµα 5.14 παρουσιάζει ένα φόρτο εργασίας σε ποσοστά χρήσης CP U, για* 500 *χρήστες. Όπως φαίνεται στο σχήµα αυτό, κατά την χρονική διάρκεια* 25 - 50 υπάρχουν μεγάλες αλλαγές στα ποσοστά χρήσης CPU λόγω της ξαφνι*κής µεταβολής του φόρτου εργασίας που τέθηκε. Όπως µπορεί να παρατηρηθεί από το Σχήµα 5.14, το φίλτρο H<sup>∞</sup> παρέχει περισσότερους υπολογιστικούς πόρους από τα υπόλοιπα φίλτρα, ενώ το φίλτρο MCC-KF παρέχει λιγότερους υπολογιστικούς πόρους βάση των κατανοµών που φαίνεται να προβλέπει. Ωστόσο έχει περίπου την ίδια απόδοση όπως αναφέρθηκε στην προηγούµενη ενότητα σε σχέση µε το mRT, πράγµα που τον καθιστά πιο αποδοτικό στην εξοικονόµηση υπολογιστικών πόρων για άλλες εφαρµογές χωρίς να µειώνεται αισθητά η απόδοση της υφιστάµενης εφαρµογής RUBiS.*

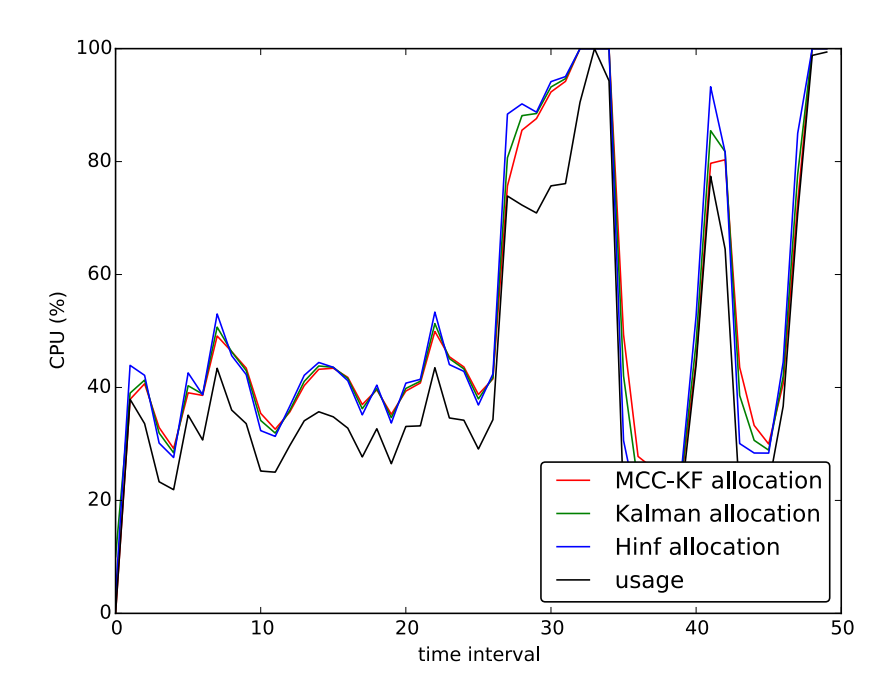

*Σχήµα 5.14: Προβλέψεις της κατανοµής για κοινό φόρτο εργασίας ανά ελεγκτή.*

#### *5.5 Συµπεράσµατα*

*Σύµφωνα µε τα παραπάνω αποτελέσµατα που παρουσιάστηκαν, µπορεί να γίνει κατανοητό ότι το φίλτρο MCC-KF συµπεριφέρεται αρκετά καλά όσο και το φίλτρο H<sup>∞</sup> στις απότοµες αλλαγές του φόρτου εργασίας. Ωστόσο, η φύση του φίλτρου H<sup>∞</sup> δίνει περισσότερους πόρους έτσι ώστε να κρατάει το mRT όσο πιο χαµηλά γίνεται. Εν αντιθέσει το φίλτρο MCC-KF εξοικονοµεί πόρους για άλλες εφαρµογές που ίσως θα µπορούσαν να αναπτυχθούν στην ίδια φυσική µηχανή, χωρίς να επηρεάζεται σχεδόν καθόλου η απόδοση της υπάρχουσας εφαρµογής. Το φίλτρο Kalman, συµπεριφέρεται αρκετά καλά καθ' όλη την διάρκεια των πειραµάτων µε την διαφορά ότι στις απότοµες αλλαγές του φόρτου εργασίας δεν καταφέρνει να έχει απόδοση τόσο καλή όσο οι υπόλοιποι ελεγκτές. Σε ξεχωριστή κατηγορία, µπορούµε να πούµε ότι ο βέλτιστος τρόπος κατανοµής υπολογιστικών πόρων είναι µε την χρήση του ευφυούς ελεγκτή ANFIS, ο οποίος είχε την καλύτερη απόδοση στα πειράµατα που παρουσιάστηκαν στο κεφάλαιο αυτό. Ωστόσο, ένας τέτοιου είδους ελεγκτής απαιτεί εκπαίδευση µε µοτίβα ζήτησης παρόµοια µε αυτά που πρόκειται να προσαρµόσει τις ανάλογες κατανοµές.*

### *Κεφάλαιο 6*

## *Σχετικές Εργασίες*

*Στο κεφάλαιο αυτό αναφέρονται παρόµοιες εργασίες µε την παρούσα διπλωµατική εργασία, που έγιναν µέχρι στιγµής. Η Ενότητα 6.1 αναφέρεται σε έλεγχο της κατανοµής υπολογιστικών πόρων µε τη χρήση ελεγκτών ανάδρασης. Στον έλεγχο µε βάση µελλοντικές προβλέψεις χρήσης πόρων αναφέρεται η Ενότητα 6.2. Η Ενότητα 6.3 παρουσιάζει εργασίες όπου ο έλεγχος γινόταν µε την χρήση φίλτρων. Τέλος η Ενότητα 6.4 αναφέρεται σε εργασίες που έγιναν µε ευφυή έλεγχο ή µε την χρήση µεθόδων µηχανικής µάθησης.*

#### *6.1 Έλεγχος µε ανάδραση*

*Ο έλεγχος µε συστήµατα ανάδρασης συζητήθηκε στις εργασίες [27], [28] και [29]. Στις εργασίες αυτές χρησιµοποιήθηκαν διάφοροι ελεγκτές έτσι ώστε να ρυθµίζουν το mRT σε περιπτώσεις όπου κάποιο στοιχείο του συµπλέγµατος είχε περίσσεια ή έλλειψη από υπολογιστικούς πόρους.*

*Συγκεκριµένα στην εργασία [27] παρουσιάστηκε ένας ελεγκτής Αναλογικής Ολοκλήρωσης (Proportional-Integral PI) ο οποίος ρύθµιζε τους µέσους χρόνους απάντησης αιτηµάτων των χρηστών µε τον έλεγχο της ανάλογης κατανοµής. Ο ελεγκτής που χρησιµοποιήθηκε στην συγκεκριµένη εργασία συµπεριφερόταν καλά αφού προσαρµοζόταν ανάλογα µε την αλλαγή των διαφόρων παραµέτρων του συστήµατος.*

*Στην εργασία [28] µελετήθηκε η συµπεριφορά τριών διαφορετικών ελεγκτών σε συνθήκες υπερφόρτωσης ή υποφόρτωσης υπολογιστικών πόρων. Ο πρώτος ελεγκτής που χρησιµοποιήθηκε ήταν και αυτός Αναλογικής Ολοκλήρωσης (Proportional-Integral PI). Λόγω της µη γραµµικής συµπεριφοράς του προβλήµατος όταν οι υπολογιστικοί πόροι άλλαζαν από την περιοχή όπου υπήρχε περίσσεια υπολογιστικών πόρων στην περιοχή όπου υπήρχε έλλειψη υπολογιστικών*

*πόρων τότε ο ελεγκτής αποτύγχανε να προσαρµόσει τις κατανοµές. Ο δεύτερος ελεγκτής στην εργασία αυτή ήταν ένας µη γραµµικός Ολοκληρωτικός (Integral I) ο οποίος µπορούσε να προσαρµόσει το κέρδος ανάλογα. Ο ελεγκτής αυτός ρύθµιζε την σχετική χρήση CP U, σε µια τιµή αναφοράς, και προσάρµοζε το κέρδος του ανάλογα έτσι ώστε να ανταποκρίνεται γρήγορα σε υπερφορτώσεις εργασίας και πιο αργά στις περιοχές όπου υπήρχε περίσσεια υπολογιστικών πόρων. Ο τρίτος ελεγκτής που προτάθηκε ήταν κι αυτός προσαρµοστικός και µπορούσε να ελέγχει την αντίστροφο τιµή του mRT και την σχετική χρήση στις περιοχές όπου οι υπολογιστικοί πόροι ήταν περισσότεροι από όσοι πραγµατικά χρειάζονταν.*

*Οι εκδότες στο [29] παρουσίασαν ένα ένθετο σύστηµα ελέγχου. Ο εσωτερικός βρόχος του συστήµατος αποτελείτο από ένα ελεγκτή Ολοκλήρωσης (Integral I) προσαρµοστικού κέρδους ο οποίος ρύθµιζε τη σχετική χρήση. Ο εξωτερικός βρόχος του συστήµατος αποτελείτο και αυτός από ένα ελεγκτή Ολοκλήρωσης ο οποίος ρύθµιζε το σηµείο αναφοράς της σχετικής χρήσης έτσι ώστε να κρατηθεί το mRT σε ένα συγκεκριµένο όριο που θα µπορούσε να καθορίσει ο χρήστης. Η έξοδος του εξωτερικού βρόχου του συστήµατος οδηγούσε στην είσοδο του εσωτερικού βρόχου χωρίς όµως να δοθεί η αιτιολόγηση του εξωτερικού βρόχου από τους εκδότες.*

#### *6.2 Έλεγχος µε πρόβλεψη*

*Στην ενότητα αυτή παρουσιάζεται η εργασια που έγινε χρησιµοποιώντας προληπτικές µεθόδους για την ρύθµιση των παραµέτρων, προβλέποντας µελλοντικές χρήσεις βάση προηγούµενων µετρήσεων.*

*Στην εργασία [30] παρουσιάστηκε ένας ελεγκτής ο οποίος ρύθµιζε την σχετική χρήση, µε την χρήση τριών αλγορίθµων σειριακών προβλέψεων. Με βάση αυτούς τους αλγορίθµους, το µοντέλο της πρόβλεψης ανταποκρινόταν αρκετά καλά και γρήγορα όταν οι προηγούµενες µετρήσεις ήταν πολύ κοντά στις προβλέψιµες. Όταν όµως οι τιµές των προηγούµενων µετρήσεων ήταν µακριά από τις τιµές των επόµενων προβλέψεων, δηλαδή όταν υπήρχαν νέες τάσεις ως προς την χρήση CP U, τότε οι ελεγκτές δεν είχαν καλή απόδοση.*

### *6.3 Έλεγχος µε τη χρήση φίλτρων*

*Ένα φίλτρο Εκθετικά Σταθµισµένου Κινούµενου Μέσου Όρου (EWMA) χρησιµοποιήθηκε στην εργασία [31] µε σκοπό τον υπολογισµό µελλοντικών ζητήσεων σε υπολογιστικούς πόρους µε βάση πρηγούµενων µετρήσεων. Το φίλτρο* *αυτό µπορούσε να λειτουργήσει µε ένα από τους πολλούς τρόπους απόκρισης. Δηλαδή µε βάση την τιµή της παραµέτρου εξοµάλυνσης, το φίλτρο µπορούσε να αποκρίνεται απότοµα ή πιο οµαλά στις αλλαγές της χρήσης. Ωστόσο µια τέτοια παράµετρος καθιστά το φίλτρο να µην προσαρµόζεται δυναµικά σε άλλες συνθήκες.*

*Οι εκδότες της εργασίας [32], χρησιµοποίησαν ένα φίλτρο flop-flip βασισµένο στα φίλτρα flip-flop που παρουσιάστηκαν στην εργασία [33]. Συγκεκριµένα το φίλτρο αυτό χρησιµοποιούσε ένα Κινούµενο Μέσο Όρο για χρονική διάρκεια 30 δευτερολέπτων κατά την οποία ο µέσος όρος αυτός άλλαζε εάν ο υπολογισµός είχε µεγαλύτερη τιµή από µια καθορισµένη τυπική απόκλιση.*

### *6.4 Ευφυής έλεγχος και µηχανική µάθηση*

*Για την διαχείριση υπολογιστικών πόρων χρησιµοποιήθηκαν και άλλες τεχνικές όπως ο ευφυής έλεγχος και η µηχανική µάθηση. Στην εργασία [34] παρουσιάστηκε ένα σύστηµα διαχείρισης υπολογιστικών πόρων χρησιµοποιώντας µοντελοποίηση ANFIS έτσι ώστε να εκπαιδευτεί σε διάφορες καταστάσεις φόρτου εργασίας και ζήτησης υπολογιστικών πόρων.*

*Η εργασία [35] είχε να κάνει µε την εφαρµογή της µεθόδου Ενίσχυσης Μάθησης (Reinforcement Learning) για το πρόβληµα της κατανοµής των υπολογιστικών πόρων. Το σύστηµα αυτό αποτελείτο από δύο στρώµατα τα οποία εφαρµόζονταν σε ένα κέντρο δεδοµένων. Το πρώτο στρώµα έπρεπε να παρέχει µια γραφική της χρήσης για κάθε εφαρµογή του κέντρου δεδοµένων ενώ το δεύτερο στρώµα αποφάσιζε πως να κατανέµει τους υπολογιστικούς πόρους για κάθε εφαρµογή µε βάση των χρήσεων του πρώτου στρώµατος.*

*Στην εργασία [13] οι εκδότες υλοποίησαν ένα σύστηµα το οποίο µοντελοποιούσε διάφορα σενάρια ζήτησης έτσι ώστε εκπαιδεύοντας ένα ελεγκτή ANFIS µε βάση προηγούµενες µετρήσεις να κατανέµονταν οι υπολογιστικοί πόροι ανάλογα. Οι εκδότες στην εργασία αυτή απέδειξαν ότι το σύστηµα αυτό που υλοποίησαν ανταποκρίνεται καλύτερα από τα φίτλρα Kalman και H∞, αφού έκαναν µια σύγκριση µεταξύ των ελεγκτών.*

### *Κεφάλαιο 7*

# *Επίλογος*

*Η τεχνολογία της εικονικοποίησης αναπτύσσεται παρέχοντας δυνατότητες δυναµικής κατανοµής υπολογιστικών πόρων για κάθε στοιχείο που συνθέτει µια εφαρµογή που φιλοξενείται σε ένα υπολογιστικό κέντρο δεδοµένων. Με την σωστή εκµετάλλευση των δυνατοτήτων αυτών, θα πρέπει να γίνεται σωστός έλεγχος έτσι ώστε να επιτυγχάνεται εξοικονόµηση υπολογιστικών πόρων χωρίς να επηρεάζεται η ποιότητα υπηρεσίας από τον παροχέα. Οι τεχνολογίες ενοποίησης των εικονικών µηχανών, µοιράζουν πόρους µεταξύ τους, ενεργοποιώντας έτσι όλες τις δυνατότητες για την αποτελεσµατική διαχείριση τους. Εκτός αυτού, µε τη σωστή διαχείριση των υπολογιστικών πόρων, η φιλοξενία περισσότερων εφαρµογών σε κοινή µηχανή αφήνει περιθώρια βελτίωσης στη γρήγορη και σωστή διακίνηση των δεδοµένων χωρίς να παραβιάζεται οποιοδήποτε πρωτόκολλο ασφάλειας. Με την συµβολή της εργασίας αυτής έγινε ένα πρώτο βήµα στον ευφυή έλεγχο της κατανοµής υπολογιστικών πόρων σε εικονικοποιηµένους εξυπηρετητές µε την ανάπτυξη του συστήµατος ViResA.*

#### *7.1 Περίληψη*

*Στο Κεφάλαιο 1 έγινε µια εισαγωγή στον στόχο και στα κίνητρα που δόθηκαν για την µελέτη στο θέµα της δυναµικής κατανοµής υπολογιστικών πόρων σε κέντρα δεδοµένων χρησιµοποιώντας σαν πλατφόρµα αξιολόγησης µια εφαρµογή υπολογιστικής νέφους. Παρουσιάστηκε επίσης και η οργάνωση της δοµής αυτής της πτυχιακής εργασίας.*

*Όλο το θεωρητικό υπόβαθρο σχετικά µε την τεχνολογία υπολογιστικής νέφους παρουσιάζονται στο Κεφάλαιο 2. Στη συνέχεια δίνονται τα διάφορα χαρακτηριστικά της αρχιτεκτονικής των κέντρων δεδοµένων, τις διάφορες υπηρεσίες που παρέχουν αλλά και τα µέρη τα οποία το συνθέτουν. Επίσης στο κεφά-* *λαιο αυτό γίνεται µια εξήγηση των µέτρων αξιολόγησης µιας εφαρµογής υπολογιστικής νέφους και της κατανοµής υπολογιστικών πόρων. Τέλος παρουσιάζονται οι διάφοροι τύποι εικονικοποίησης και δίνονται διάφορα παραδείγµατα και πλεονεκτήµατα για το κάθε είδος.*

*Στο Κεφάλαιο 3 παρουσιάζεται η αρχιτεκτονική του συστήµατος και των υποσυστηµάτων από τα οποία αποτελείται. Συγκεκριµένα αναλύεται η υποδοµή του υλικού που χρησιµοποιήθηκε όπως π.χ. φυσικών µηχανών - εξυπηρετητών, δικτυακών συσκευών αλλά και όλες οι τροποποιήσεις που έγιναν µε βάση το µοντέλο που υλοποιήθηκε. Στη συνέχεια παρουσιάζεται και αναλύεται ο υπερεπόπτης Xen που χρησιµοποιήθηκε για την δυναµική κατανοµή των υπολογιστικών πόρων αλλά και για την δηµιουργία και διαχείριση των εικονικών µηχανών. Τέλος στο κεφάλαιο αυτό γίνεται µια εξήγηση του τρόπου λειτουργίας της εφαρµογής RUBiS και αναλύονται όλες οι λεπτοµέρειες σχετικά µε τον τρόπο εγκατάστασης και τροποποίησης της έτσι ώστε να εξάγουµε τα µέτρα αξιολόγησης όπως π.χ. το mRT.*

*Το Κεφάλαιο 4 δίνει µια πλήρη εικόνα του συστάµατος δυναµικής κατανοµής υπολογιστικών πόρων ViResA που αναπτύχθηκε. Στη συνέχεια εξάγονται οι διάφορες εξισώσεις που περιγράφουν την φύση του προβλήµατος µε βάση την θεωρεία συστηµάτων ελέγχου. Τέλος περιγράφονται οι ελεγκτές που χρησιµοποιήθηκαν για την πρόβλεψη της ζήτησης και την προσαρµογή της κατανοµής δηλαδή το φίλτρο Kalman, το φίλτρο H∞,το φίλτρο MCC-KF και ο ελεγκτής ασαφής λογικής Fuzzy.*

*Στο Κεφάλαιο 5 παρουσιάζονται όλα τα πειράµατα που έγιναν για την εξαγωγή των αποτελεσµάτων που εξάχθηκαν για την εξακρίβωση της σωστής λειτουργίας του συστήµατος. Αρχικά παρουσιάζονται τα πειράµατα που έγιναν για την αναγνώριση του συστήµατος µε σκοπό να τεθεί σαν σηµείο αναφοράς για µελλοντικά πειράµατα. Στη συνέχεια γίνεται µια περιγραφή µε βάση τα αποτελέσµατα του πειράµατος για εξαγωγή της τιµής του περιθωρίου η οποία θα έπαιζε καθοριστικό ρόλο στην αποδοτική κατανοµή των πόρων από τα συστήµατα ελέγχου. Τέλος αφού έγινε µια παρουσίαση όλων των αποτελεσµάτων για το mRT, τις χρήσεις και κατανοµές για κάθε ελεγκτή ξεχωριστά, έγινε µια σύγκριση µεταξύ τους για την εξαγωγή συµπερασµάτων ως προς τον τρόπο απόκρισης και απόδοσης του καθενός.*

*Το Κεφάλαιο 6 παρουσιάζει συνοπτικά, σχετικές εργασίες που έγιναν στο παρελθόν για την βελτιστοποίηση της δυναµικής κατανοµής υπολογιστικών πόρων σε κέντρα δεδοµένων. Συγκεκριµένα αναφέρονται οι εργασίες ανάλογα µε τον τρόπο που γίνεται ο έλεγχος αλλά και τον τρόπο εξαγωγής των µέτρων αξιολόγησης τους.*

#### *7.2 Μελλοντικές Επεκτάσεις*

*Το σύστηµα που αναπτύχθηκε στα πλαίσια αυτής της διπλωµατικής εργασίας θα µπορούσε να βελτιωθεί και να επεκταθεί περαιτέρω, τουλάχιστον ως προς τρεις κατευθύνσεις. Συγκεκριµένα, το σύστηµα θα µπορούσε να βελτιωθεί σε σχέση µε την πλατφόρµα αξιολόγησης των αποτελεσµάτων, την αρχιτεκτονική του συστήµατος για ελεγκτές πολλαπλών εισόδων πολλαπλών εξόδων (MIMO) αλλά και την δυναµική κατανοµή άλλων φυσικών πόρων όπως µνήµης (RAM). Επίσης σηµαντικό είναι να εξάγουµε την παράµετρο c, ή και το περιθώριο, και να µπορεί να προσαρµοστεί δυναµικά καθώς ο φόρτος εργασίας αλλάζει.*

#### *7.2.1 Βελτιστοποίηση του συστήµατος αξιολόγησης.*

*Με την τριβή στην εφαρµογή RUBiS που χρησιµοποιήθηκε στην παρούσα εργασία, παρατηρήθηκαν πολλές δυσκολίες ως προς την ανάπτυξη της. Συγκεκριµένα η εφαρµογή αυτή δεν παρέχει πλέον την δυνατότητα στους προγραµµατιστές να αναπτύξουν όλα τα στοιχεία της εφαρµογής λόγω της έλλειψης συµβατότητας για τα διάφορα λογισµικά που χρησιµοποιεί το κάθε στοιχείο. Σχετικά µε το σύστηµα δυναµικής κατανοµής υπολογιστικών πόρων ViResA, θα πρέπει να αναπτυχθεί αναλόγως έτσι ώστε να καταγράφονται περισσότερα στατιστικά ως προς την απόδοση της εφαρµογής αλλά και των ελεγκτών που χρησιµοποιούνται. Επίσης σε επόµενες εργασίες θα πρέπει να αναπτυχθεί ένας αλγόριθµος ο οποίος θα µπορεί να «ανιχνεύει» το σωστό περιθώριο χρήσηςκατανοµής, κατά την διάρκεια λειτουργίας της εφαρµογής και να το προσαρµόζει ανάλογα στους ελεγκτές.*

#### *7.2.2 Σχεδιασµός και ανάπτυξη για συστήµατα MIMO.*

*Στην εργασία αυτή χρησιµοποιήθηκαν ελεγκτές µονής εισόδου µονής εξόδου SISO, όπου ο κάθε ελεγκης µπορούσε να έχει σαν είσοδο τις χρήσεις για ένα µόνο στοιχείο της εφαρµογής. Τέτοιου είδους ελεγκτές σχεδιάστηκαν και υλοποιήθηκαν στην εργασία αυτή και προσαρµόστηκαν συγκεκριµένα για τον διακοµιστή ιστού. Μια άλλη προσέγγιση όµως που θα έδινε αυξηµένη απόδοση και ως προς τις εφαρµογές αλλά και ως προς την σωστή κατανοµή των πόρων των φυσικών µηχανών, θα ήταν ένα σύστηµα πολλαπλών εισόδων πολλαπλών εξόδων MIMO. Με αυτό το µοντέλο, οι ελεγκτές θα έχουν την δυνατότητα να κατανέµουν ανάλογα και πιο αποδοτικά τους υπολογιστικούς πόρους σε περισσότερα VMs ταυτόχρονα, µε βάση τις αντίστοιχες χρήσεις που θα περνούν στην* *είσοδό τους. Με τον τρόπο αυτό αυξάνεται και η δυνατότητα φιλοξενίας περισσοτέρων VMs σε µια φυσική µηχανή µε αποτέλεσµα και την πιο οικονοµική λύση στα προβλήµατα των κέντρων δεδοµένων.*

#### *7.2.3 Κατανοµή πόρων µνήµης RAM.*

*Ένας άλλος σηµαντικός παράγοντας στην απόδοση µιας εφαρµογής υπολογιστικής νέφους είναι η χρήση µνήµης από τα ανάλογα στοιχεία που συνθέτουν την εφαρµογή. Η εργασία αυτή δεν αναφέρθηκε σε άλλου είδους φυσικών πόρων εκτός από υπολογιστικούς πόρους CP U αλλά σε µελλοντικά στάδια θα µελετηθούν περαιτέρω άλλοι παράγοντες που επηρεάζουν την απόδοση των εφαρµογών νέφους.*

#### *7.3 Συµπεράσµατα*

*Με την ολοκλήρωση της εργασίας αυτής οδηγηθήκαµε στα ακόλουθα συµπεράσµατα:*

- *1. Η δυναµική κατανοµή υπολογιστικών πόρων σε κέντρα δεδοµένων γίνεται εφικτή µε την υιοθέτηση φίλτρων ή ελεγκτών που µπορούν να προβλέπουν την µελλοντική χρήση σε υπολογιστικούς πόρους, µε βάση προηγούµενες µετρήσεις και να τους κατανέµουν ανάλογα για την αποτελεσµατική χρήση τους από τις διάφορες εφαρµογές υπολογιστικής νέφους.*
- *2. Το φίλτρο Kalman εκτός από την απλότητα που χαρακτηρίζεται, συµπεριφέρεται και αρκετά καλά όσο οι αλλαγές στον φόρτο εργασίας παραµένουν σχετικά µικρές, αλλά λόγω απότοµων αλλαγών στον φόρτο εργασίας, δεν µπορεί να ανταποκριθεί άµεσα αυξάνοντας έτσι το mRT. Το φίλτρο H<sup>∞</sup> αποδίδει αρκετά καλά ακόµη και σε πιο απότοµες αλλαγές του φόρτου εργασίας µε το να κατανέµει περισσότερους πόρους για τις διάφορες λειτουργίες της εφαρµογής. Το φίλτρο MCC-KF ανταποκρίνεται αρκετά καλά όπως και το φίλτρο H<sup>∞</sup> µε την διαφορά ότι κατανέµει πιο λίγους υπολογιστικούς πόρους, αυξάνοντας τα περιθώρια για ανάπτυξη επιπλέον εφαρµογών στην ίδια φυσική µηχανή.*
- *3. Με την µικρότερη δυνατή διαφορά περιθωρίου χρήσης-κατανοµής εξοικονοµούνται αρκετοί υπολογιστικοί πόροι, παρέχοντας την δυνατότητα στους εξυπηρετητές για να φιλοξενούν περισσότερες εφαρµογές που µοιράζονται τους φυσικούς της πόρους.*

### *Παράρτηµα Αʹ*

### *Πηγαίος Κώδικας συστήµατος ViResA*

#### *Αʹ.1 Κώδικας MCC Kalman filter*

#### #!/usr/bin/python3

```
def mcc_kf_siso(P, Q, R, H, y, x):
# Prior estimation
 F=1x_n = F*xP_n = F*P + Q# Posterior estimation
R_inv = RP_p = P_pr = y - H*x # innovation term
r\_norm = np.sqrt(r * R\_inv * r)sigma = 1 * r\_normL = np.exp(-(r\_norm**2) / (2*signa**2))K = 1/((1/P_p) + L*H*R_inv*H) * (L*H*R_inv)x_n = x_n + K*rP_n = (1 - K*H)*P_p*(1 - K*H) + K*R*Kif x_n > 100:
   x_n = 100elif x_n < 0:
   x_n = 0elif x_n < y:
    x_n = yreturn (x_n,P_n,K)
```
*Ο παραπάνω κώδικας αποτελεί την συνάρτηση που υλοποιεί το φίλτρο Kalman µε την χρήση του κριτηρίου µέγιστης συνεντροπίας, ο οποίος βρίσκεται καταχωρηµένος στο αποθετήριο του Bitbucket µαζί µε τις υπόλοιπες συναρτήσεις που αποτελούν τον ολοκληρωµένο σχεδιασµό του κώδικα ViResA.*

### *Βιβλιογραφία*

- *[1] E. Kalyvianaki, T. Charalambous, and S. Hand, "Adaptive resource provisioning for virtualized servers using Kalman filters," ACM Transaction on Autonomous and Adaptive Systems, vol. 9, no. 2, pp. 10:1–10:35, July 2014.*
- *[2] "Hypertext Transfer Protocol," Apr. 2017, page Version ID: 777712636. [Online]. Available: https://en.wikipedia.org/w/index.php?title=Hypertext\_Transfer\_ Protocol&oldid=777712636*
- [3] M. Arlitt and T. Jin, "A Workload Characterization Study of the 1998 World Cup *Web Site," IEEE Network, vol. 14, no. 3, pp. 30–37, May/June 2000.*
- *[4] IDC, "Virtualization and multicore innovations disrupting the worldwide server market," March 2007.*
- *[5] "Xen Project 4.4.1." [Online]. Available: https://www.xenproject.org/downloads/ xen-archives/supported-xen-44-series/xen-441.html*
- *[6] "Debian News Updated Debian 8: 8.6 released." [Online]. Available: https://www.debian.org/News/2016/20160917*
- *[7] "SSH," Jun. 2016, page Version ID: 5914736. [Online]. Available: https: //el.wikipedia.org/w/index.php?title=SSH&oldid=5914736*
- *[8] C. Amza, E. Cecchet, A. Chanda, A. L. Cox, S. Elnikety, R. Gil, J. Marguerite, K. Rajamani, and W. Zwaenepoel, "Specification and implementation of dynamic web site benchmarks," in 5th Workshop on Workload Characterization, no. LABOS-CONF-2005-016, 2002.*
- *[9] E. Cecchet, J. Marguerite, and W. Zwaenepoel, "Performance and scalability of ejb applications," in ACM Sigplan Notices, vol. 37, no. 11. ACM, 2002, pp. 246–261.*
- *[10] P. Padala, K. Shin, X. Zhu, M. Uysal, Z. Wang, S. Singhal, A. Merchant, and K. Salem, "Adaptive Control of Virtualized Resources in Utility Computing Environments," in Proceedings of the European Conference on Computer Systems (EuroSys), 2007, pp. 289–302.*
- *[11] "TPC-Homepage V5." [Online]. Available: http://www.tpc.org/default.asp*
- *[12] Atlassian, "Bitbucket | The Git solution for professional teams." [Online]. Available: https://bitbucket.org*
- *[13] K. M. Deliparaschos, T. Charalambous, E. Kalyvianaki, and C. Makarounas, "On the use of fuzzy logic controllers to comply with virtualized application demands in the cloud," in European Control Conference (ECC), June 2016, pp. 649–654.*
- *[14] E. Kalyvianaki, T. Charalambous, and S. Hand, "Self-Adaptive and Self-Configured CPU Resource Provisioning for Virtualized Servers using Kalman Filters," in Proceedings of the 6th International Conference on Autonomic Computing (ICAC). New York, NY, USA: ACM, 2009, pp. 117–126.*
- *[15] T. Charalambous and E. Kalyviannaki, "A min-max framework for CPU resource provisioning in virtualized servers using H<sup>∞</sup> Filters," in 49th IEEE Conference on Decision and Control (CDC), Dec. 2010, pp. 3778–3783.*
- *[16] R. E. Kalman et al., "A new approach to linear filtering and prediction problems," Journal of basic Engineering, vol. 82, no. 1, pp. 35–45, 1960.*
- *[17] D. Simon, Optimal State Estimation: Kalman, H-infinity, and Nonlinear Approaches. John Wiley & Sons, 2006.*
- *[18] B. Chen, X. Liu, H. Zhao, and J. C. Príncipe, "Maximum Correntropy Kalman Filter," arXiv:1509.04580 [cs, stat], Sep. 2015, arXiv: 1509.04580. [Online]. Available: http://arxiv.org/abs/1509.04580*
- *[19] R. Izanloo, S. A. Fakoorian, H. S. Yazdi, and D. Simon, "Kalman filtering based on the maximum correntropy criterion in the presence of non-Gaussian noise," in Annual Conference on Information Science and Systems (CISS), Mar. 2016, pp. 500–505.*
- *[20] W. Liu, P. P. Pokharel, and J. C. Príncipe, "Correntropy: A Localized Similarity Measure," in The 2006 IEEE International Joint Conference on Neural Network Proceedings, 2006, pp. 4919–4924.*
- *[21] ——, "Correntropy: Properties and Applications in Non-Gaussian Signal Processing," IEEE Transactions on Signal Processing, vol. 55, no. 11, pp. 5286–5298, Nov. 2007.*
- *[22] R. He, W. S. Zheng, and B. G. Hu, "Maximum Correntropy Criterion for Robust* Face Recognition," IEEE Transactions on Pattern Analysis and Machine Intelli*gence, vol. 33, no. 8, pp. 1561–1576, Aug. 2011.*
- *[23] A. Singh and J. C. Principe, "Using Correntropy As a Cost Function in Linear Adaptive Filters," in Proceedings of the 2009 International Joint Conference on Neural Networks, ser. IJCNN'09. Piscataway, NJ, USA: IEEE Press, 2009, pp. 1699–1704. [Online]. Available: http://dl.acm.org/citation.cfm?id=1704175. 1704421*
- *[24] T. Takagi and M. Sugeno, "Fuzzy identification of systems and its applications to modeling and control," IEEE Trans. on Syst., Man, and Cyber., vol. 15, no. 1, pp. 116–132, Feb. 1985.*
- *[25] L. Kleinrock, Queueing Systems, Volume 1, Theory. Wiley-Interscience, 1975.*
- *[26] E. Kalyvianaki, "Resource provisioning for virtualized server applications," University of Cambridge, Computer Laboratory, Tech. Rep. UCAM-CL-TR-762, Nov. 2009. [Online]. Available: http://www.cl.cam.ac.uk/techreports/ UCAM-CL-TR-762.pdf*
- [27] X. Liu, X. Zhu, S. Singhal, and M. Arlitt, "Adaptive Entitlement Control of Re*source Containers on Shared Servers," in Proceedings of the IFIP/IEEE International Symposium on Integrated Network Management, 2005, pp. 163–176.*
- *[28] Z. Wang, X. Zhu, and S. Singhal, "Utilization and SLO-Based Control for Dynamic Sizing of Resource Partitions," in Proceedings of the IFIP/IEEE International Workshop on Distributed Systems: Operations and Management (DSOM), October 2005, pp. 133–144.*
- *[29] X. Zhu, Z. Wang, and S. Singhal, "Utility-Driven Workload Management using Nested Control Design," in Proceedings of the American Control Conference (ACC), 2006, pp. 6033–6038.*
- *[30] W. Xu, X. Zhu, S. Singhal, and Z. Wang, "Predictive Control for Dynamic Resource Allocation in Enterprise Data Centers," in Proceedings of the IEEE/IFIP Network Operations and Management Symposium (NOMS), 2006, pp. 115–126.*
- *[31] B. Urgaonkar and P. Shenoy, "Sharc: Managing CPU and Network Bandwidth in Shared Clusters," IEEE Transactions on Parallel and Distributed Systems, vol. 15, no. 1, pp. 2–17, 2004.*
- *[32] J. S. Chase, D. C. Anderson, P. N. Thakar, A. Vahdat, and R. P. Doyle, "Managing Energy and Server Resources in Hosting Centres," in Proceedings of the ACM Symposium on Operating Systems Principles (SOSP), 2001, pp. 103–116.*
- *[33] M. Kim and B. Noble, "Mobile Network Estimation," in Proceedings of the ACM Annual Conference on Mobile Computing and Networking (MobiCom), 2001, pp. 298–309.*
- *[34] J. Xu, M. Zhao, J. Fortes, R. Carpenter, and M. Yousif, "On the Use of Fuzzy Modeling in Virtualized Data Center Management," in Proceedings of the Fourth International Conference on Autonomic Computing (ICAC). Washington, DC, USA: IEEE Computer Society, 2007.*
- *[35] G. Tesauro, N. K. Jong, R. Das, and M. N. Bennani, "On the Use of Hybrid Reinforcement Learning for Autonomic Resource Allocation," Cluster Computing, vol. 10, no. 3, pp. 287–299, 2007.*

# *Συντοµογραφίες - Αρκτικόλεξα - - Ακρωνύµια*

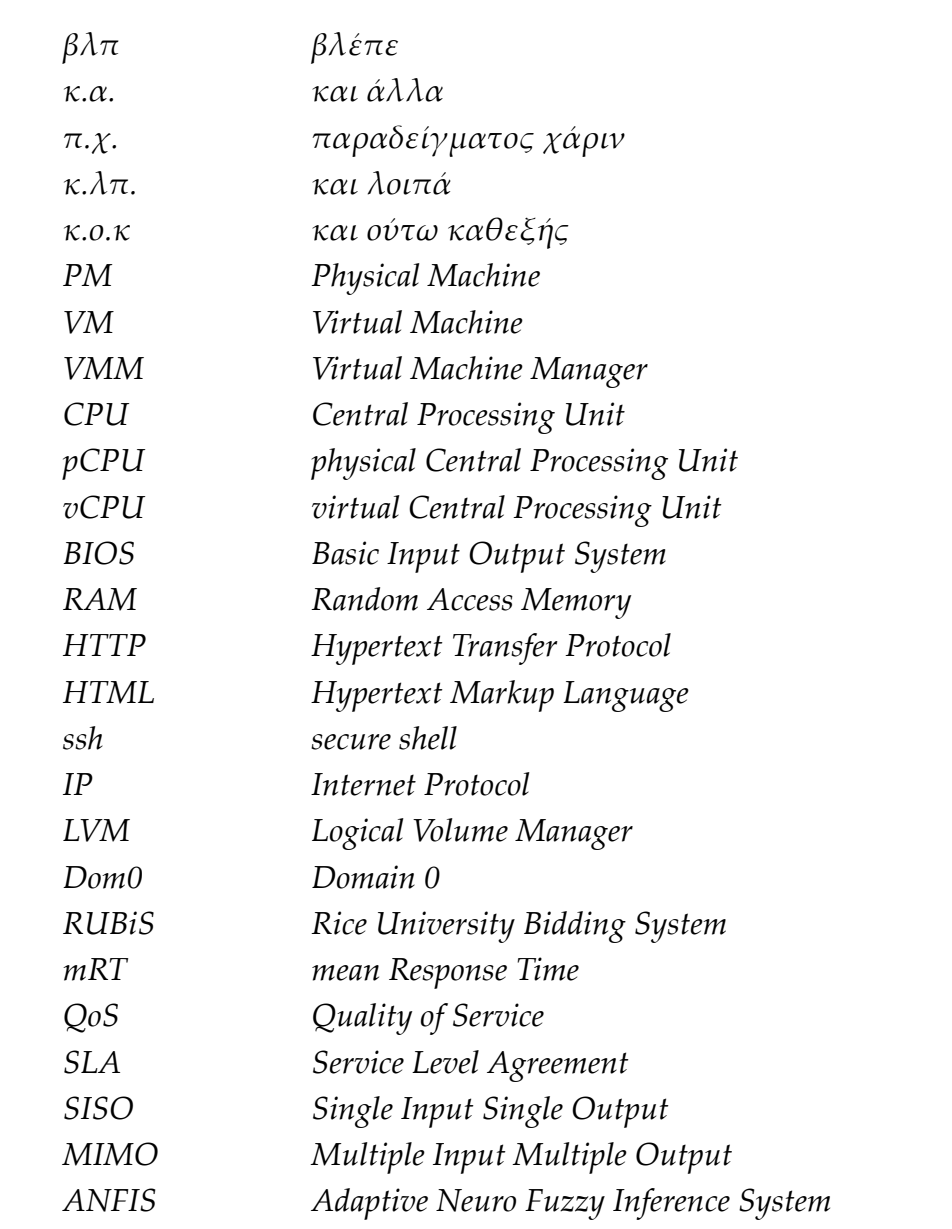

### *Απόδοση ξενόγλωσσων όρων*

#### *Απόδοση Ξενόγλωσσος όρος*

*εξυπηρετητής server επεκτασιµότητα scalability εικονικοποίηση virtualization υπερεπόπτης hypervisor αιτήµατα requests βαθµίδα tier στοιχείο component εξοµοιωτής χρηστών client emulator αποµακρυσµένη πρόσβαση remote access διαµέριση partitioning διαχωριστικό στρώµα abstraction layer φυσικός τόµος physical volume οµάδα τόµων volume group λογικός τόµος logical volume παραεικονικοποίηση paravirtualization περιθώριο headroom βάση δεδοµένων database*